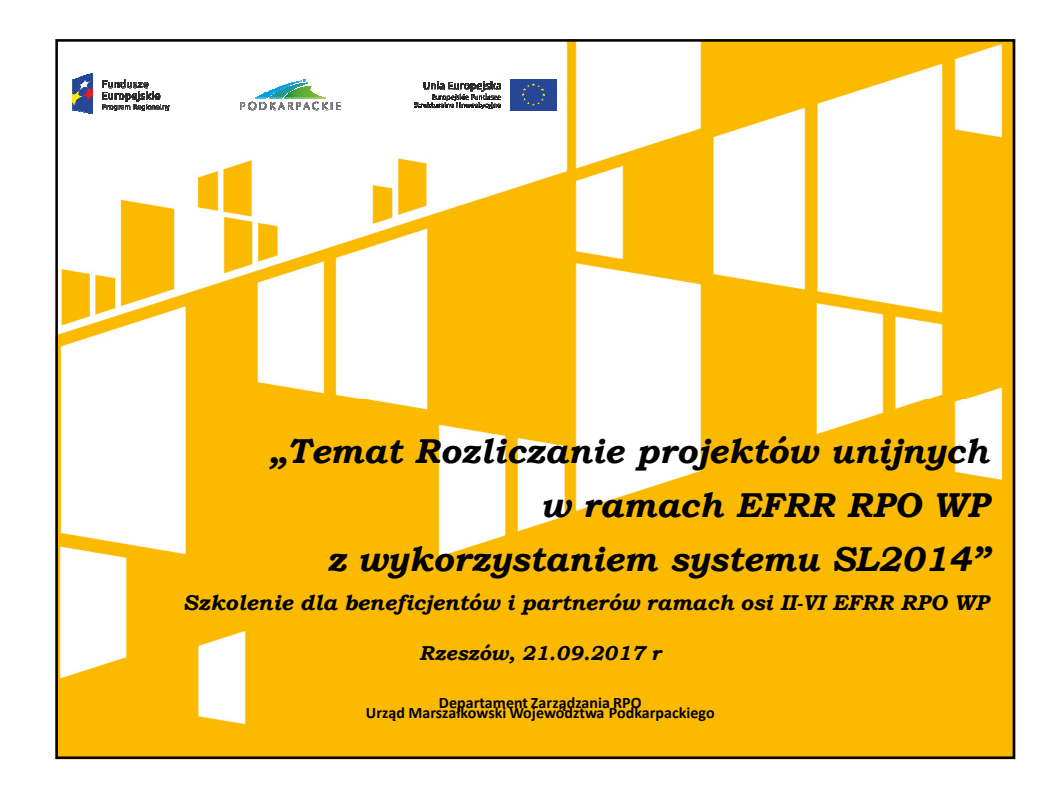

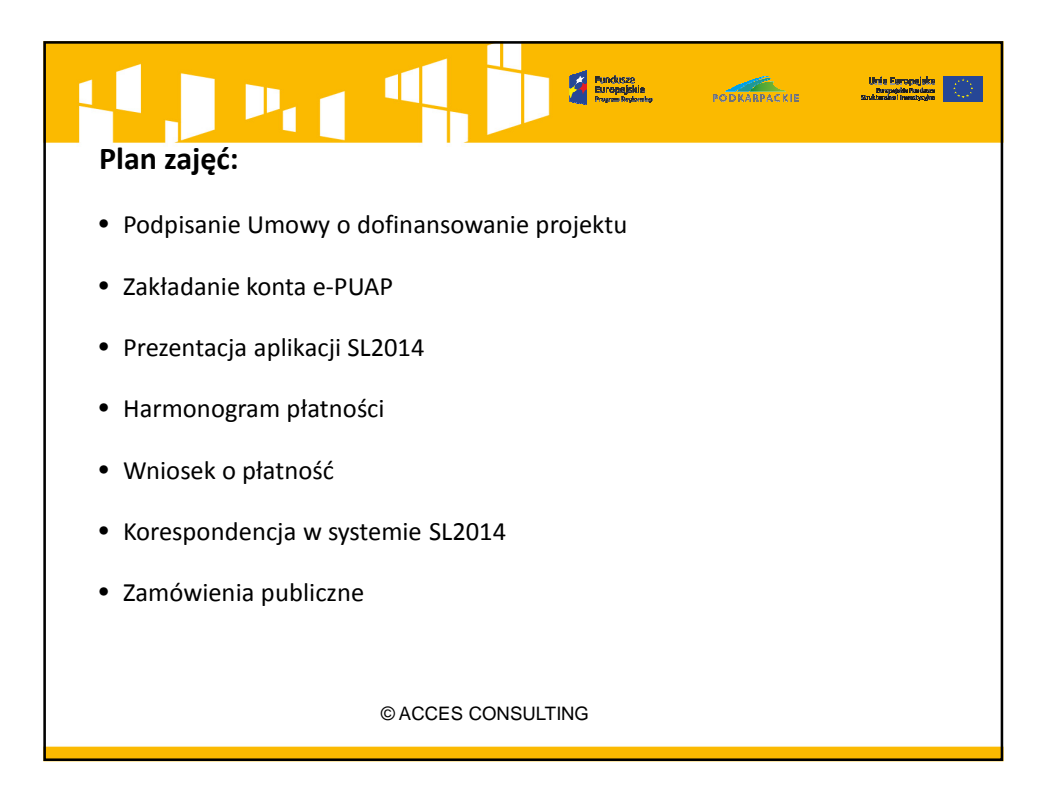

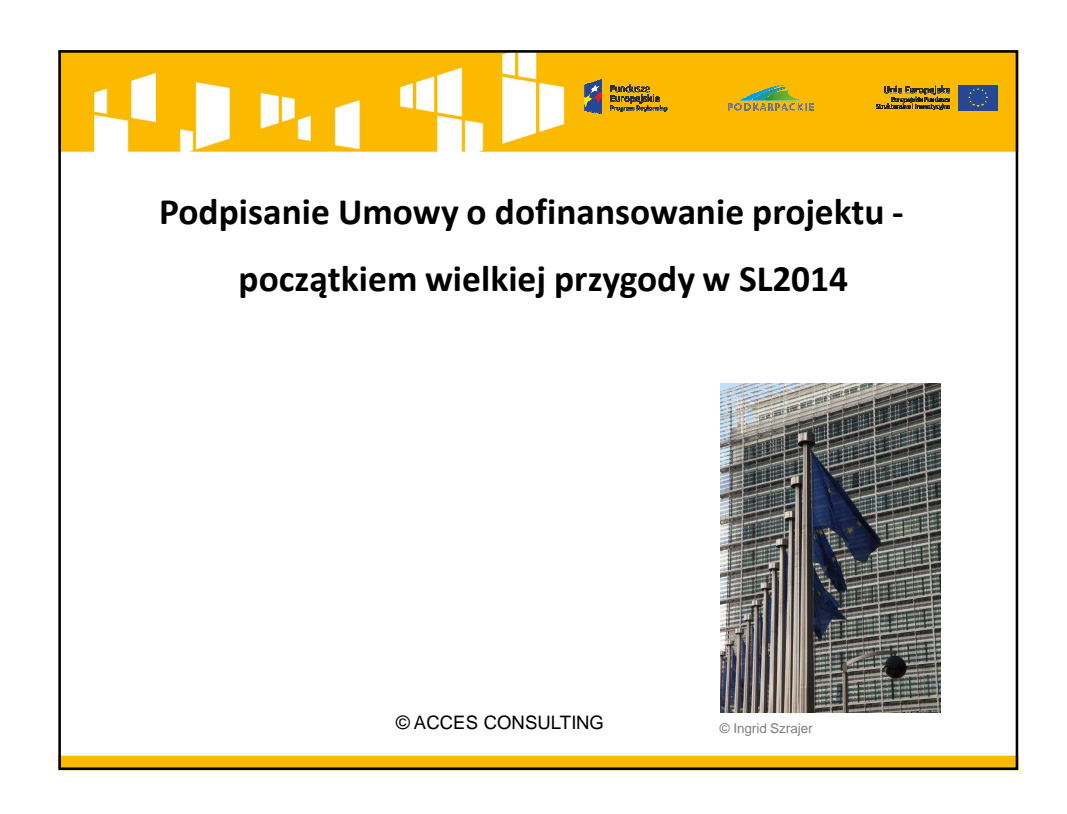

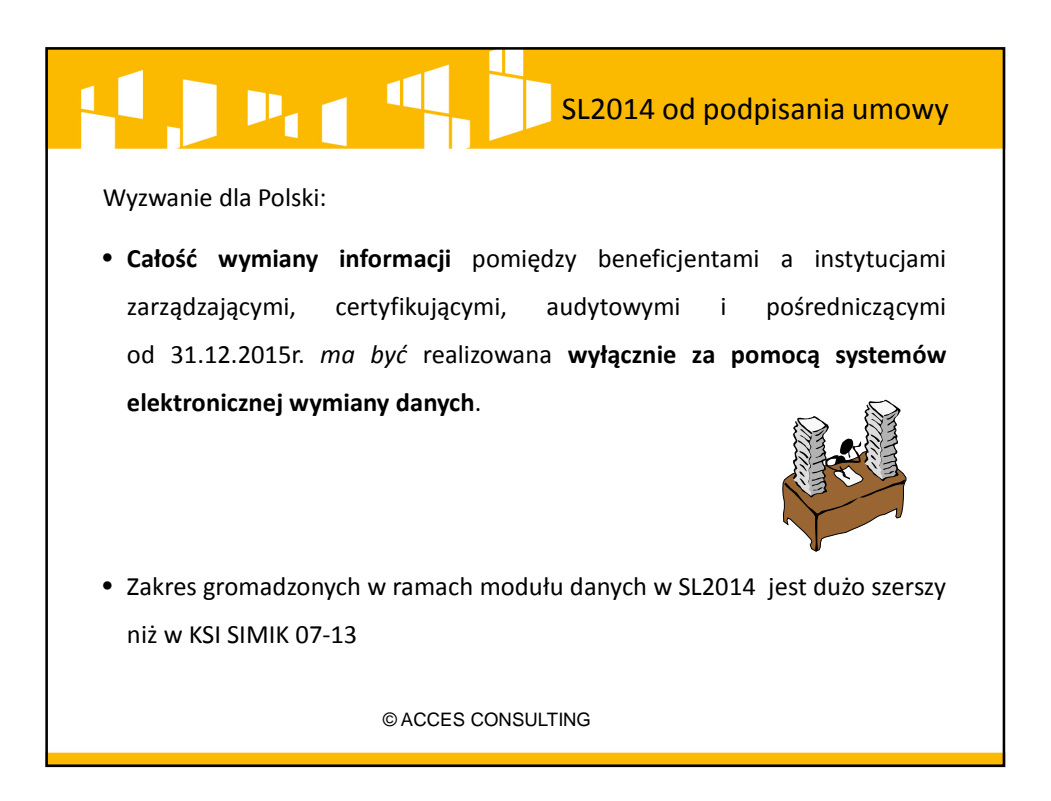

### $P_{1,1}$ SL2014 od podpisania umowy

- Od zawarcia umowy o dofinansowanie beneficjent jest zobowiązany do wykorzystywania systemu SL2014 w procesie rozliczania projektu (m.in. do składania wniosków o płatność, prowadzenia korespondencji z opiekunem projektu, wprowadzania i aktualizacji harmonogramu płatności itp.).
- Beneficjent (i Partnerzy) wyznacza osoby uprawnione do wykonywania **w jego imieniu i na jego rzecz** czynności związanych z realizacją Projektu i zgłasza je IP/IW do pracy w SL2014 podpisując umowę o dofinansowanie.

© ACCES CONSULTING

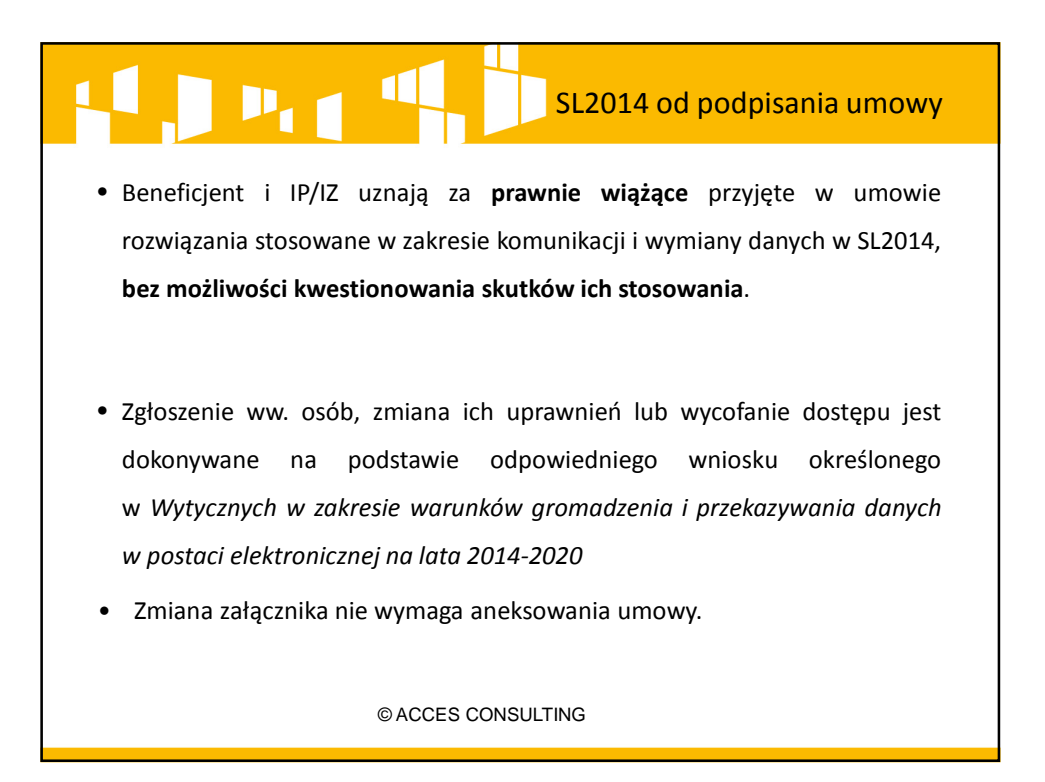

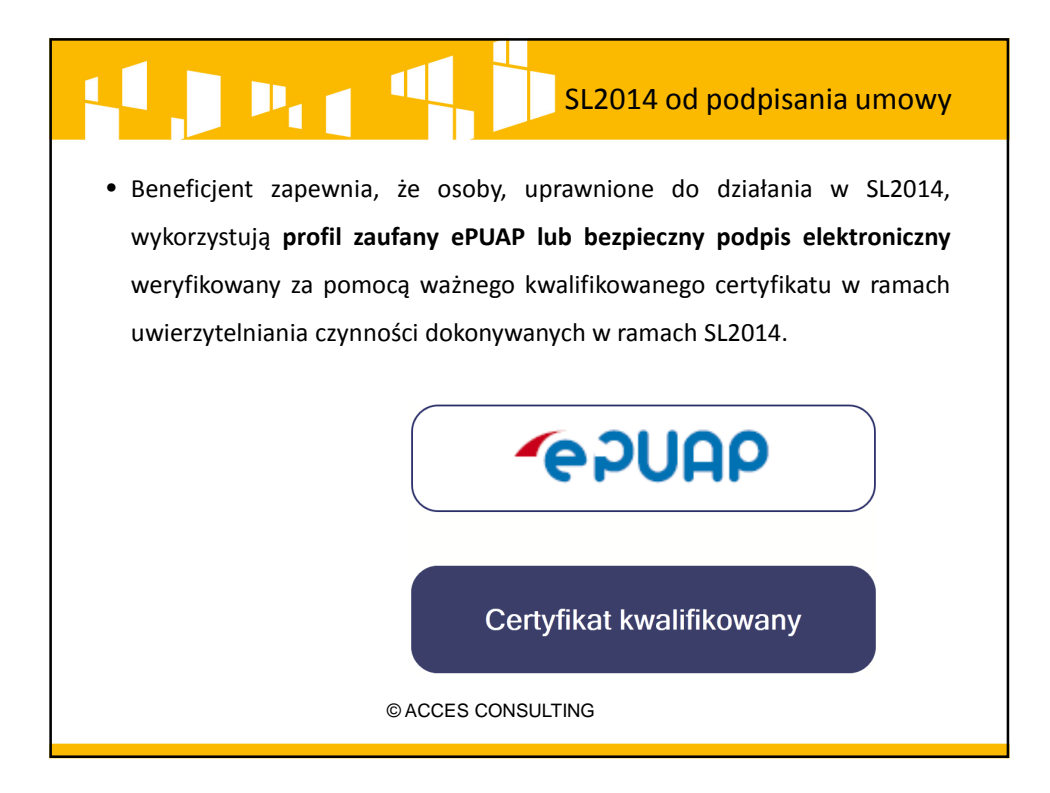

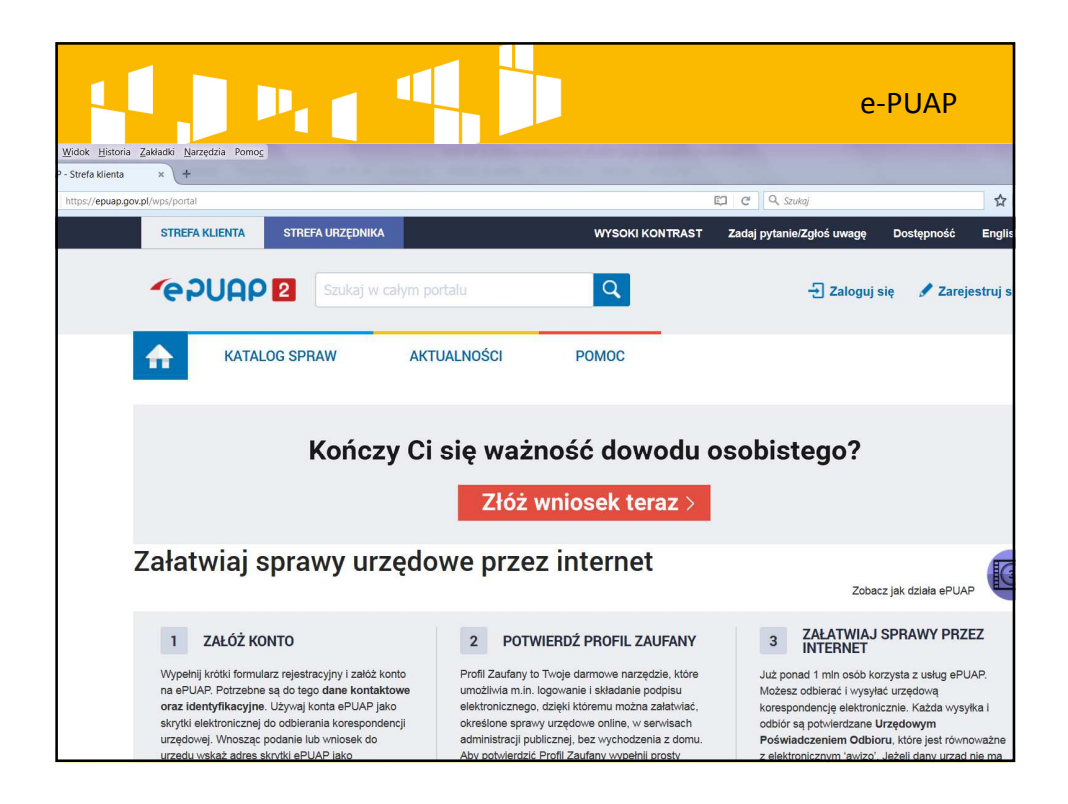

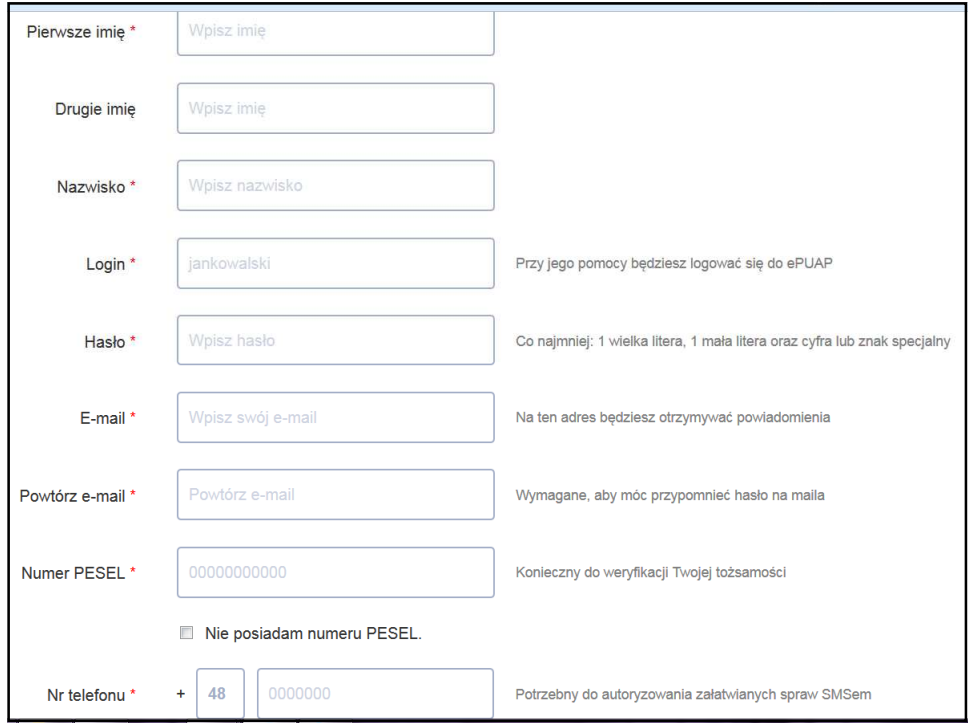

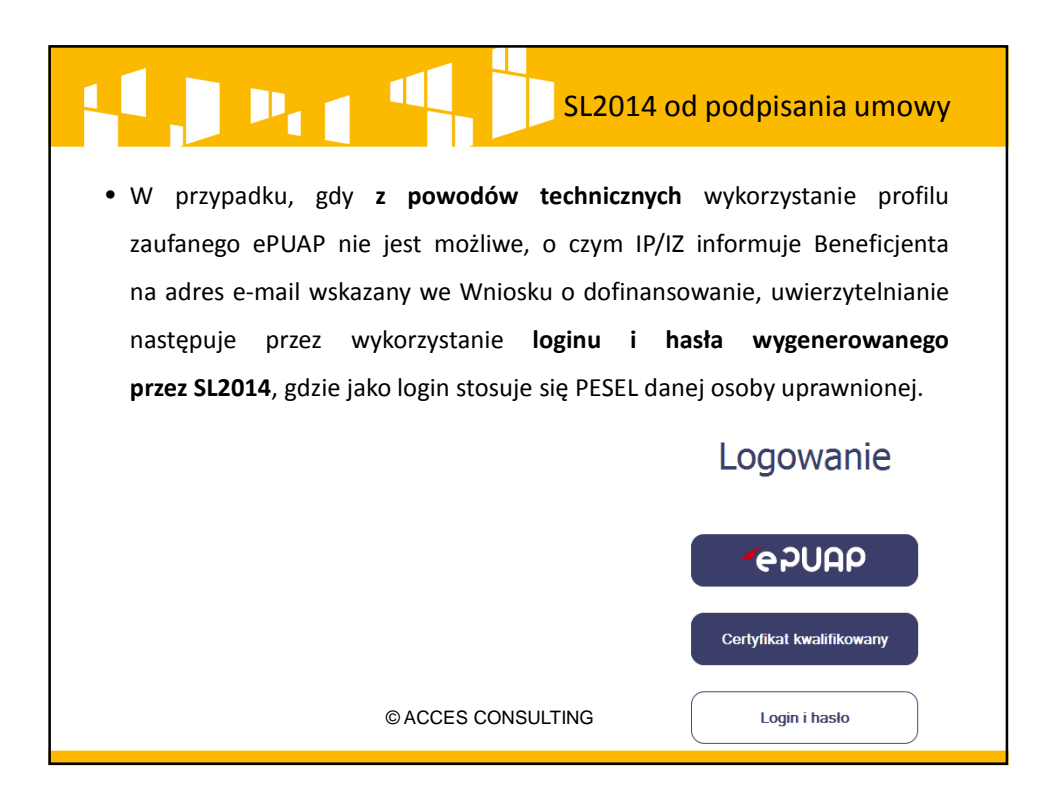

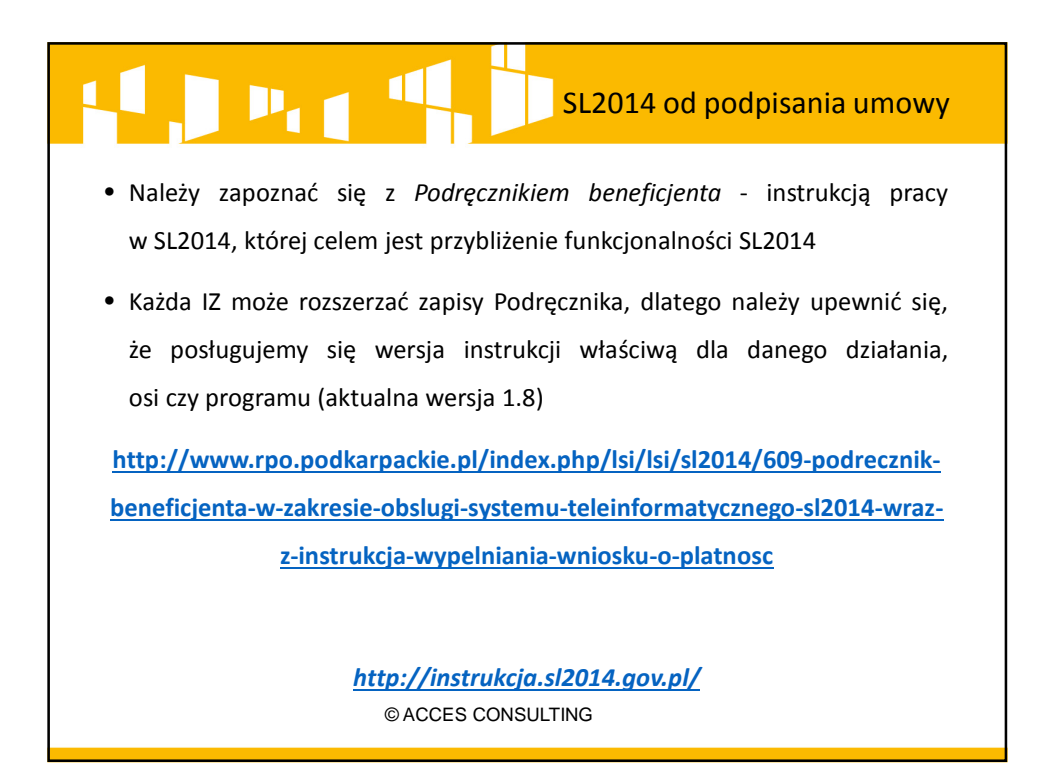

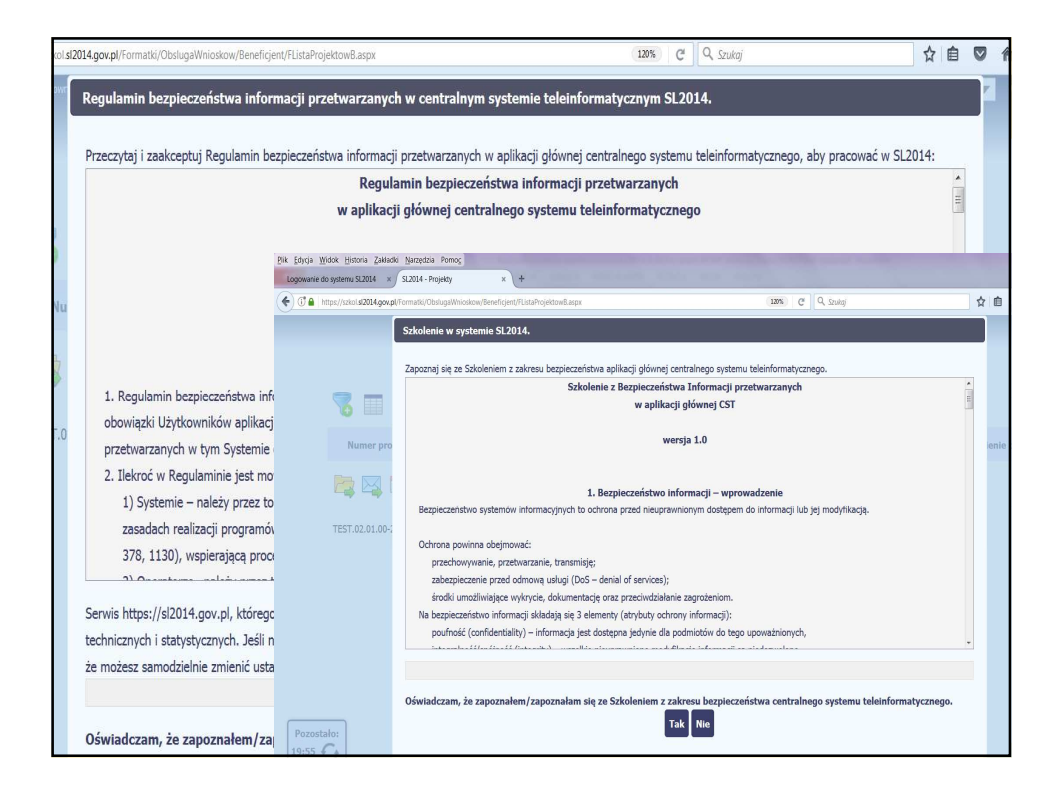

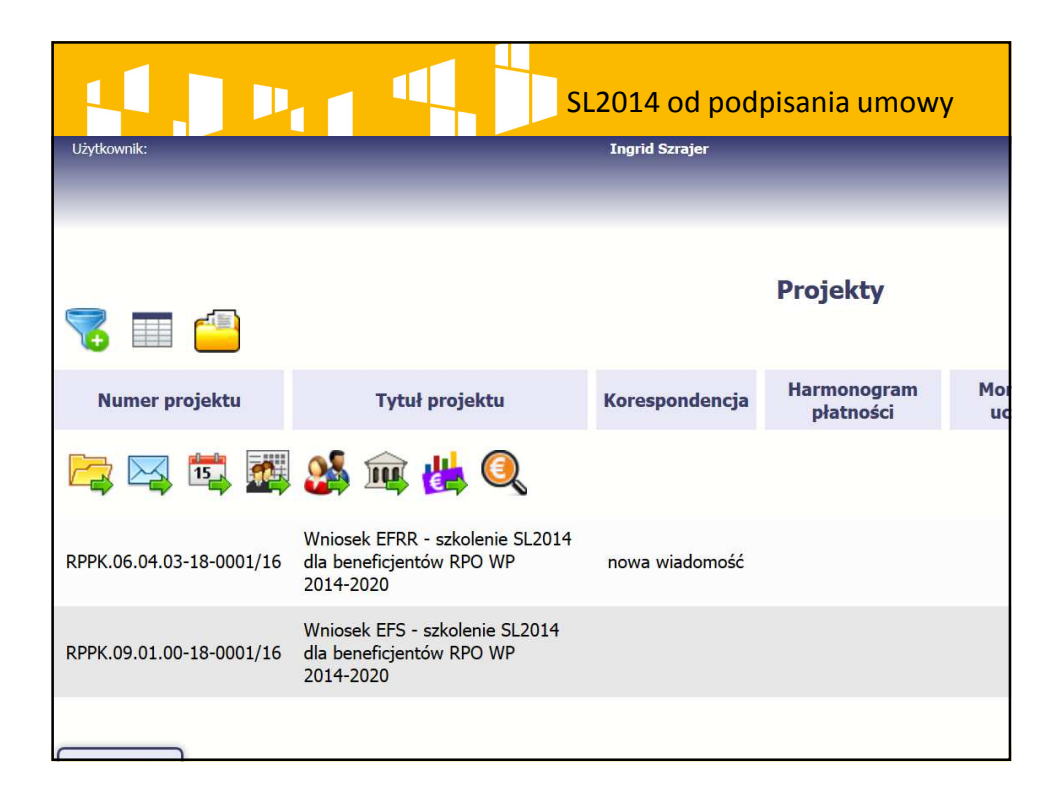

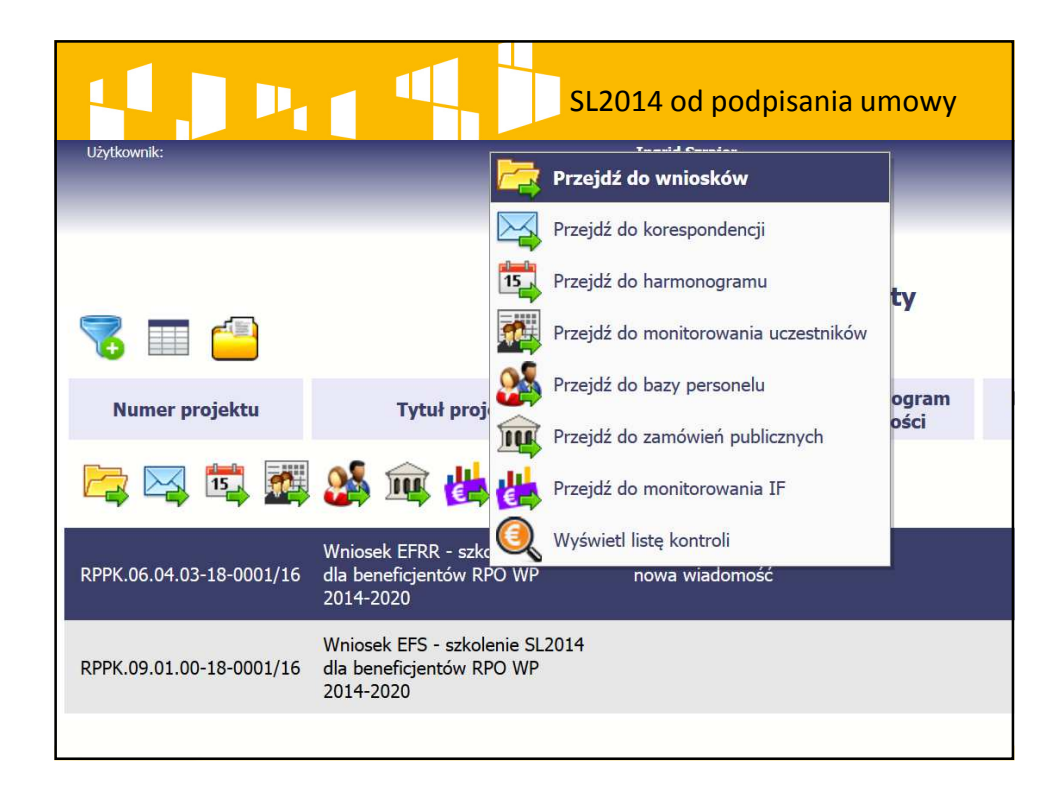

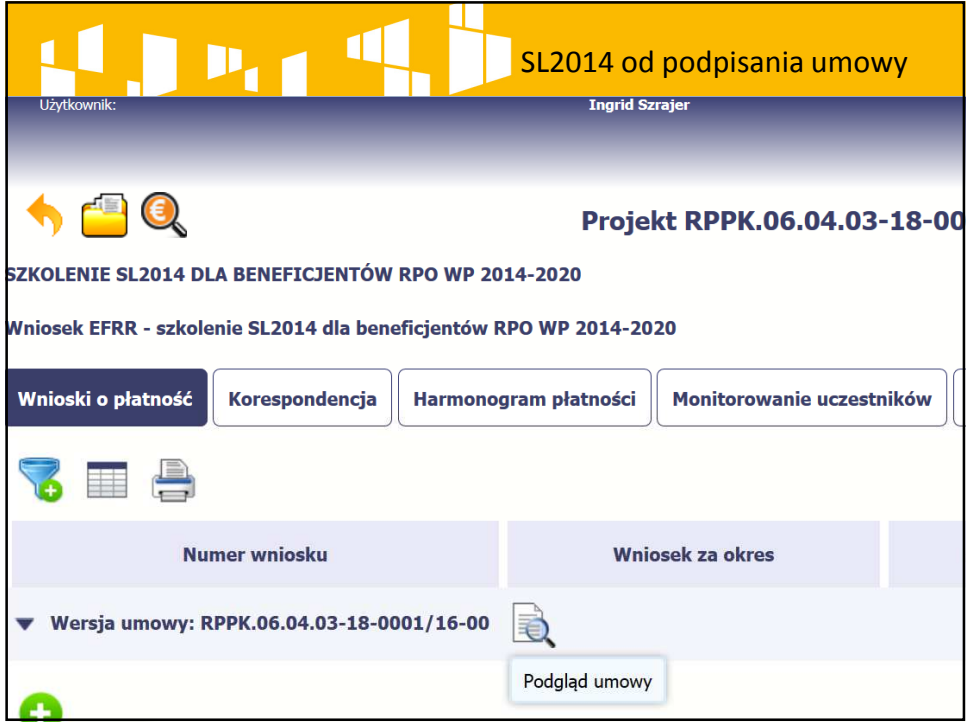

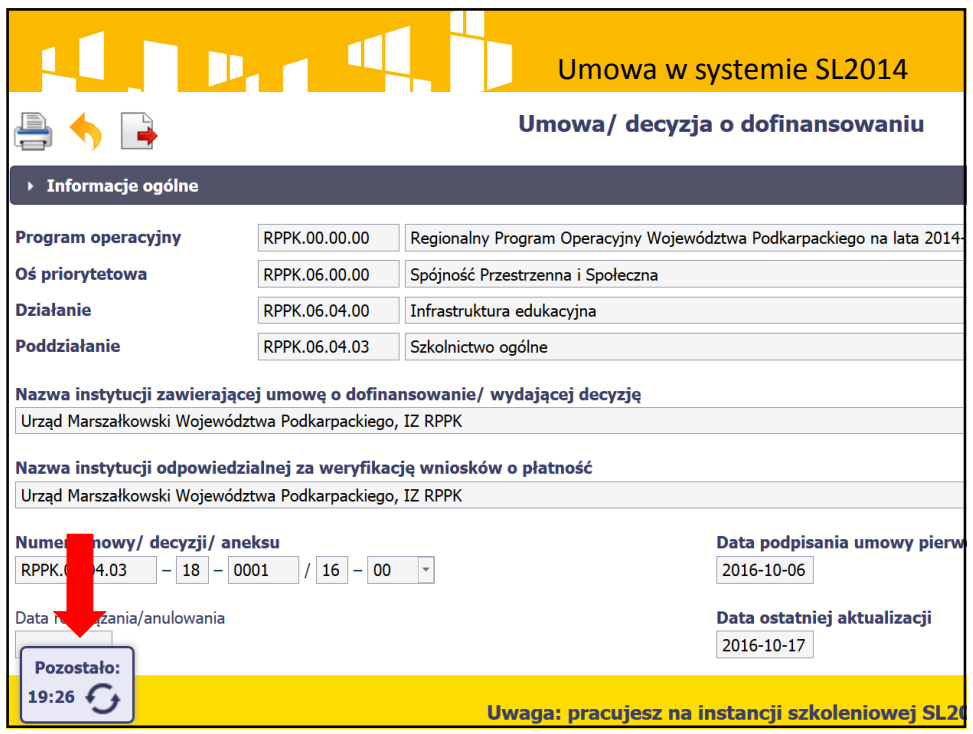

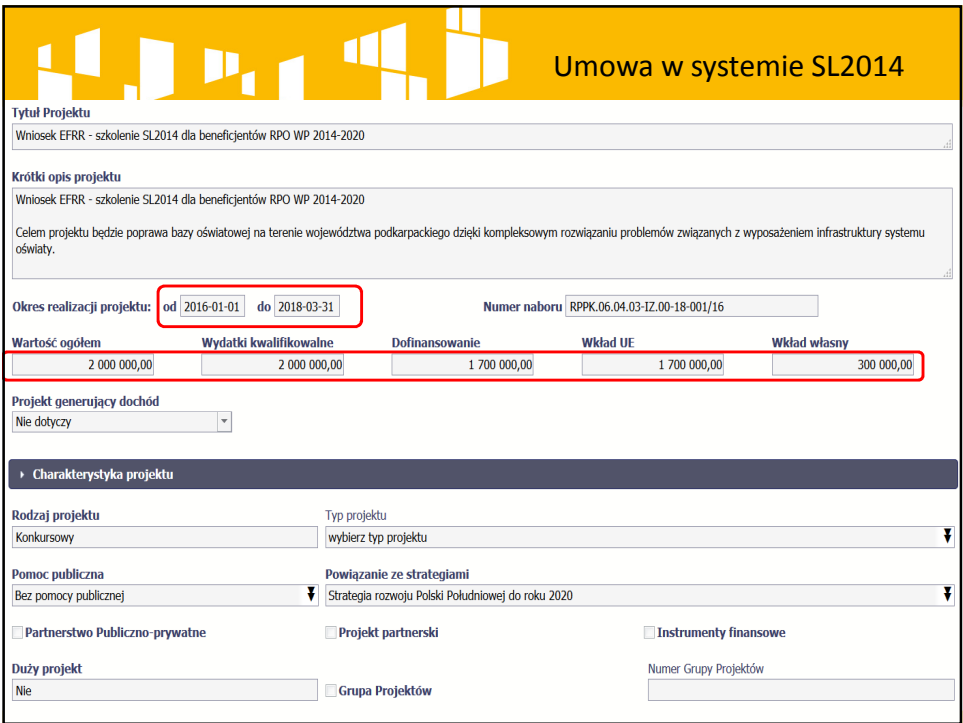

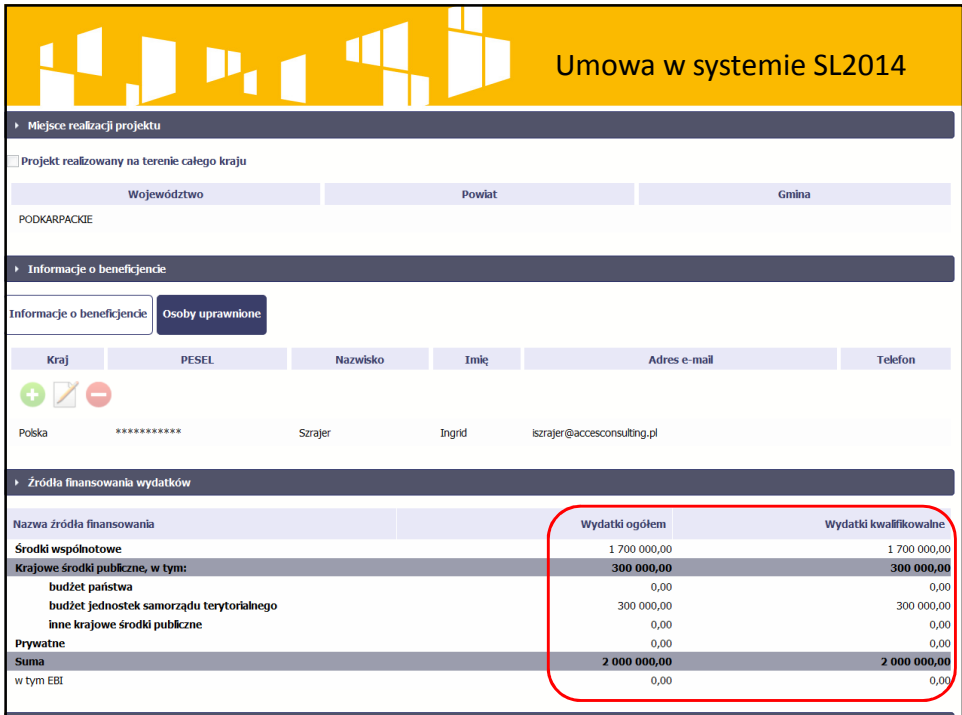

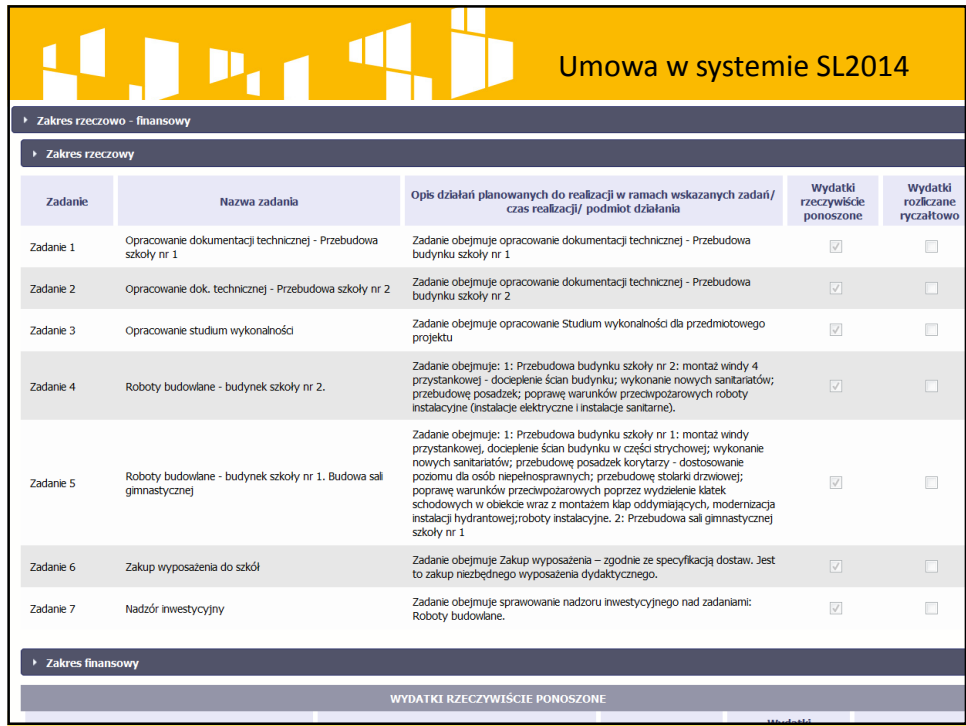

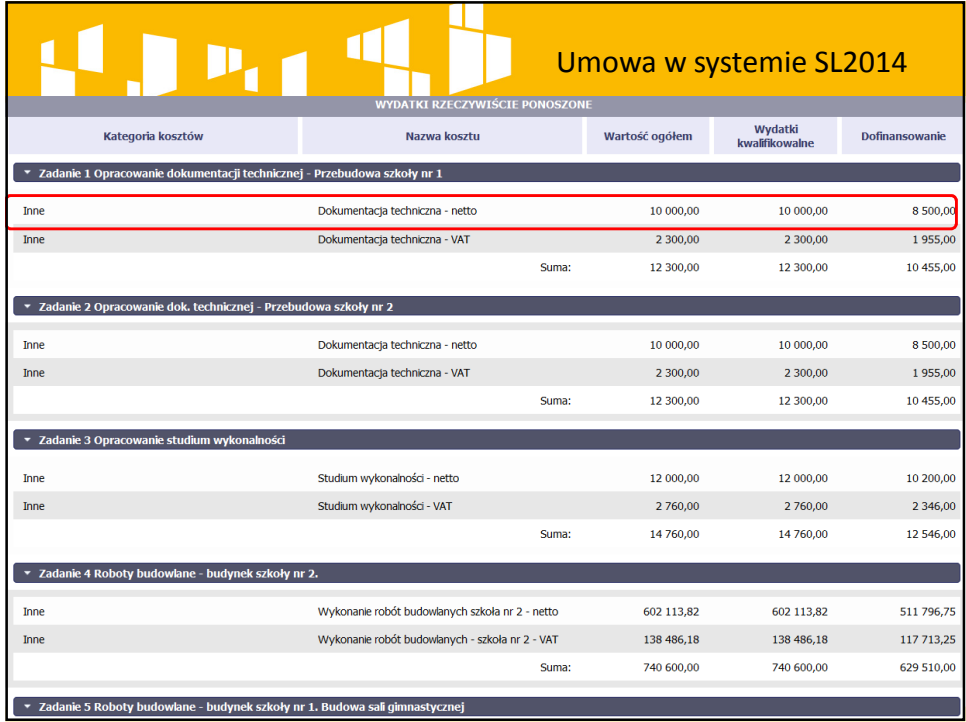

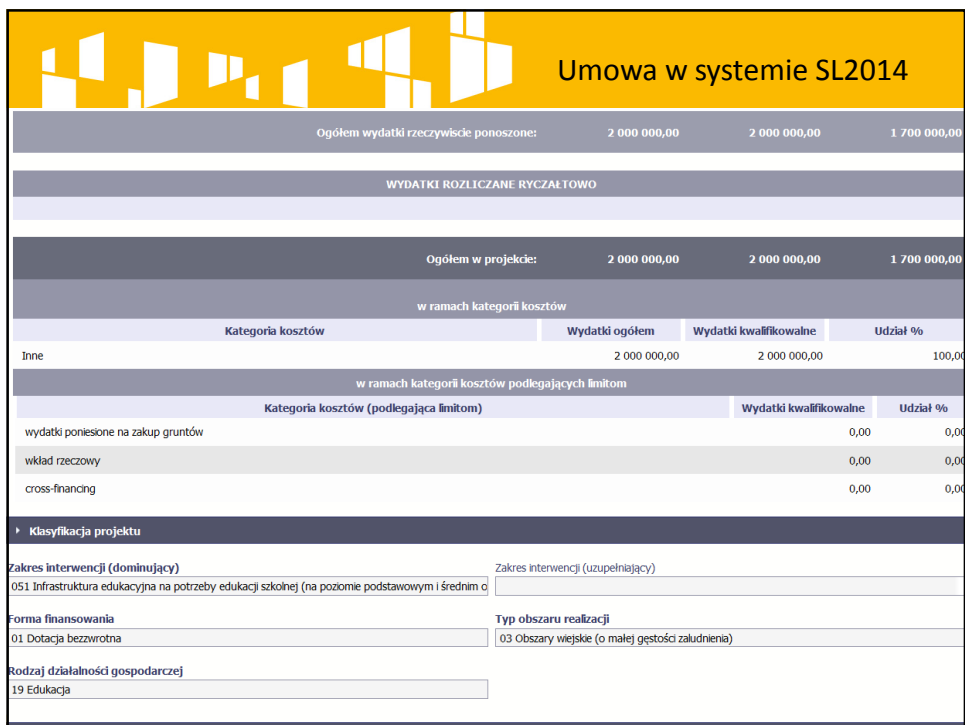

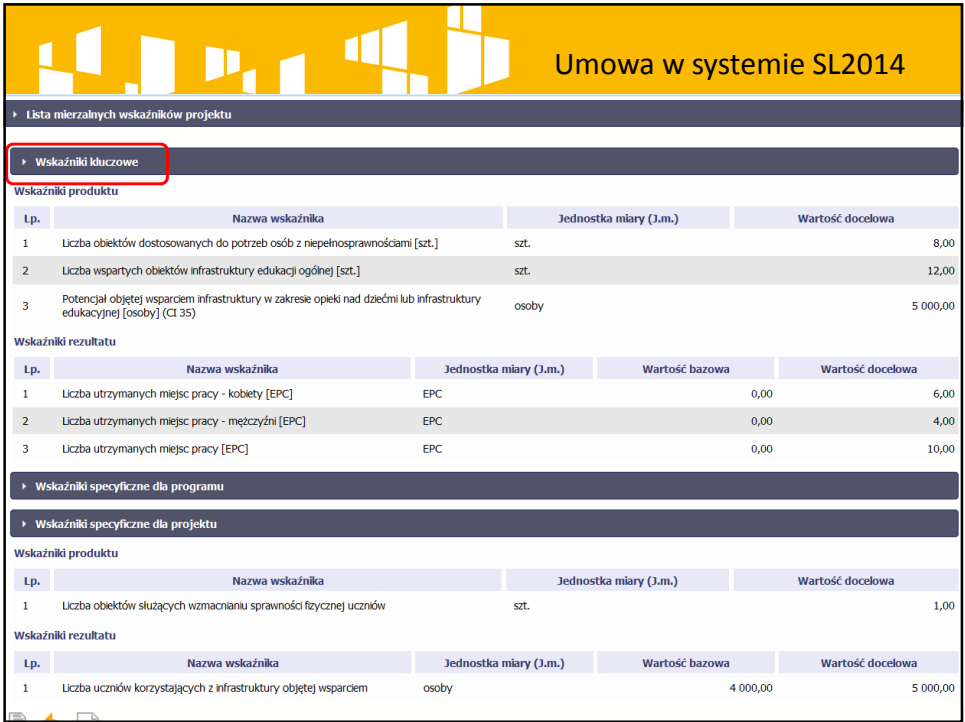

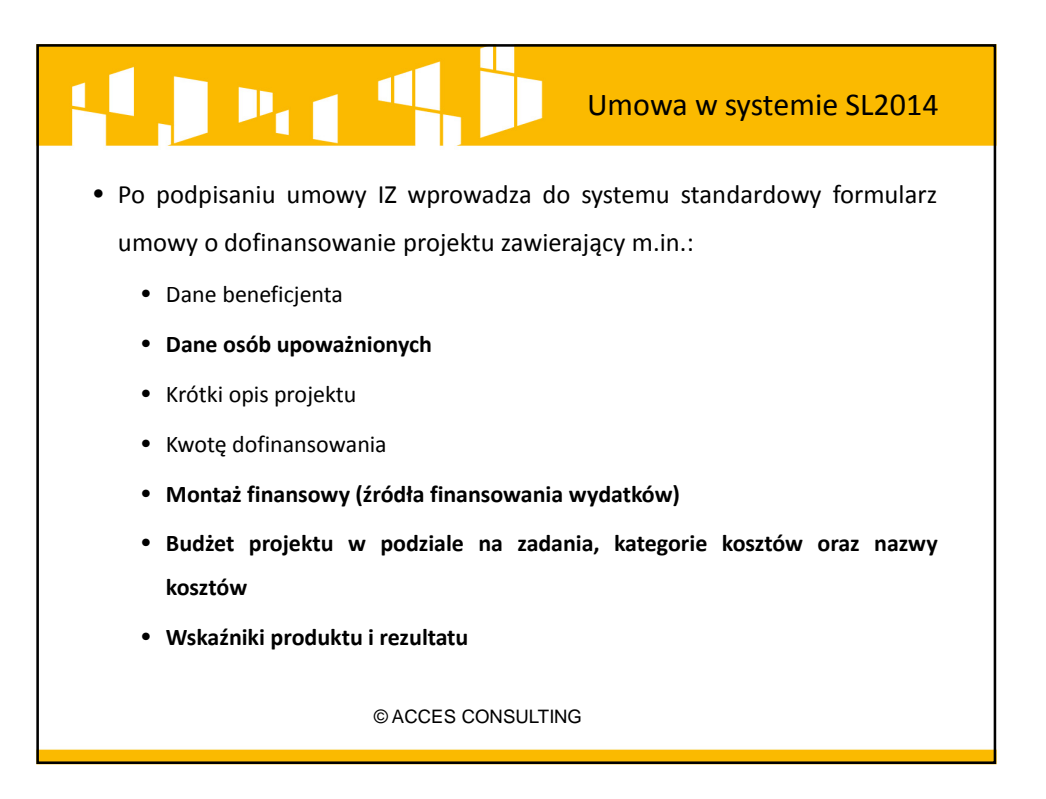

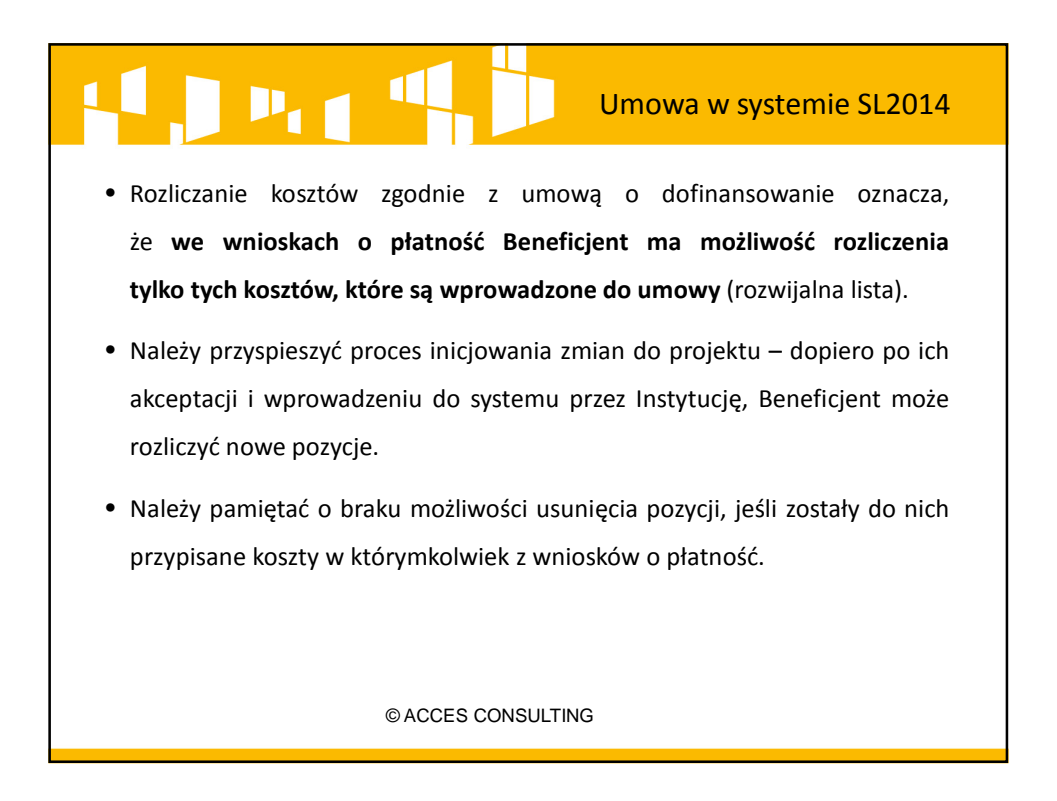

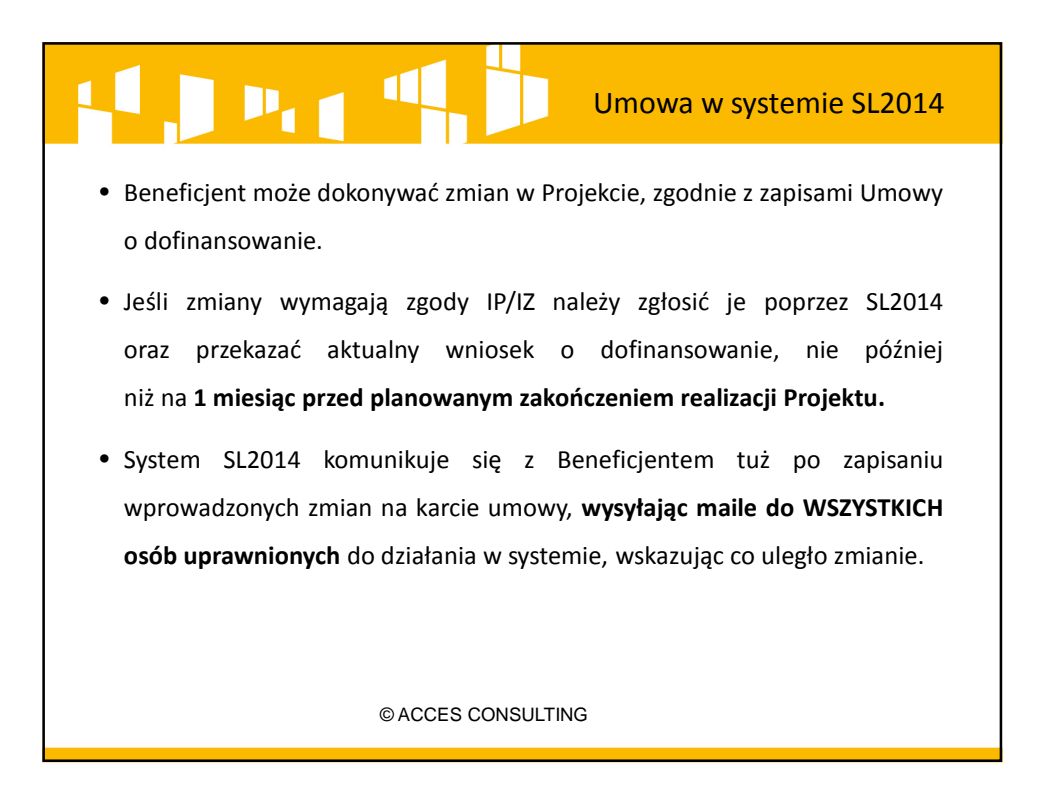

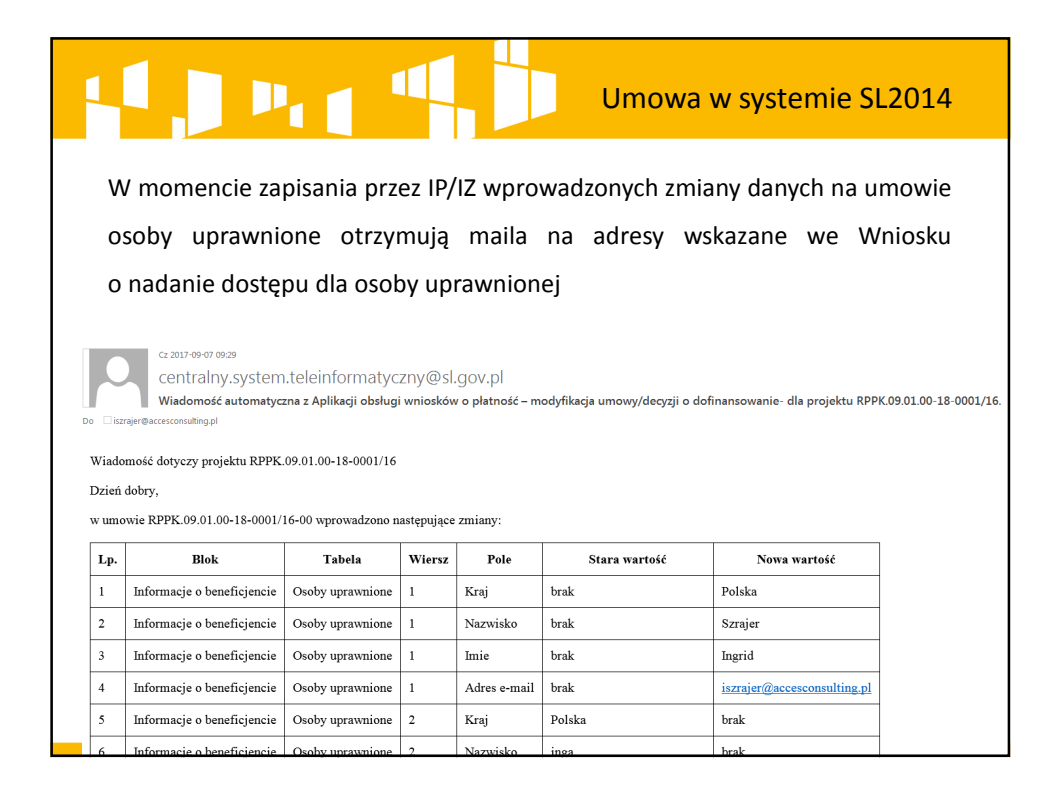

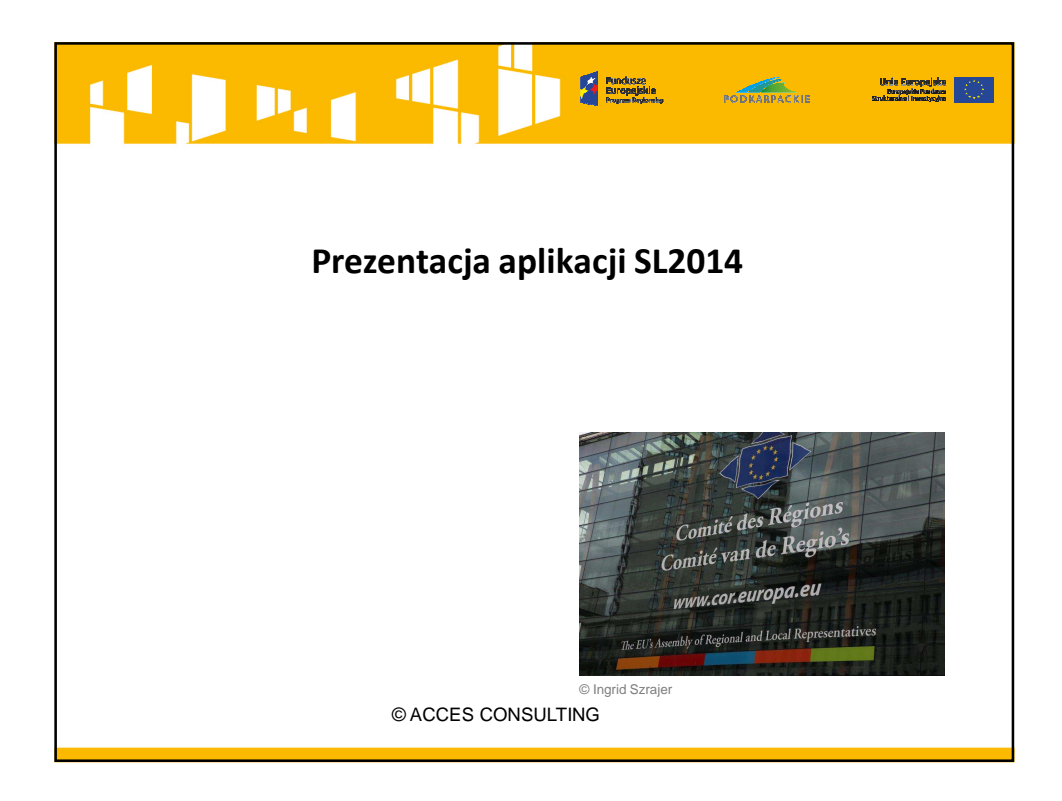

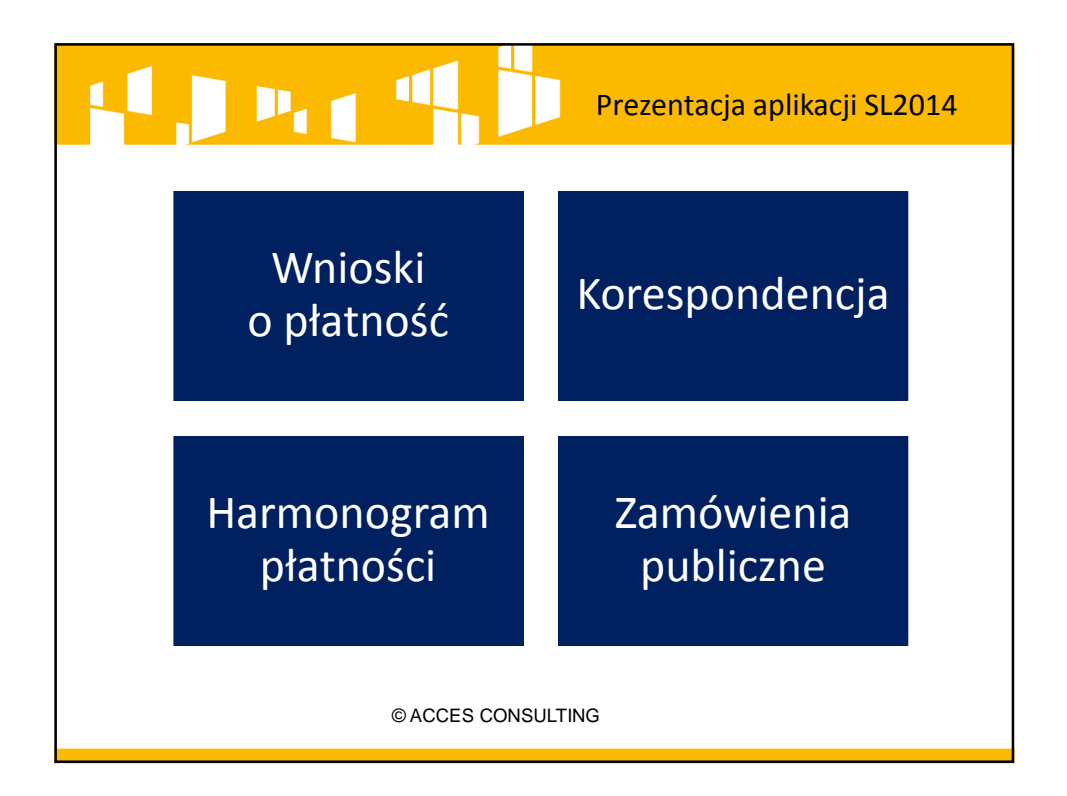

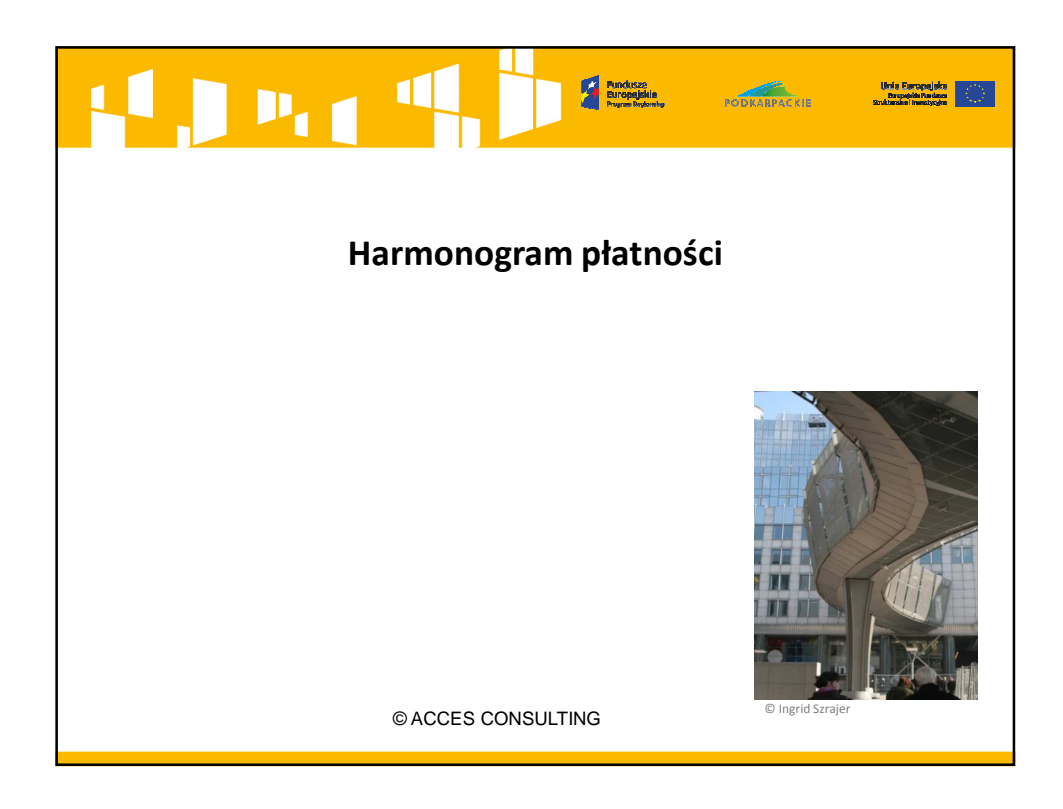

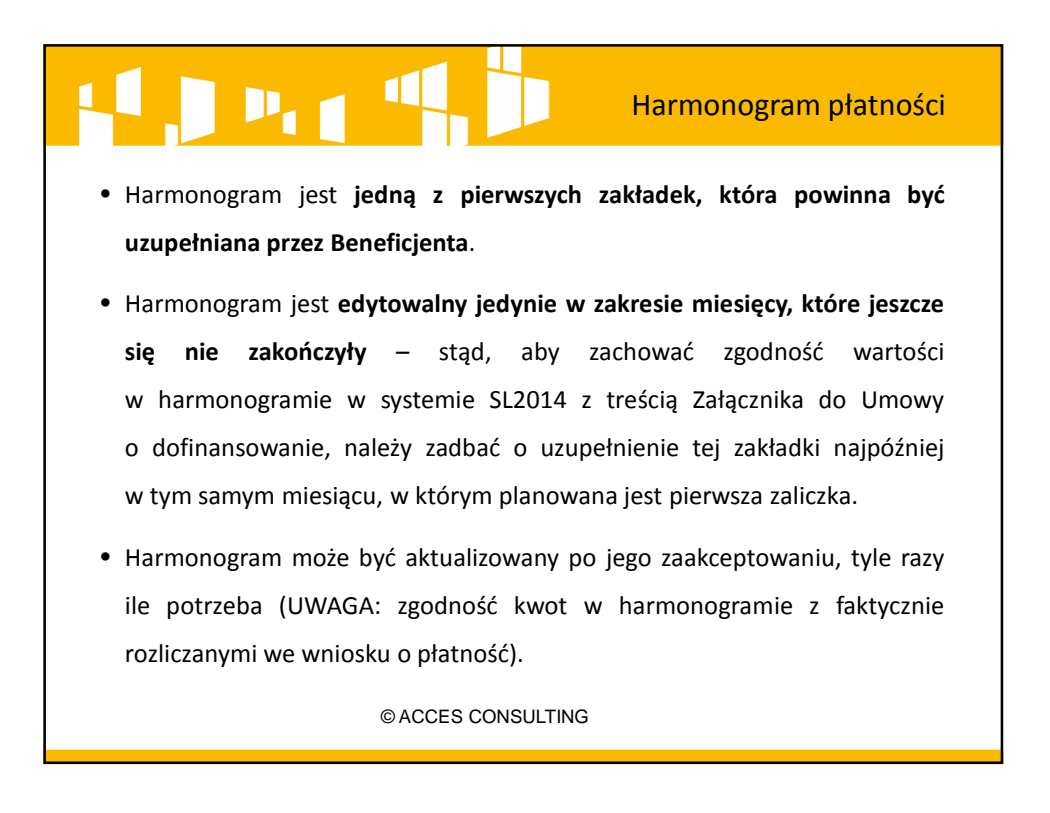

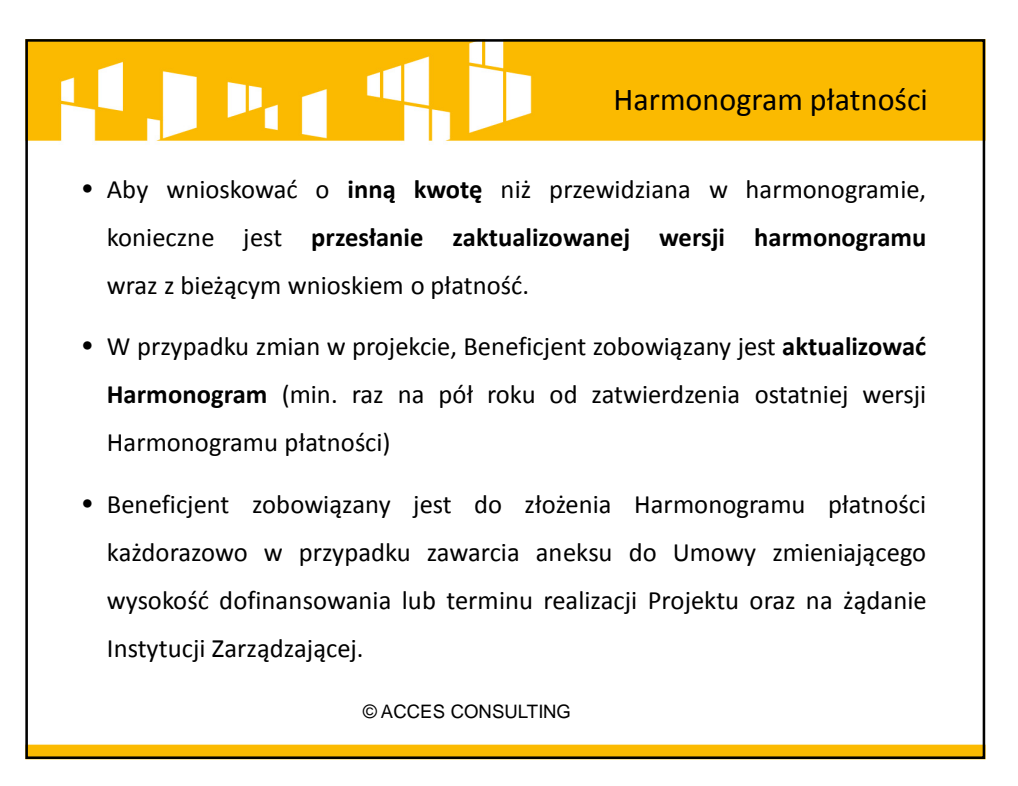

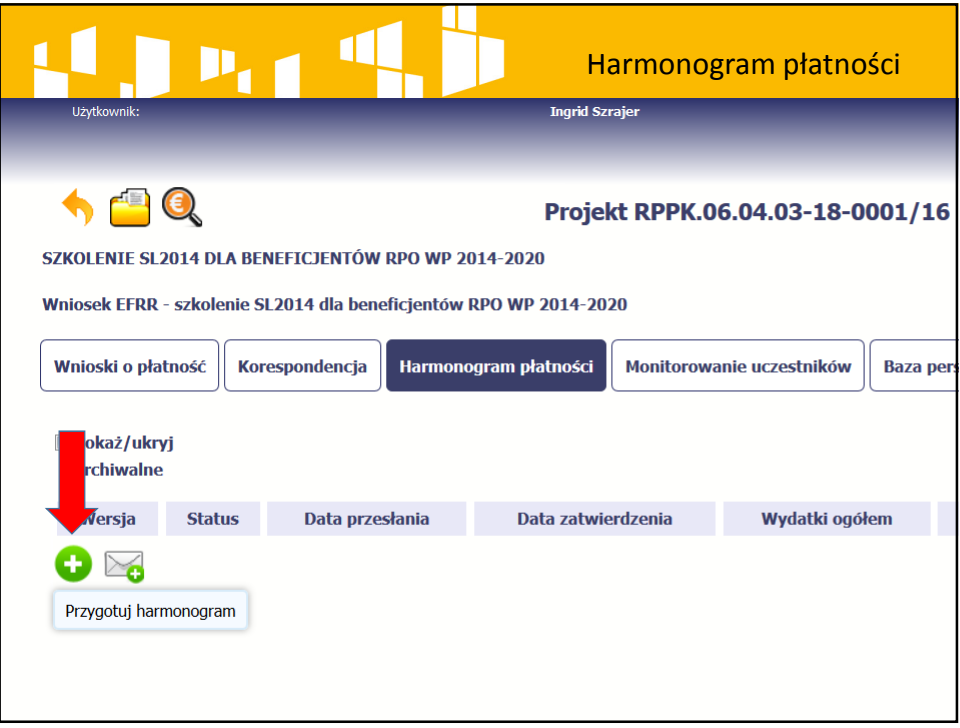

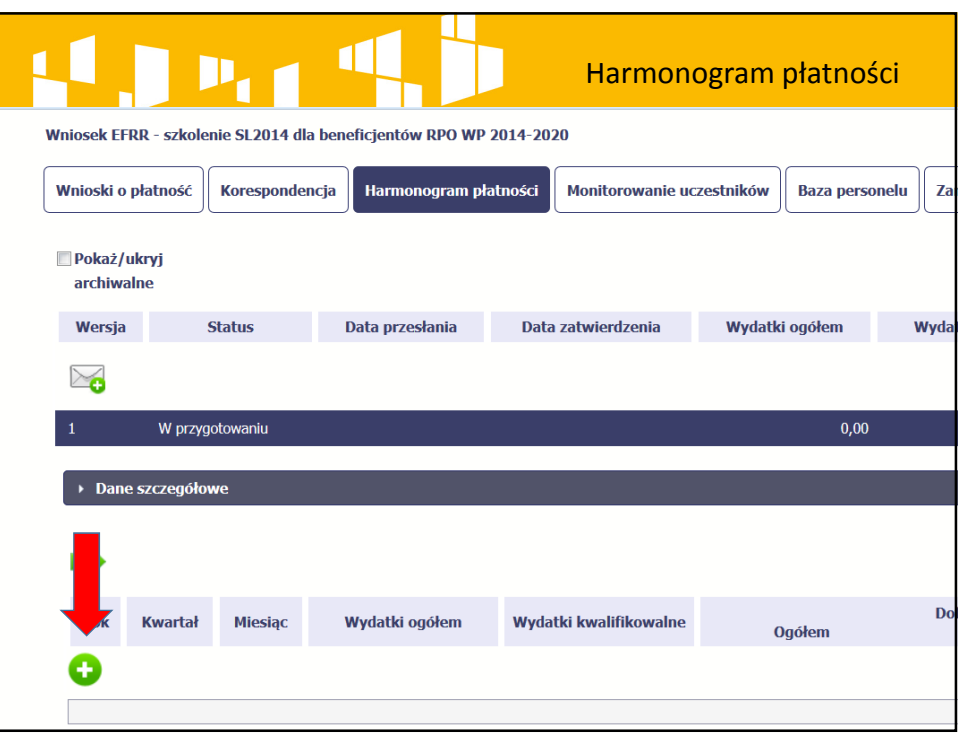

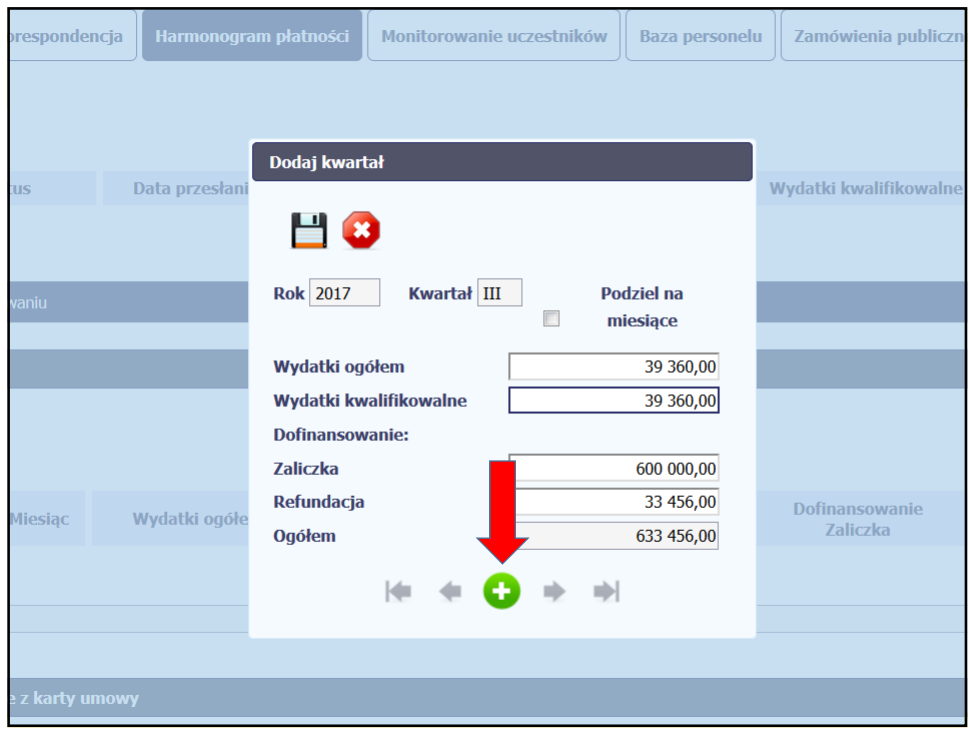

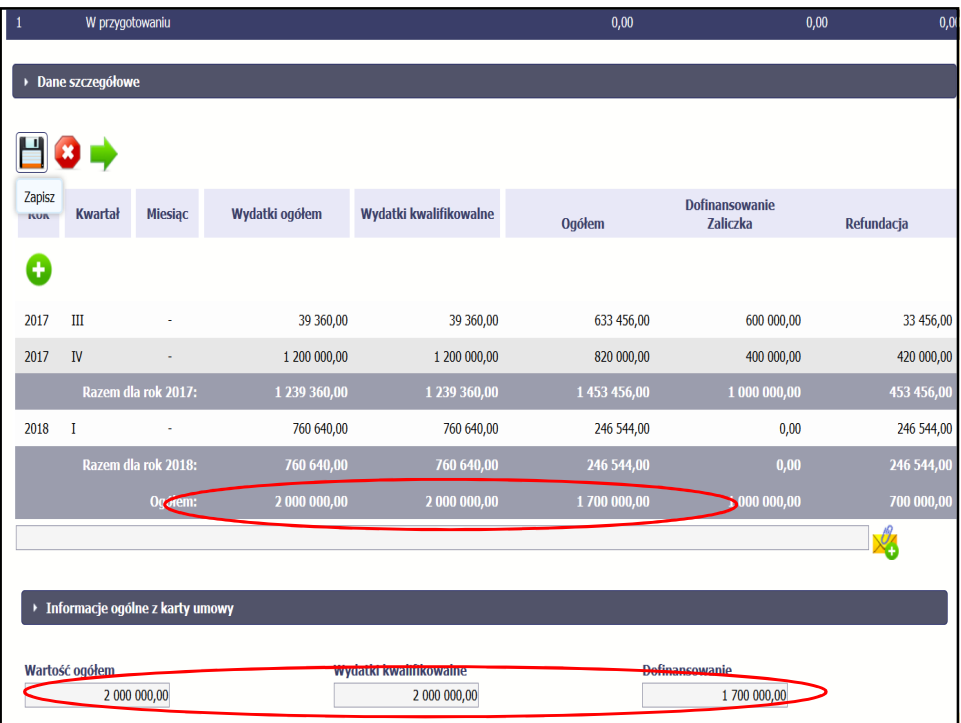

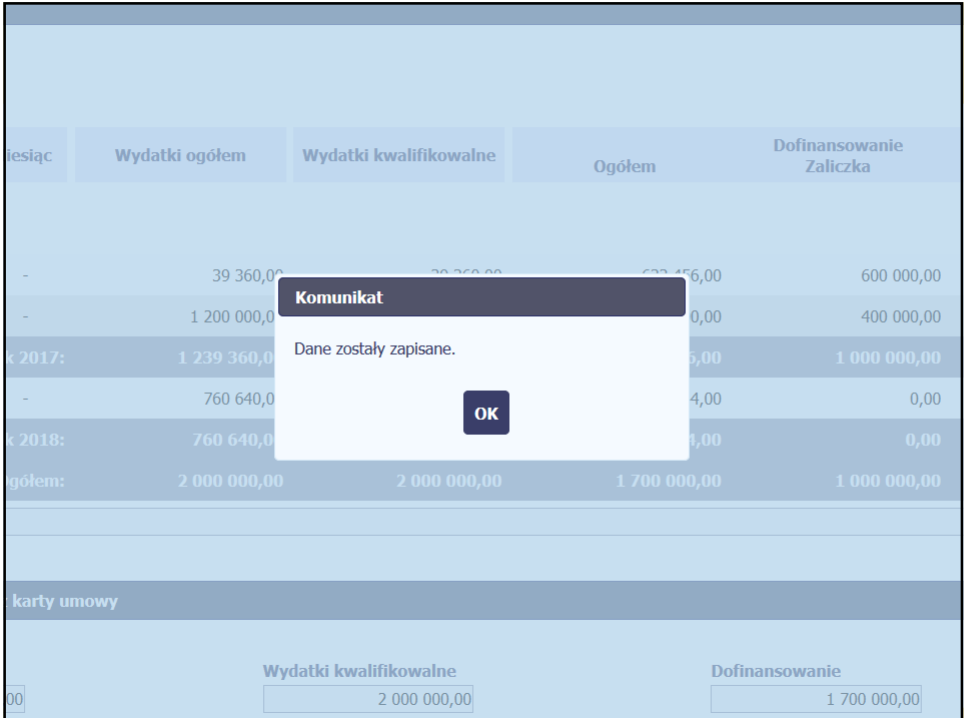

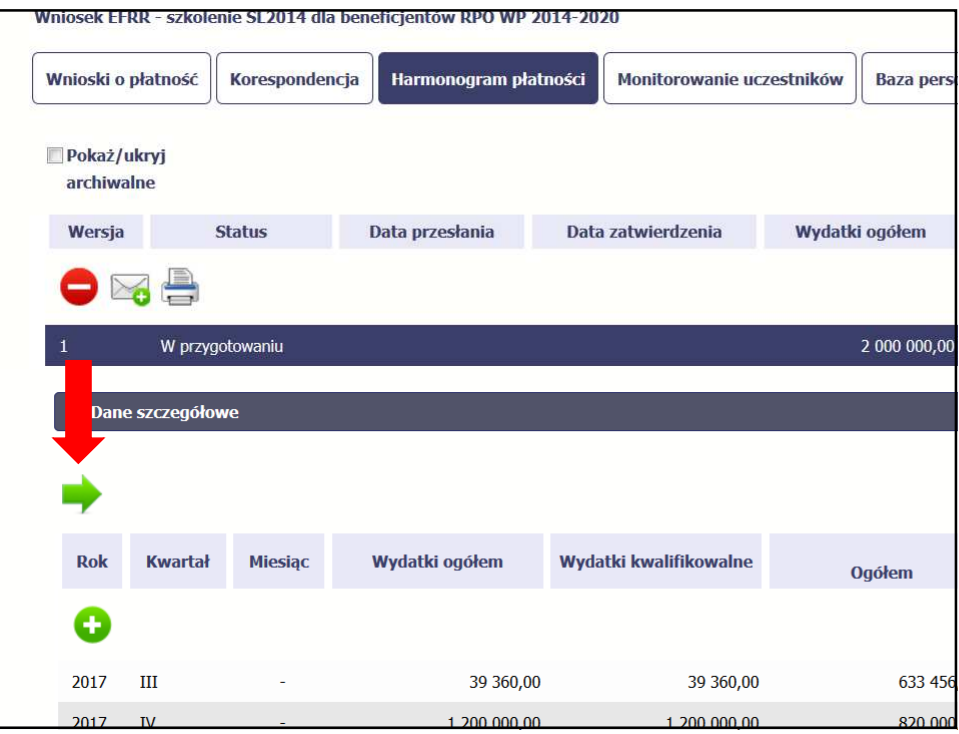

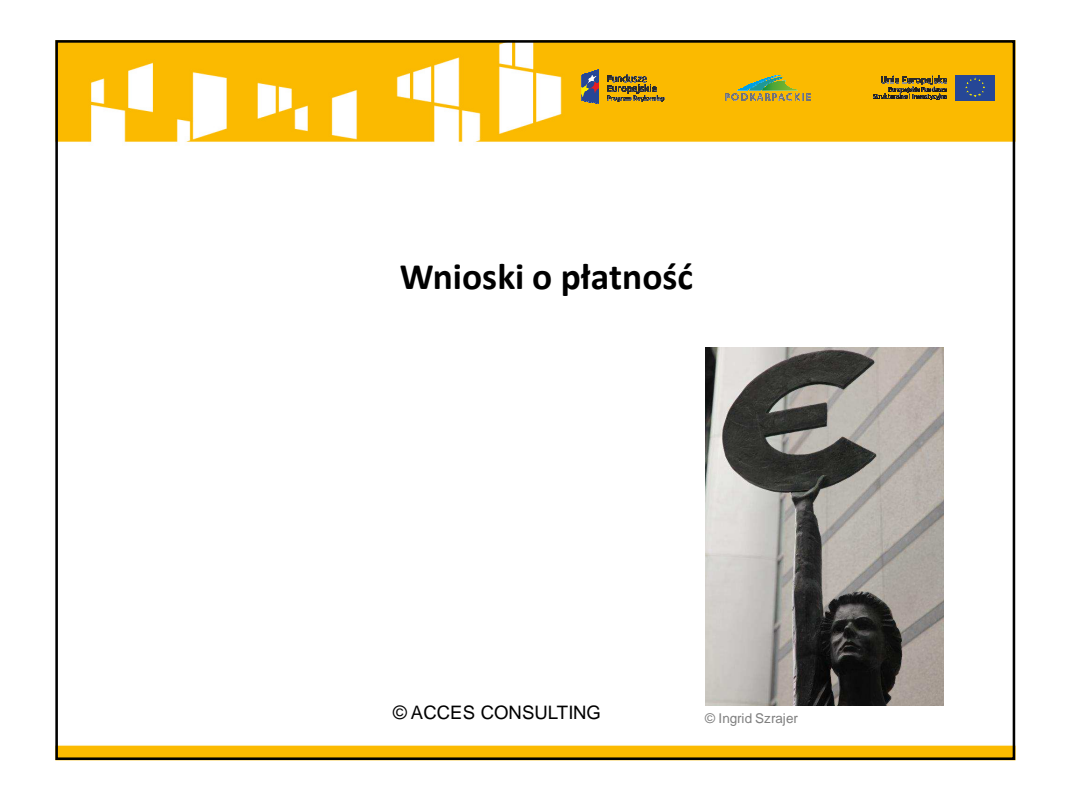

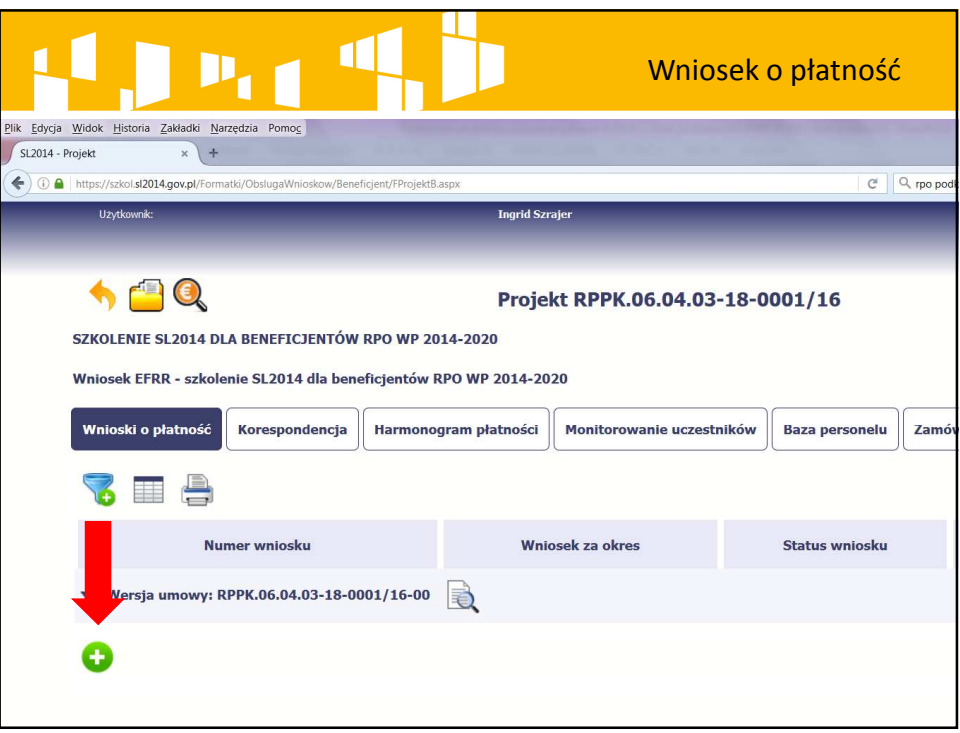

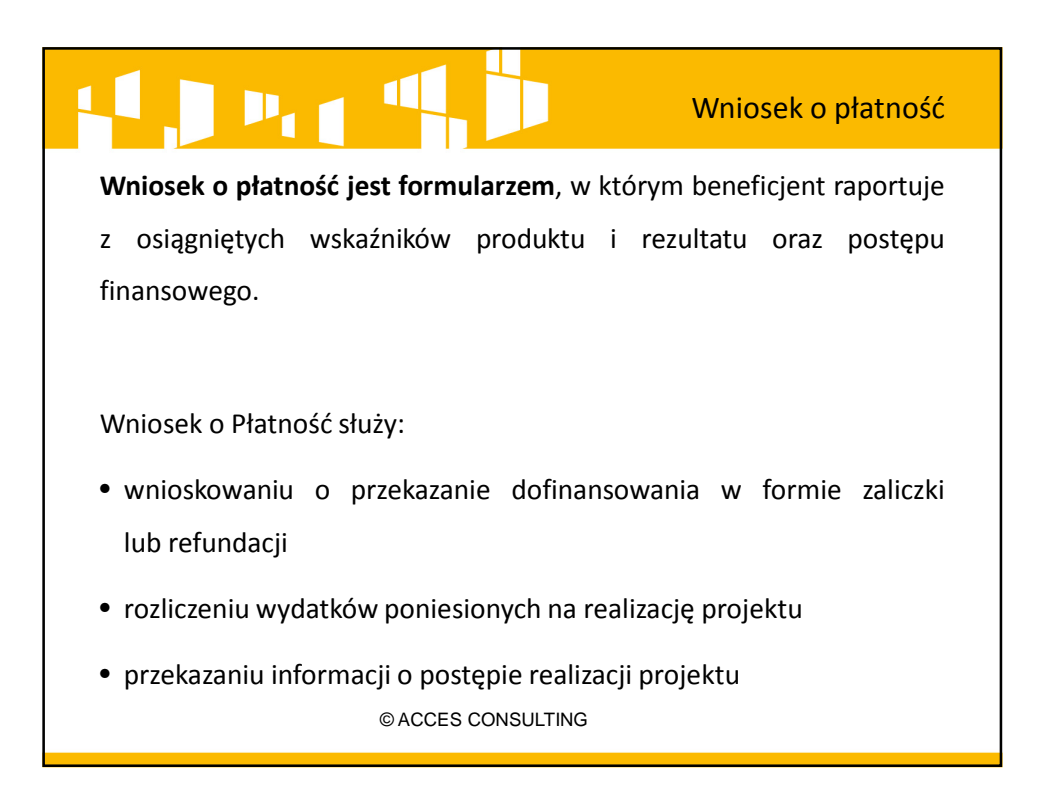

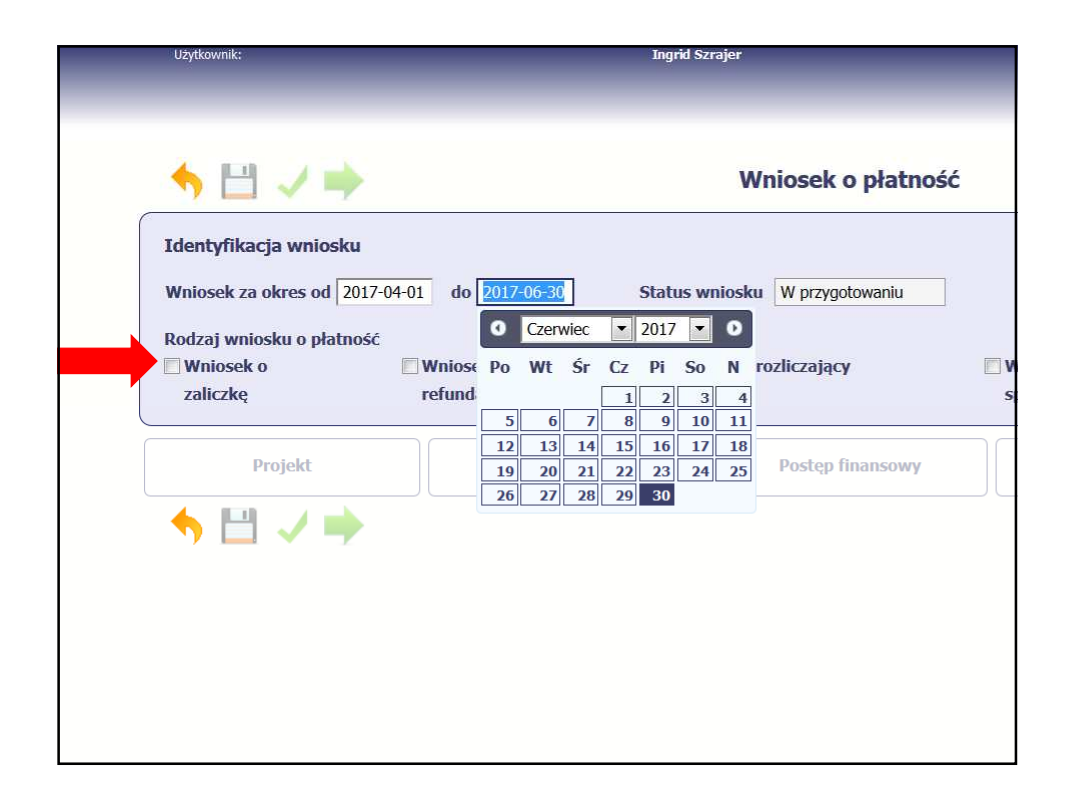

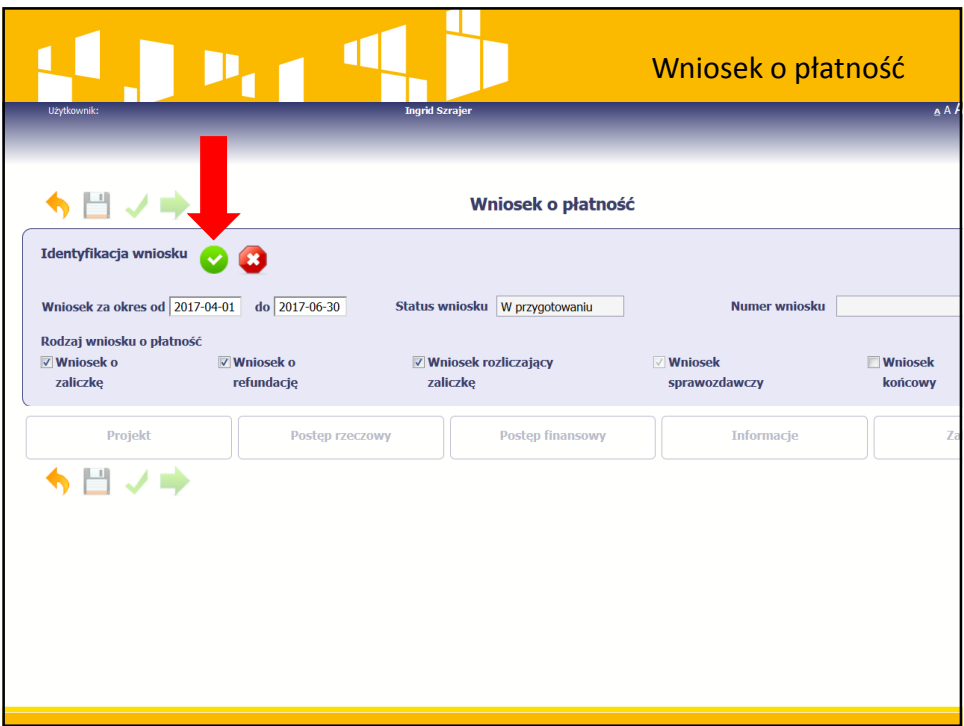

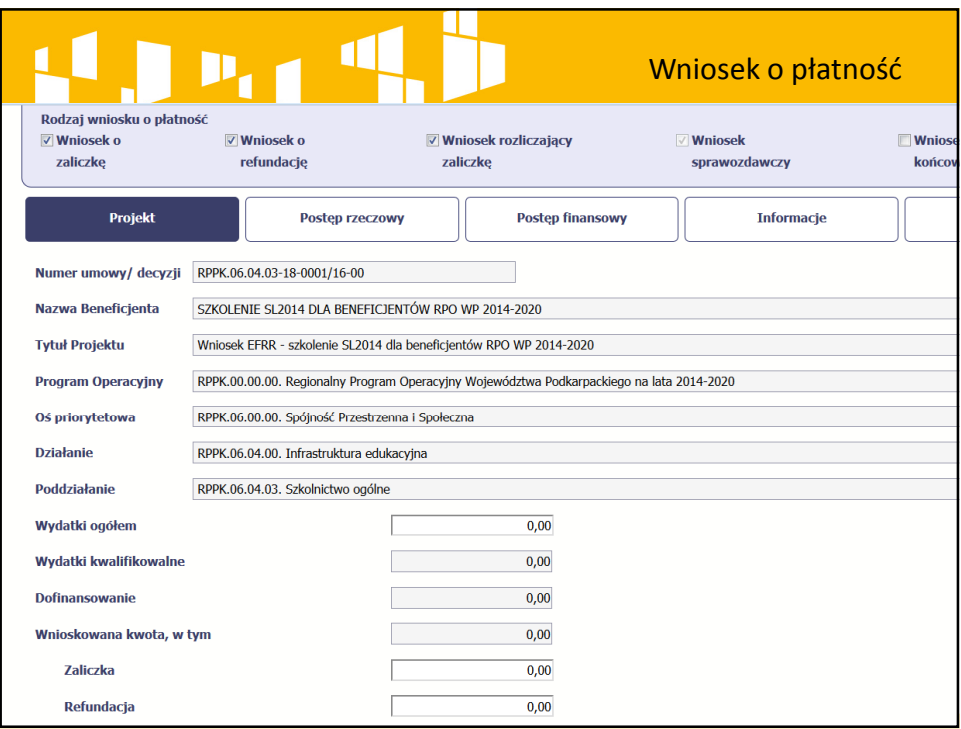

## $\blacksquare$  $P_{11}$

#### Wniosek o płatność

- WoP wykazuje postęp finansowy i rzeczowy realizacji projektu:
	- **opis wszystkich działań zrealizowanych w danym okresie sprawozdawczym,** zarówno tych, które niosły za sobą określone wydatki, jak i te, które wydatków nie wygenerowały, np. upublicznienie zapytania ofertowego na bazie konkurencyjności i wybór wykonawcy, rozpoczęcie robót budowlanych, liczbę i termin zamieszczenia tablic informacyjnych, stworzenie strony www, realizacja zasady **dostępności projektu dla potrzeb osób z niepełnosprawnościami** oraz informacje, czy stan realizacji każdego zadania jest zgodny z założeniami projektu i czy pozwoli na jego zakończenie w terminach wynikających z umowy o dofinansowanie projektu.

© ACCES CONSULTING

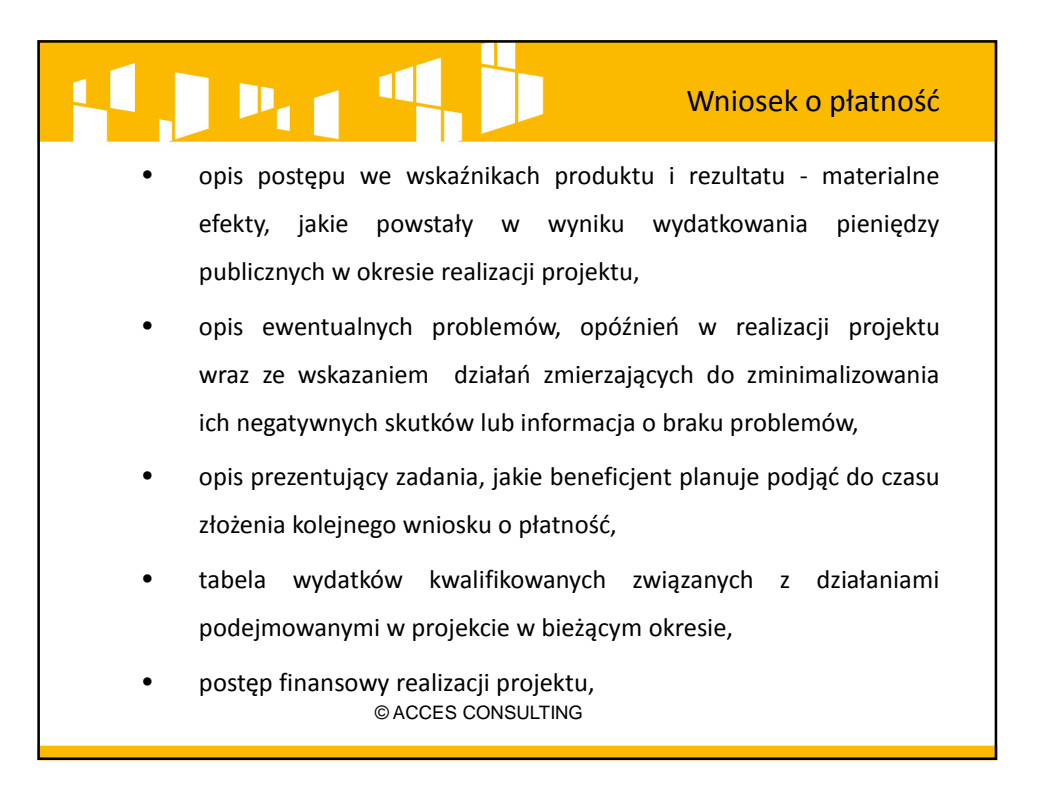

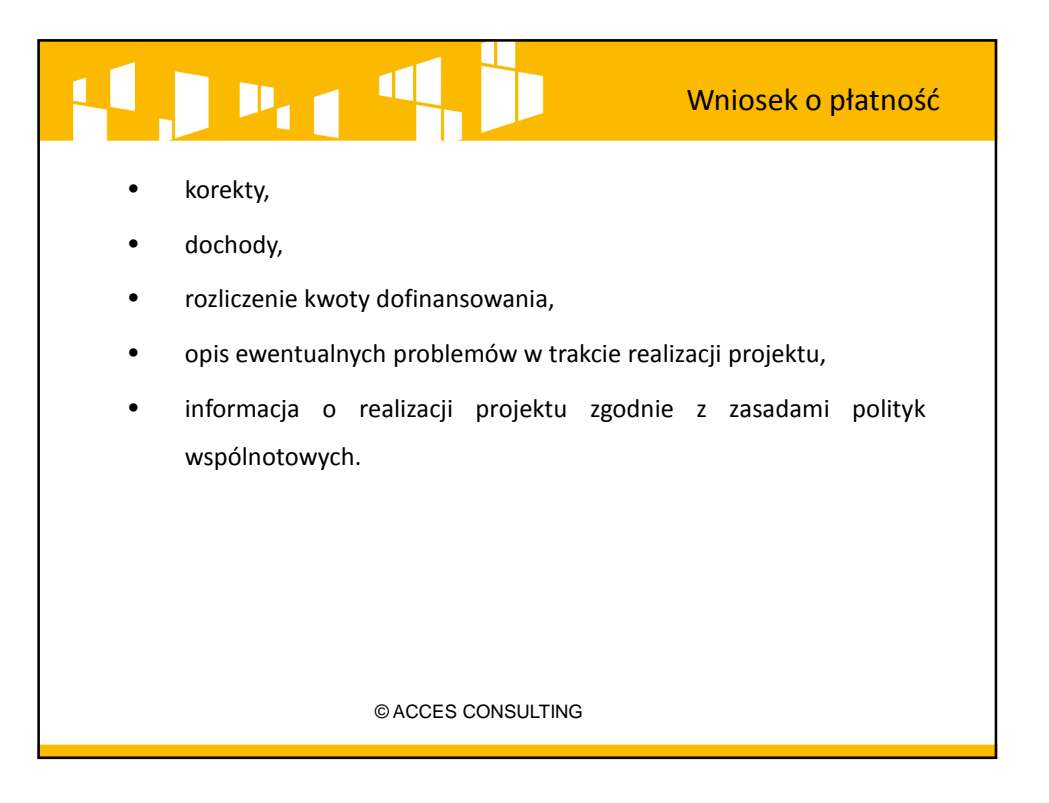

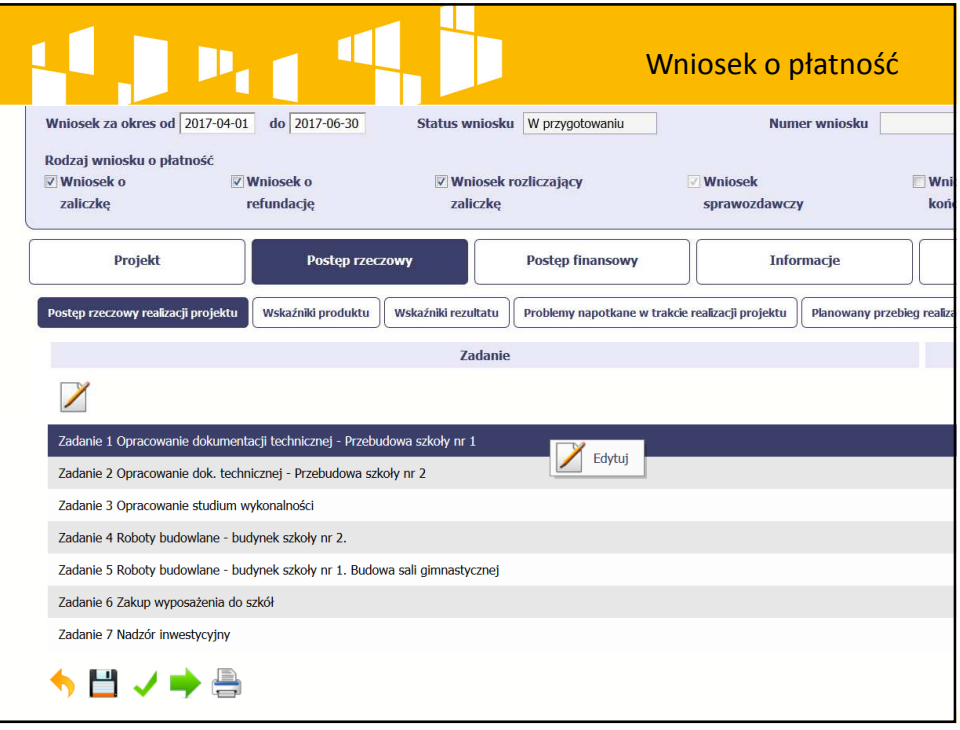

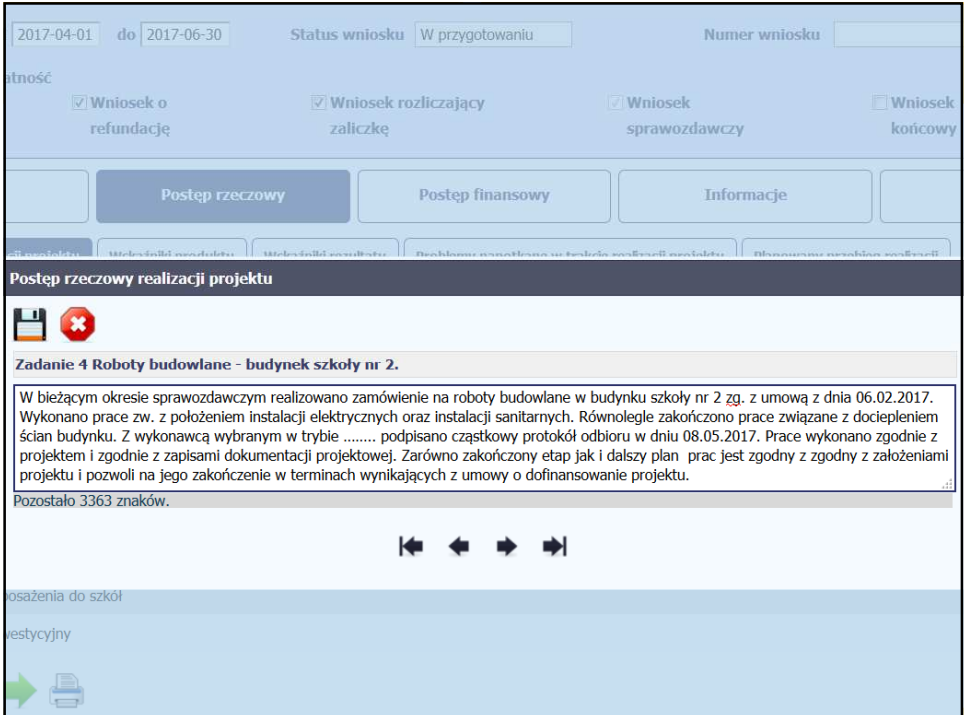

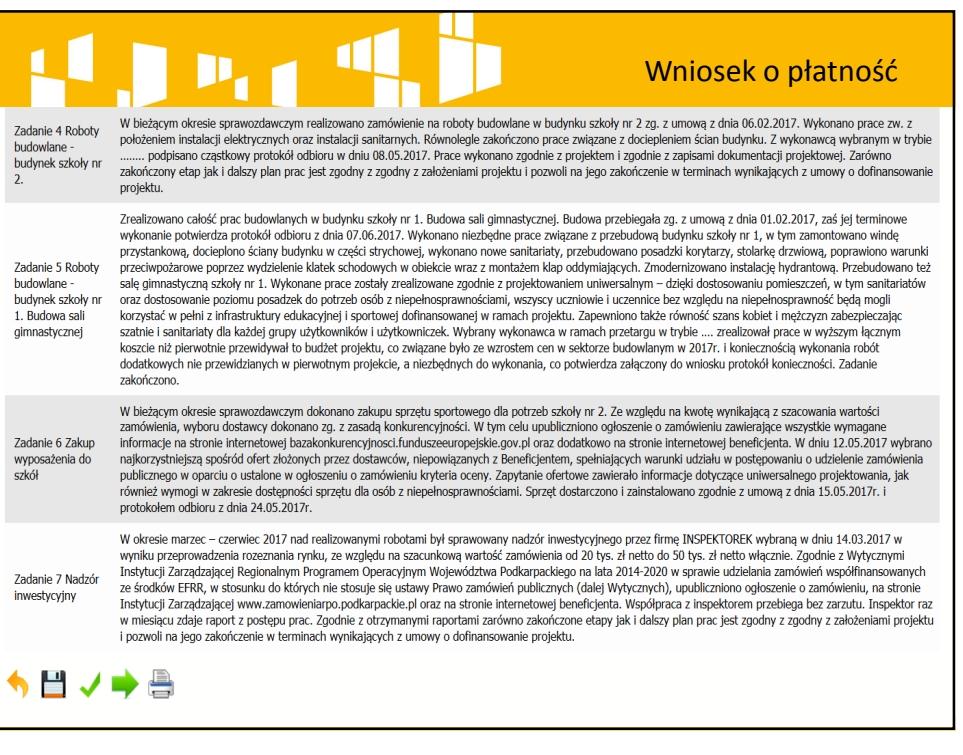

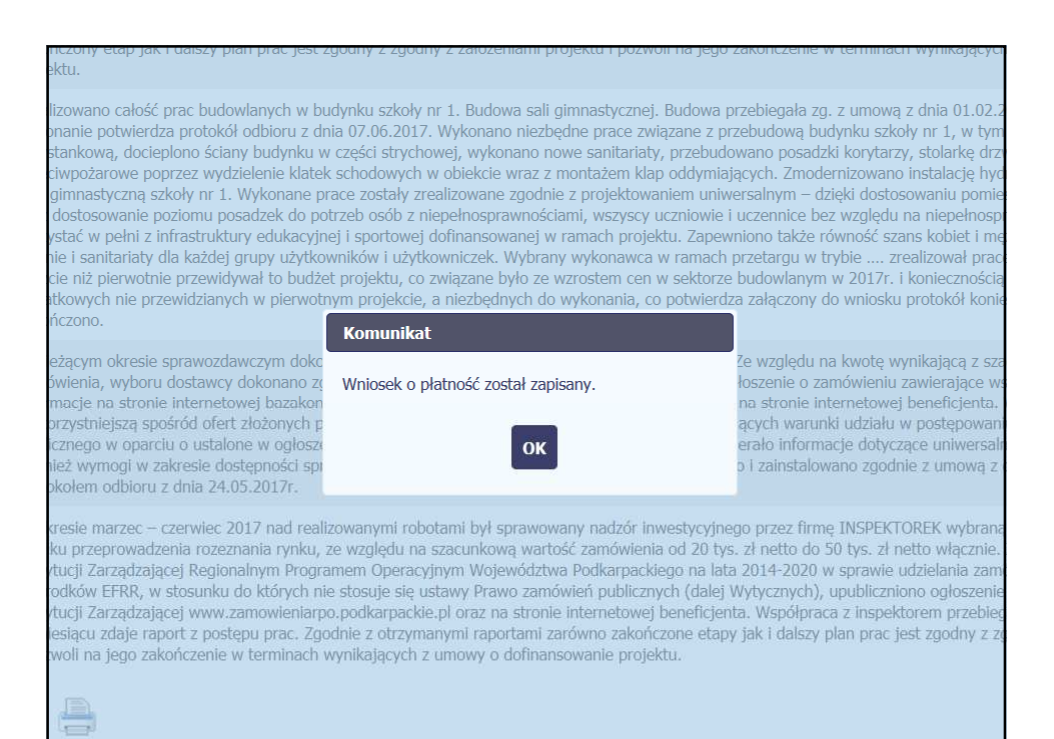

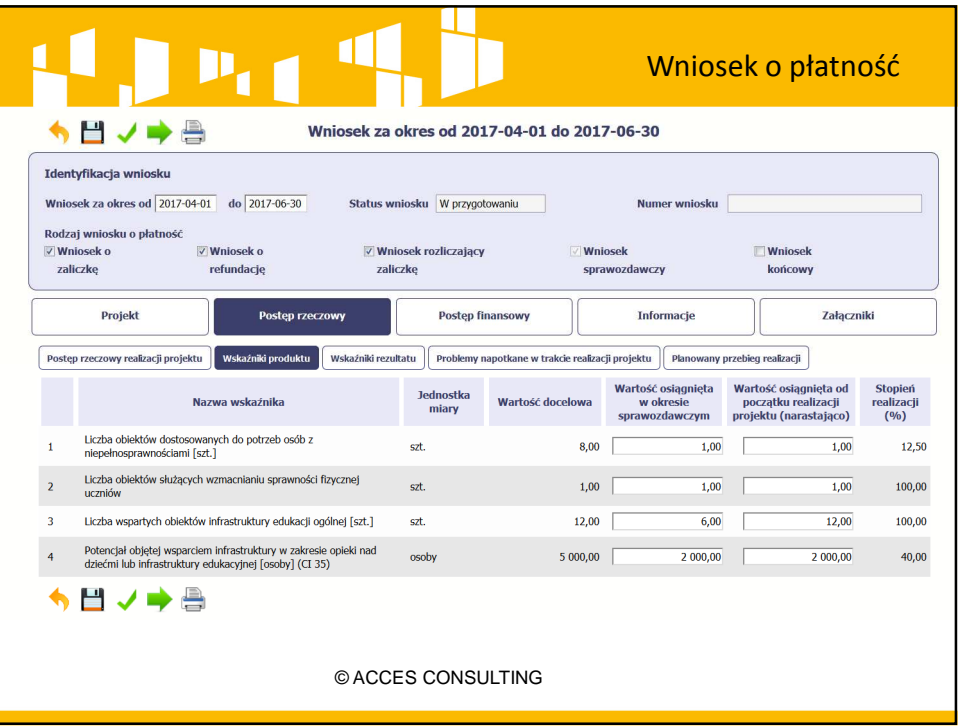

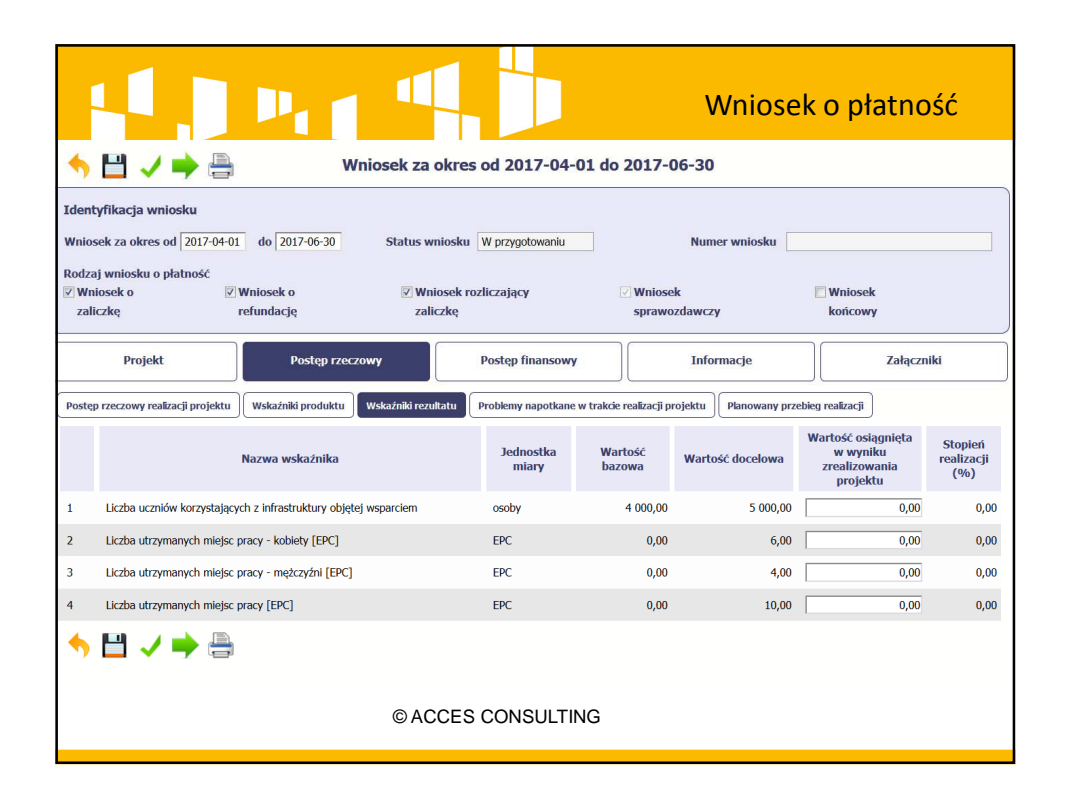

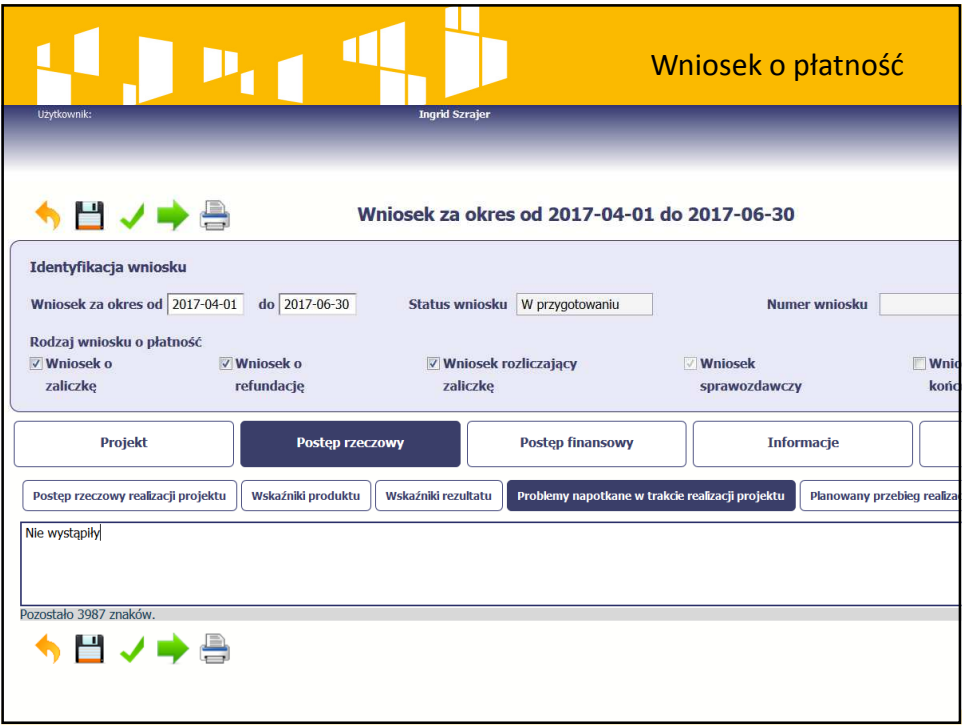

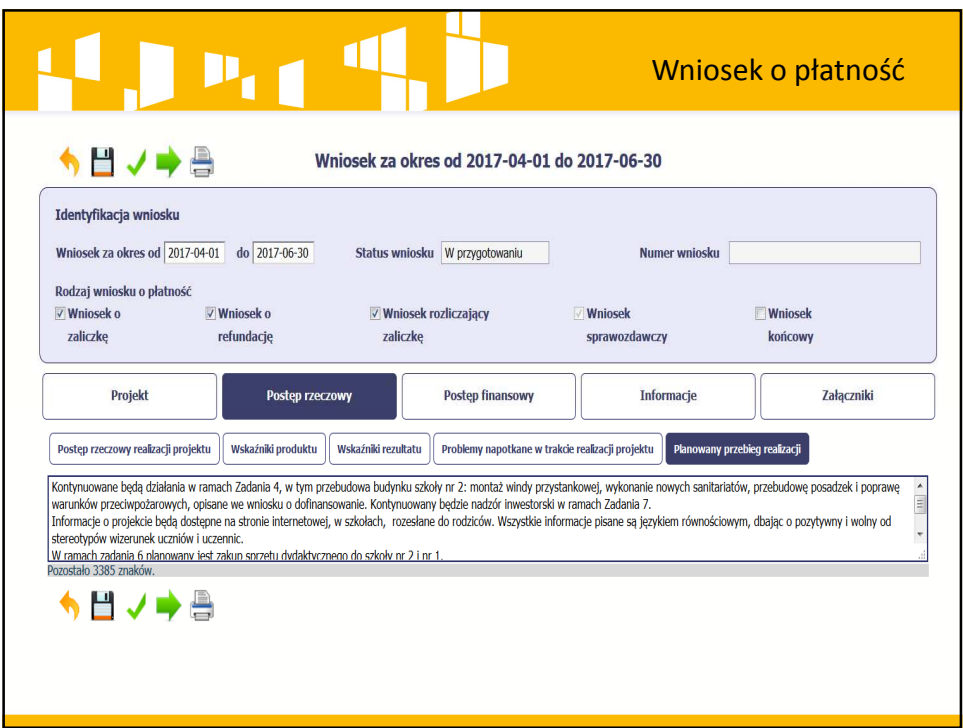

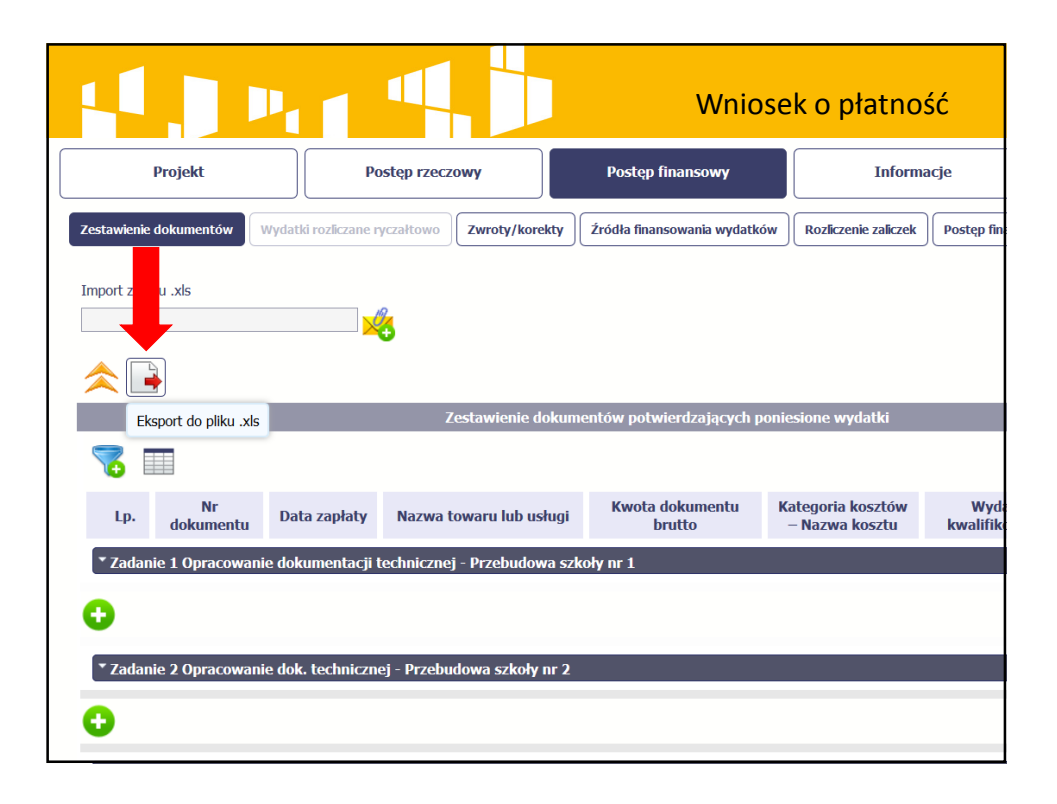

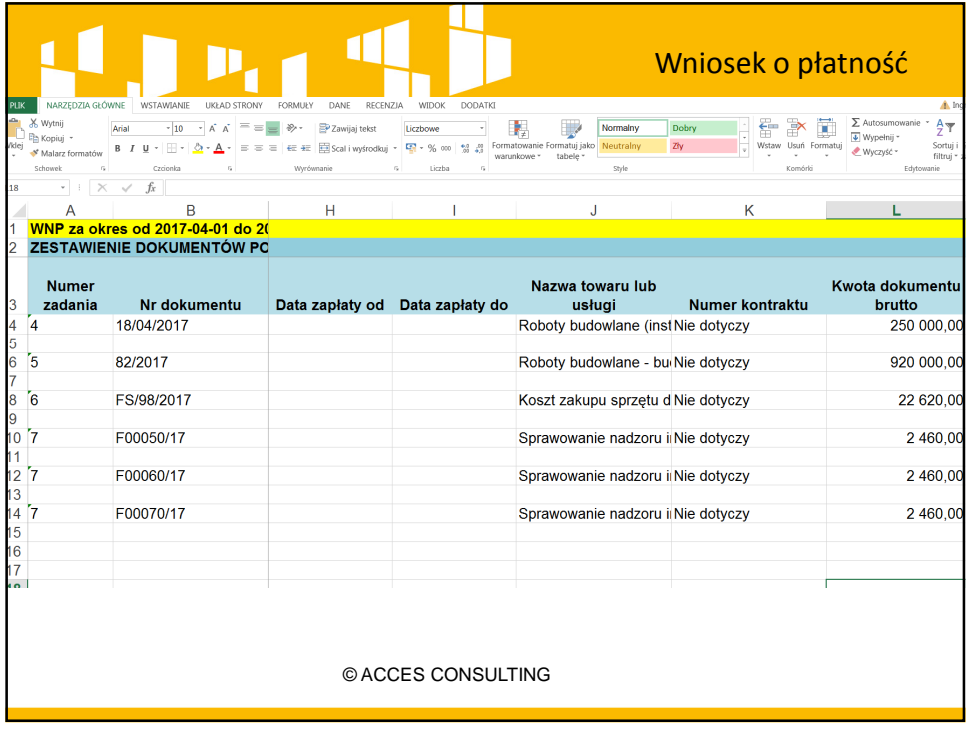

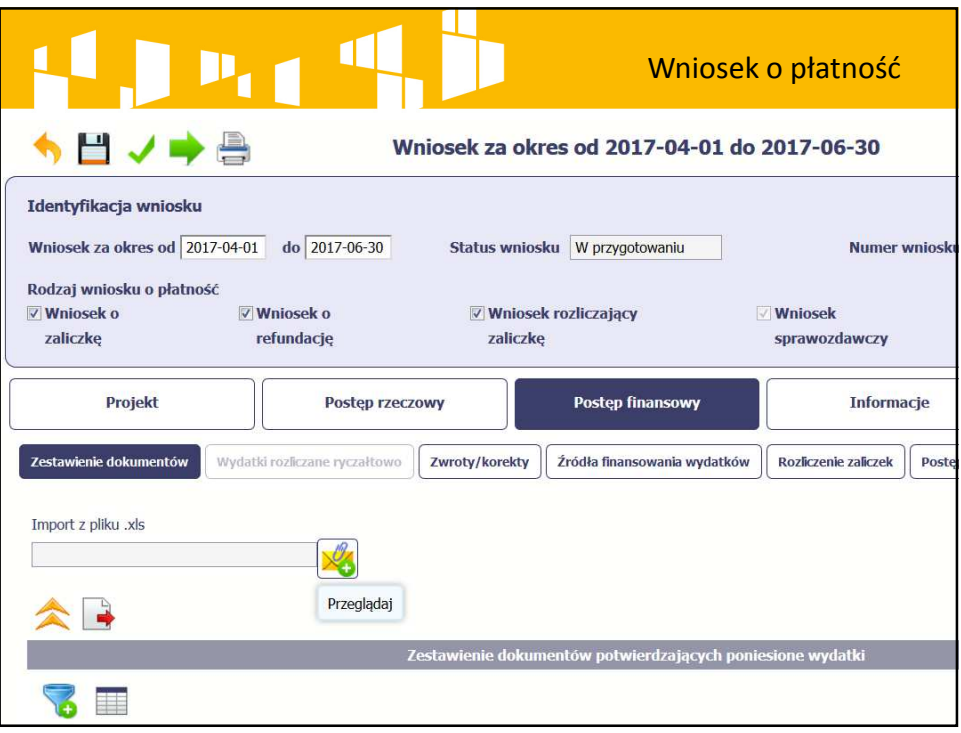

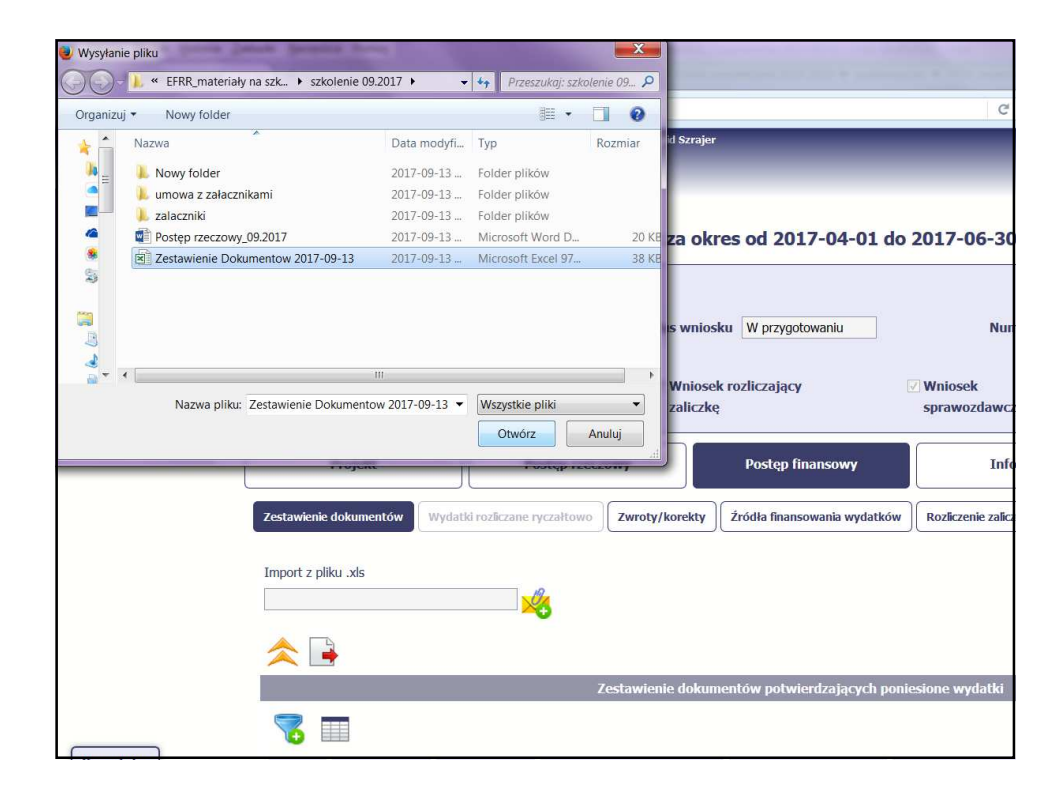

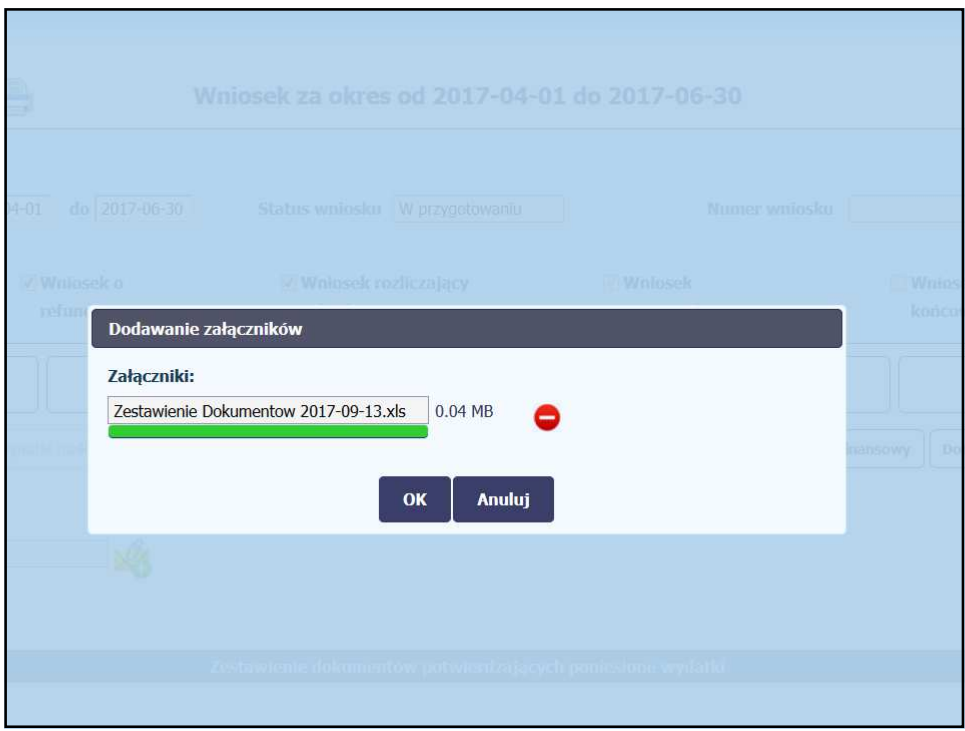

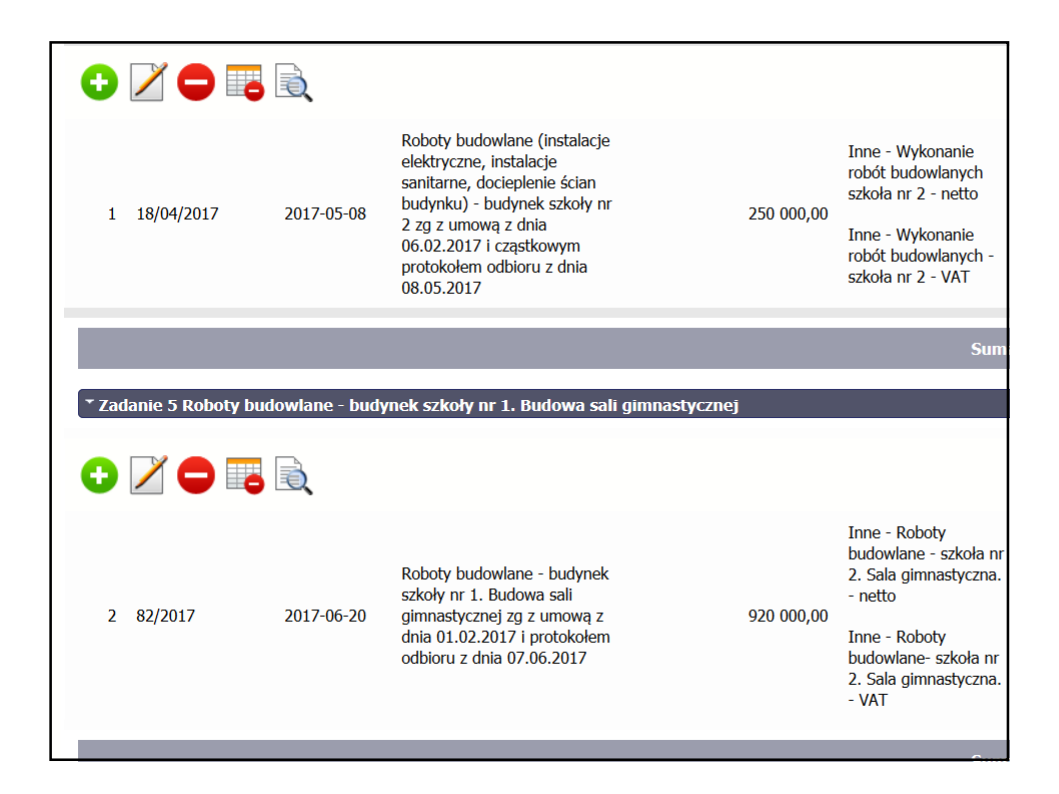

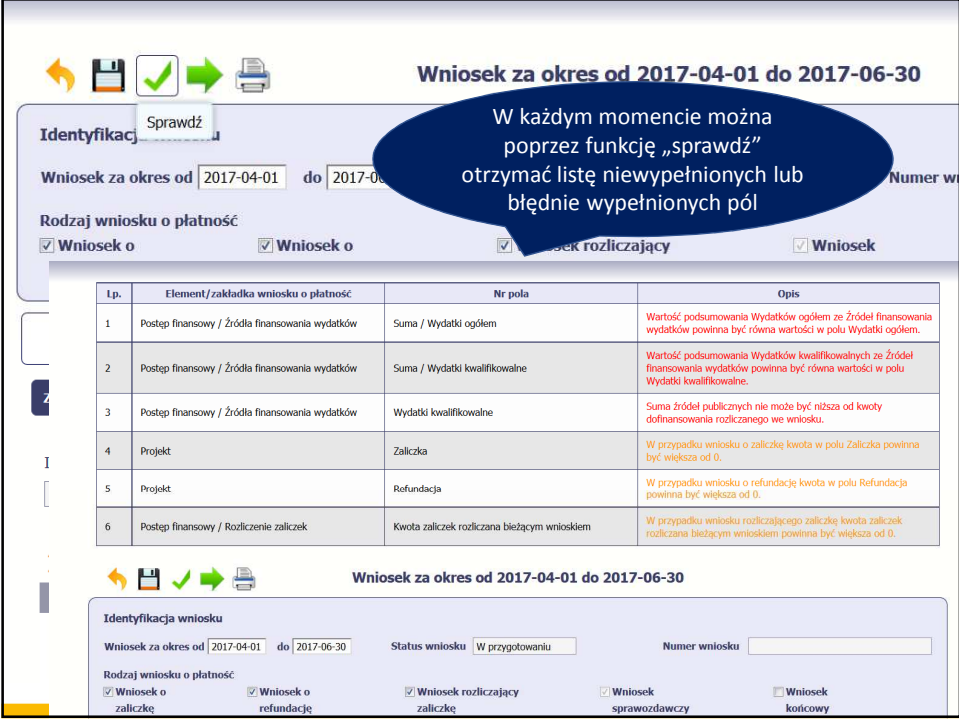

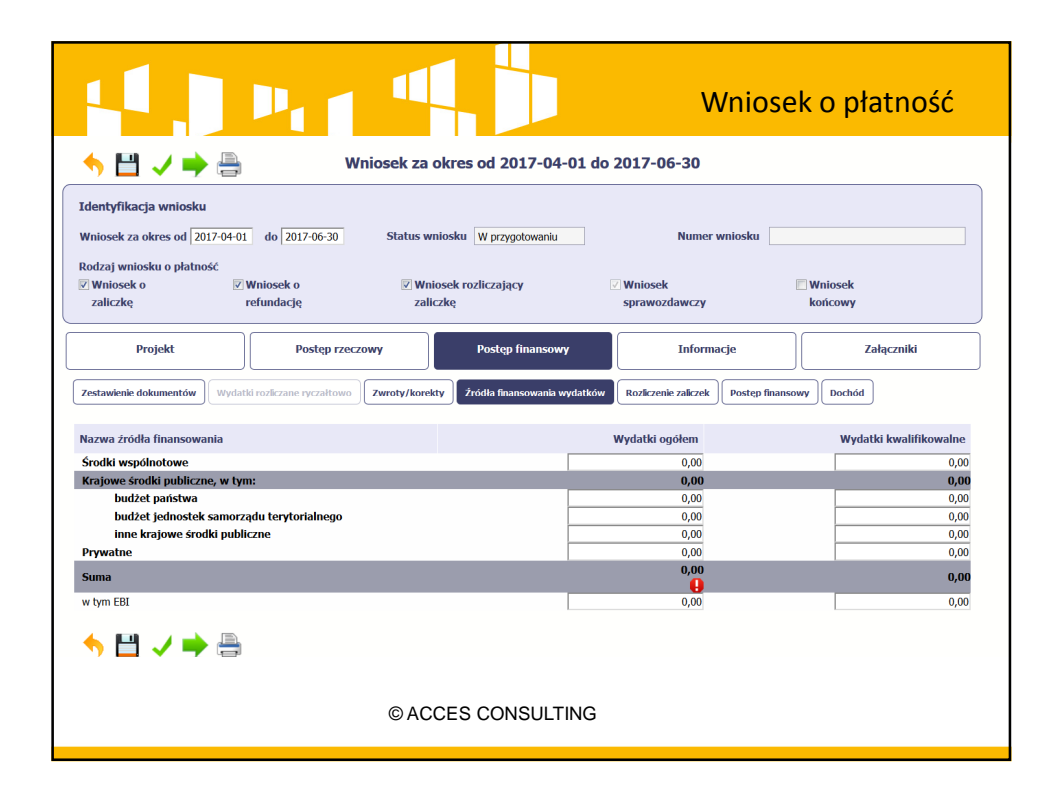

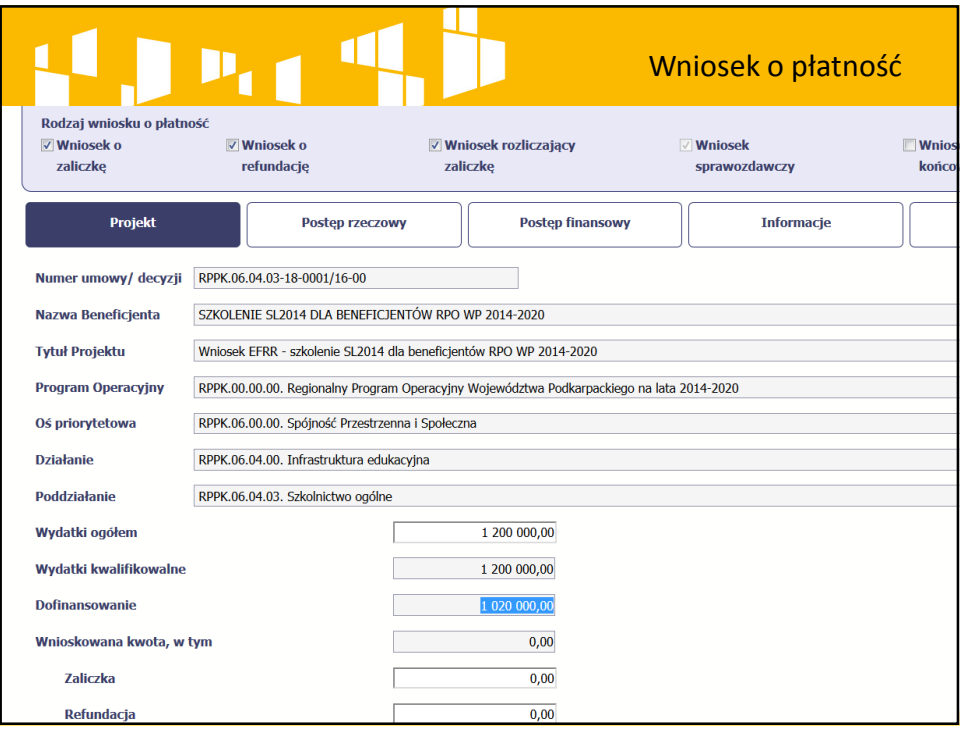

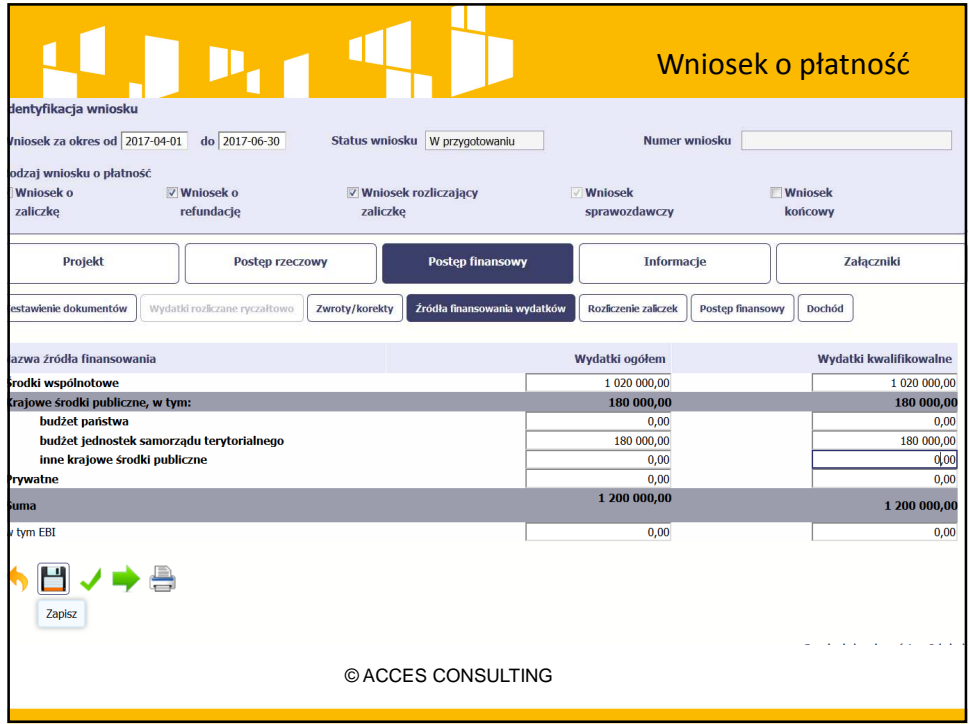

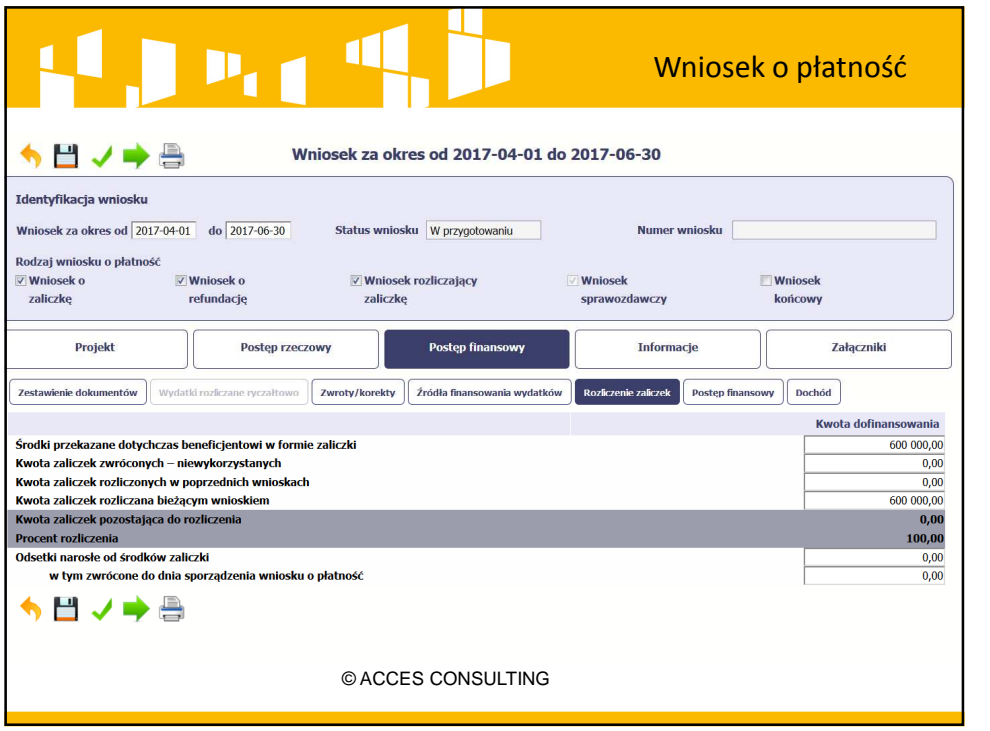

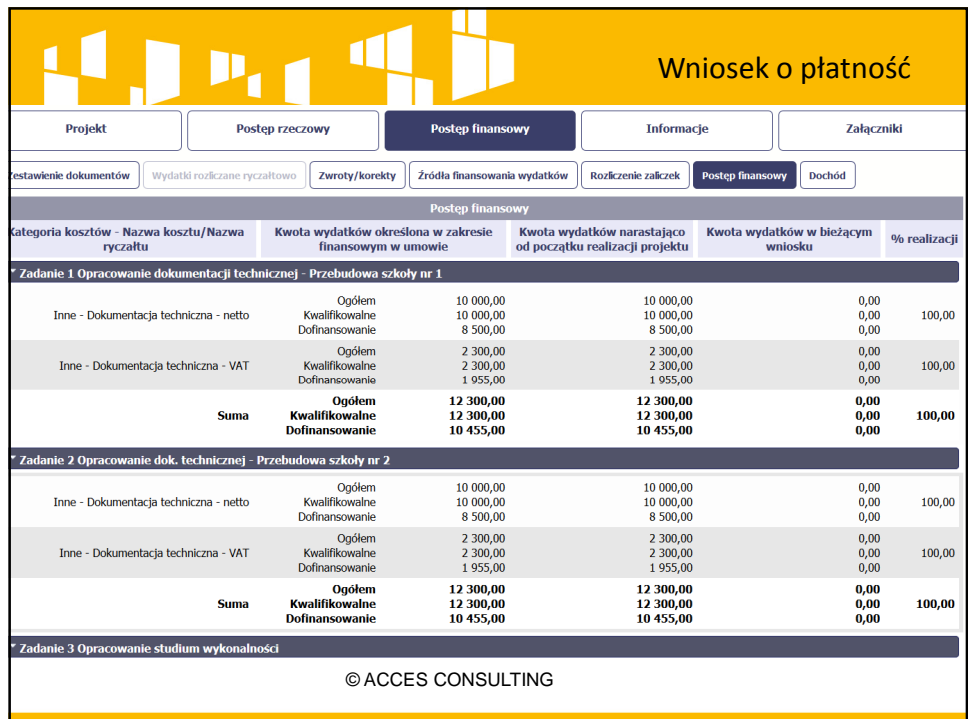

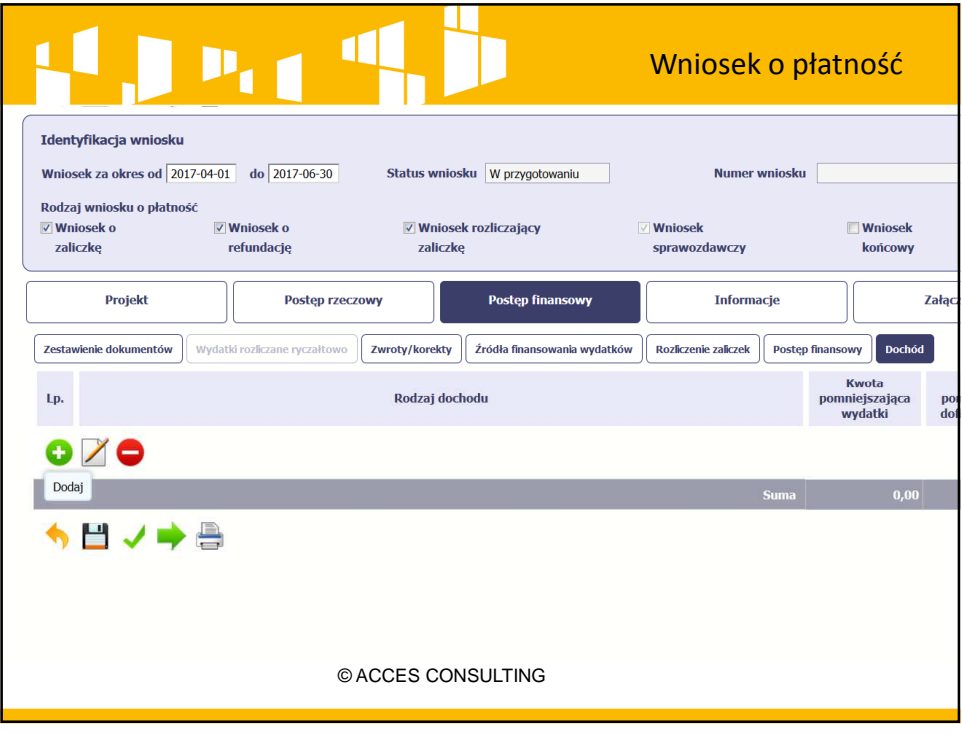

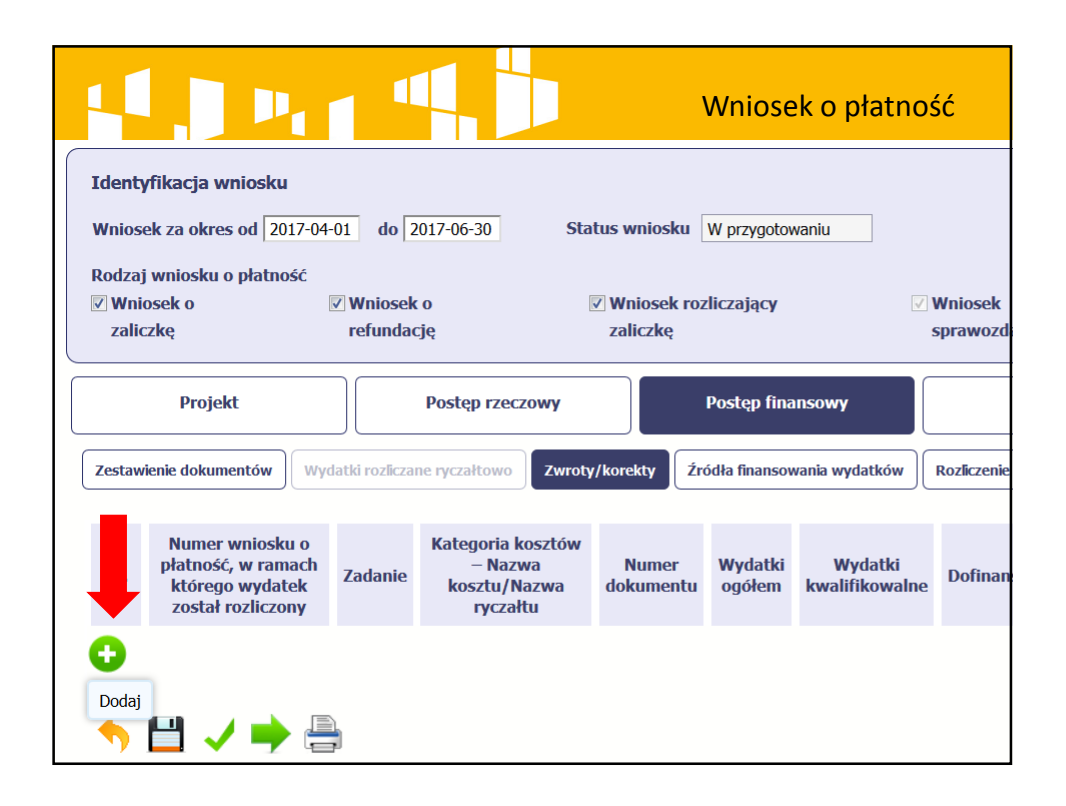

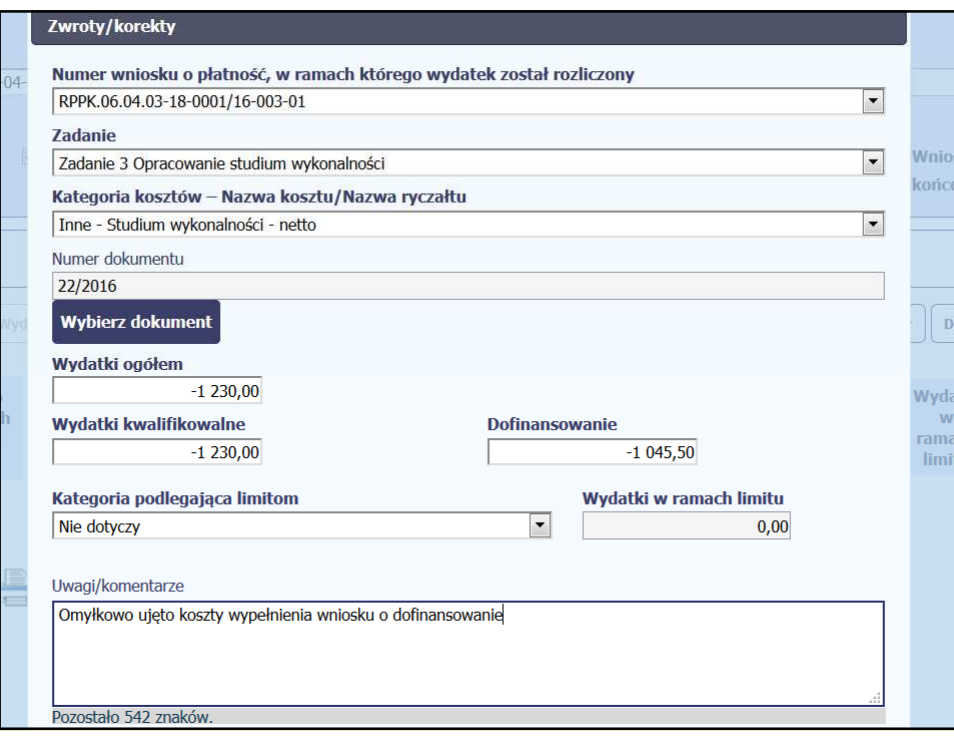

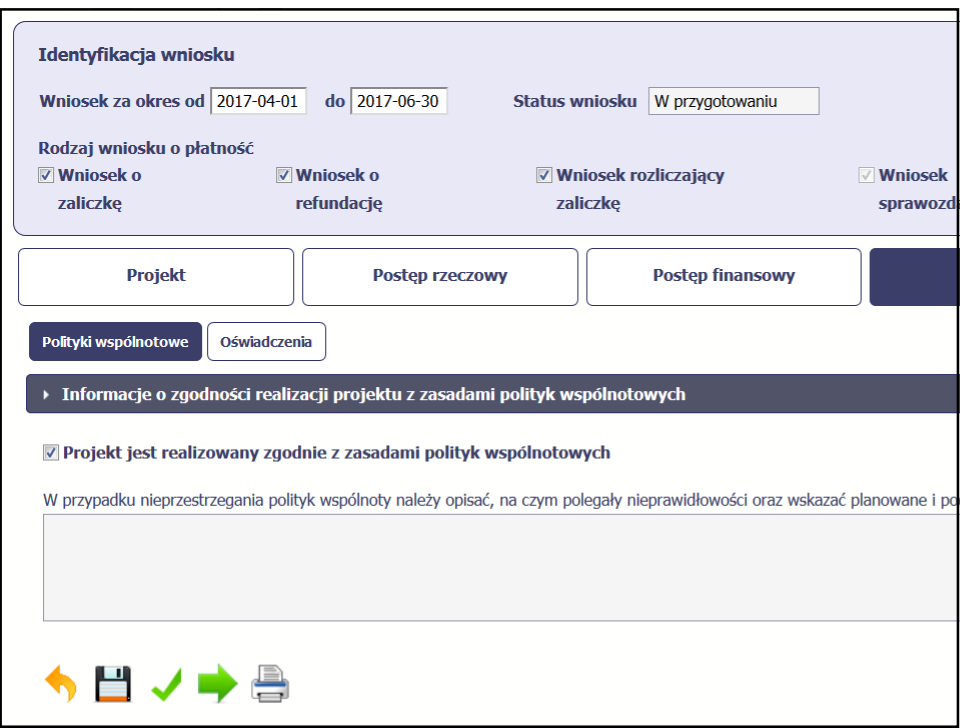

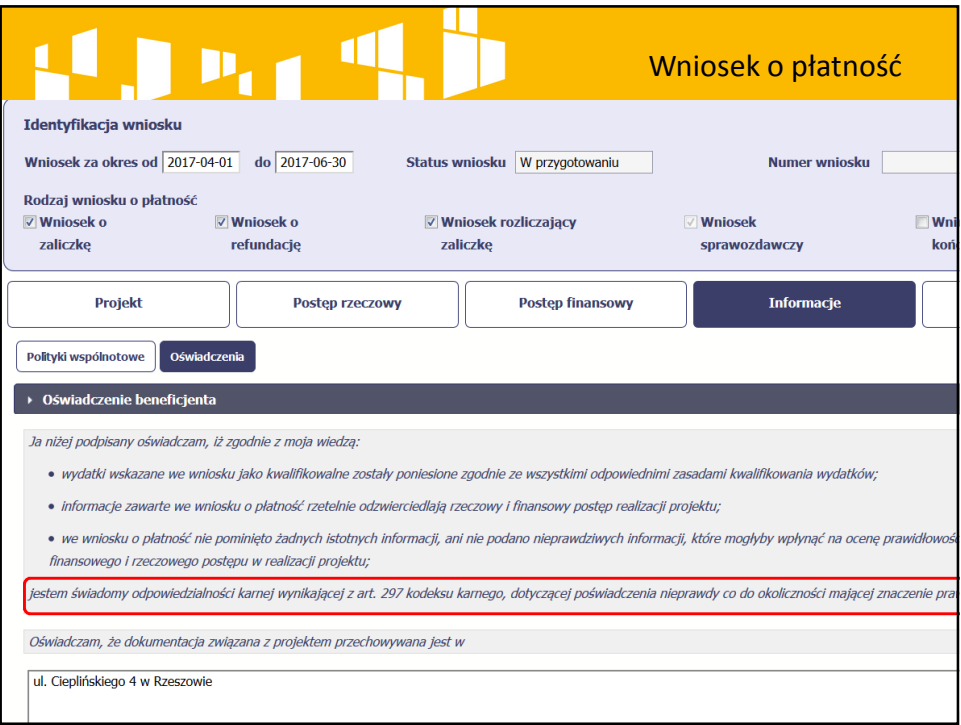

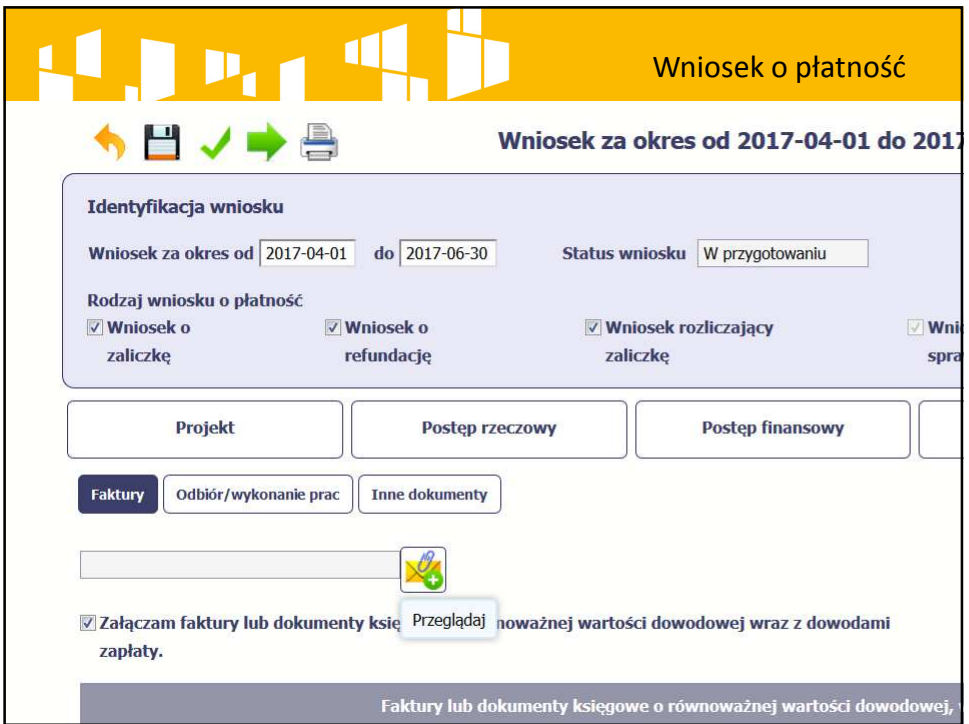

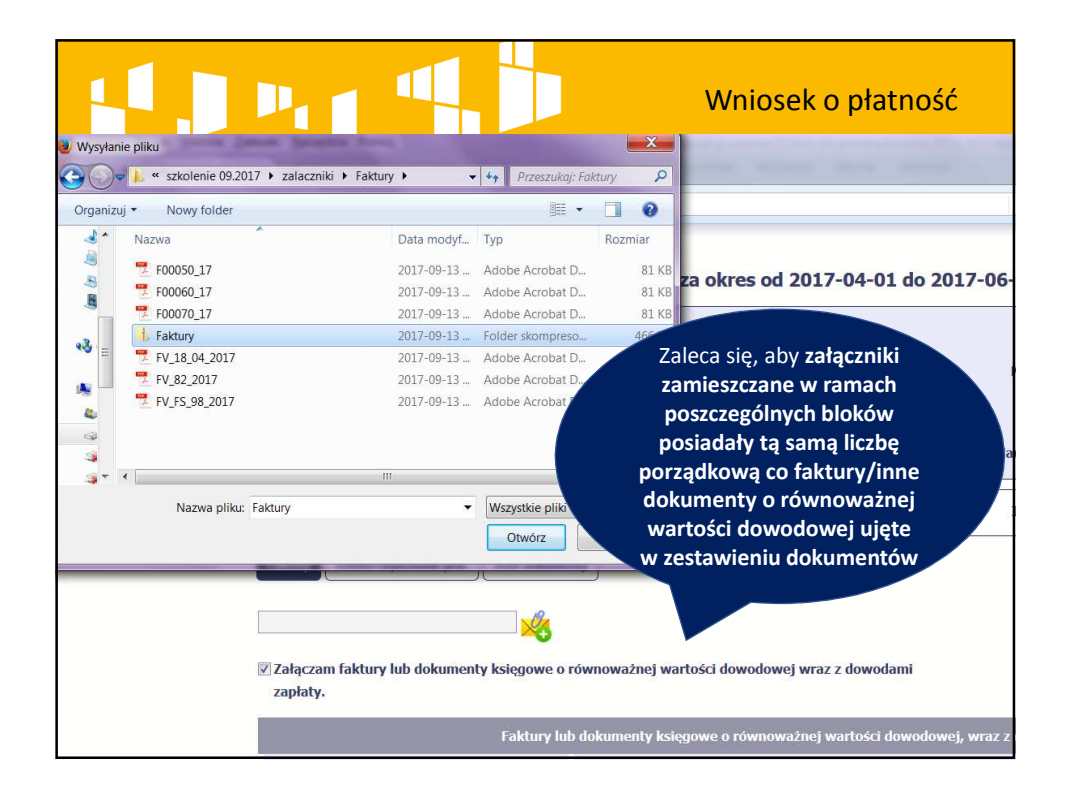

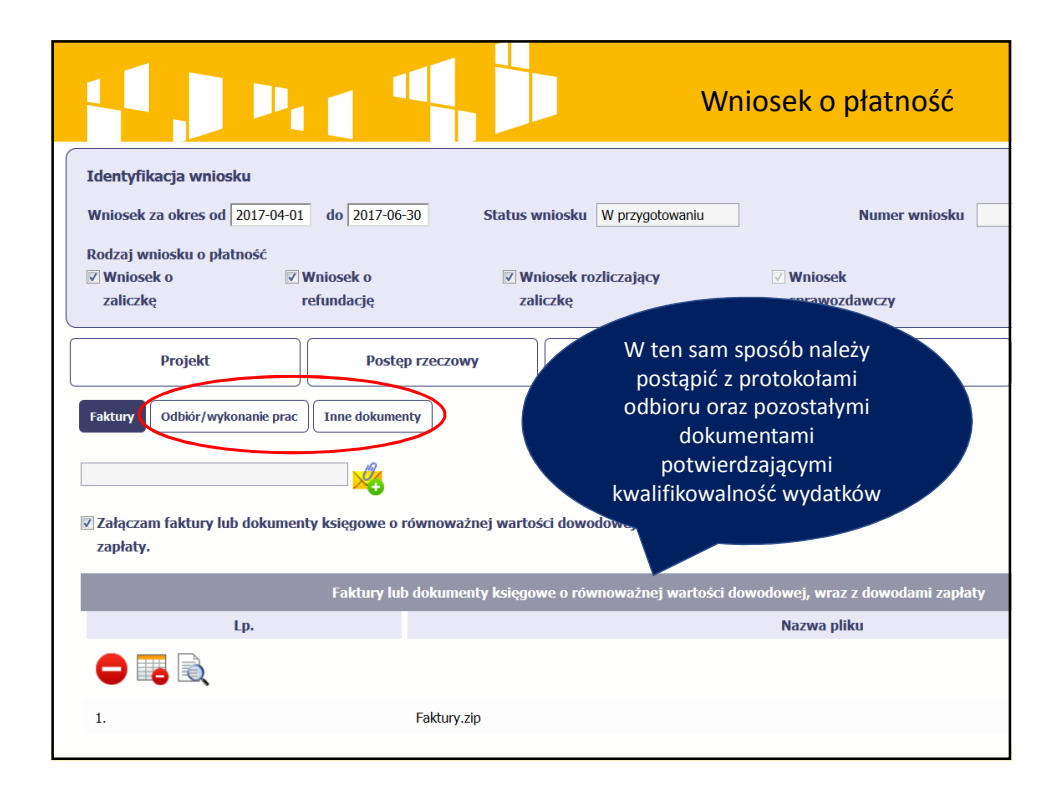

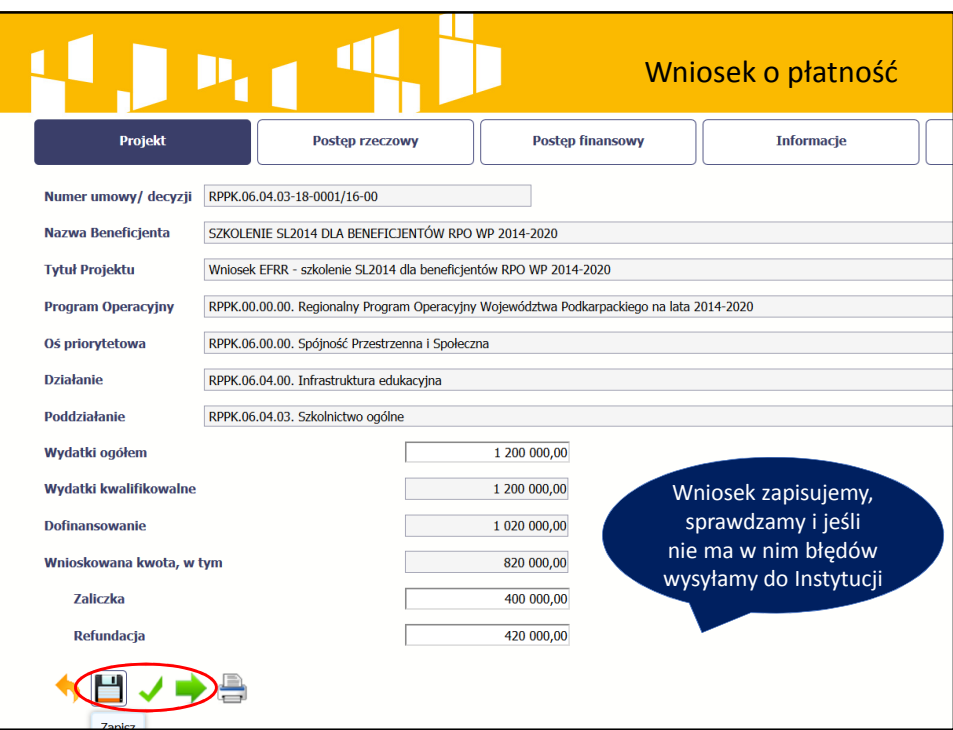

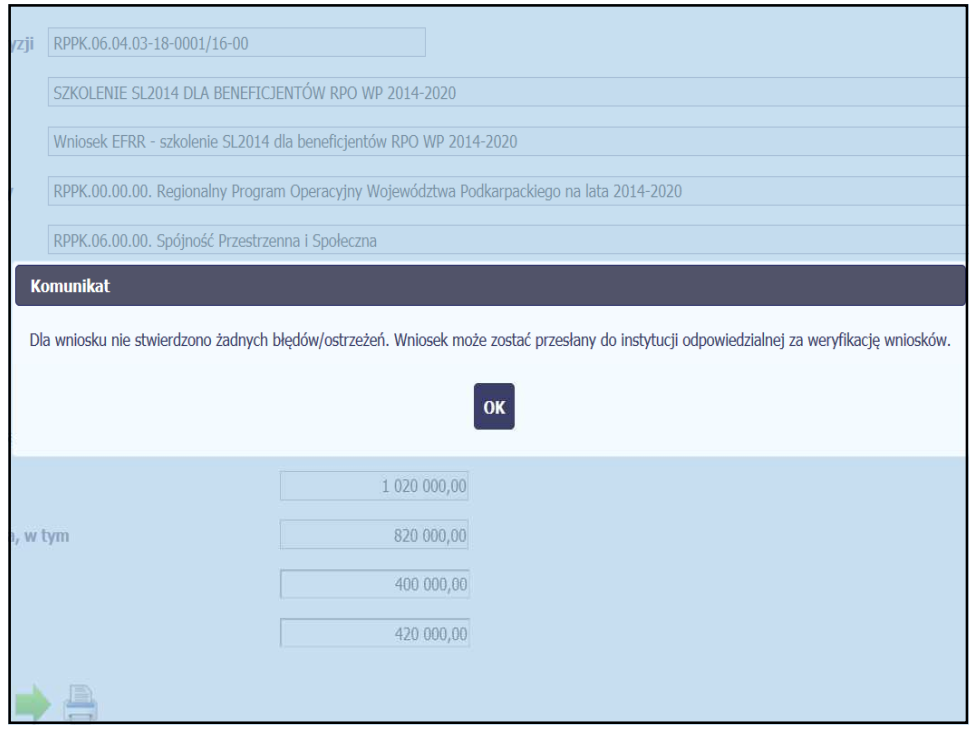

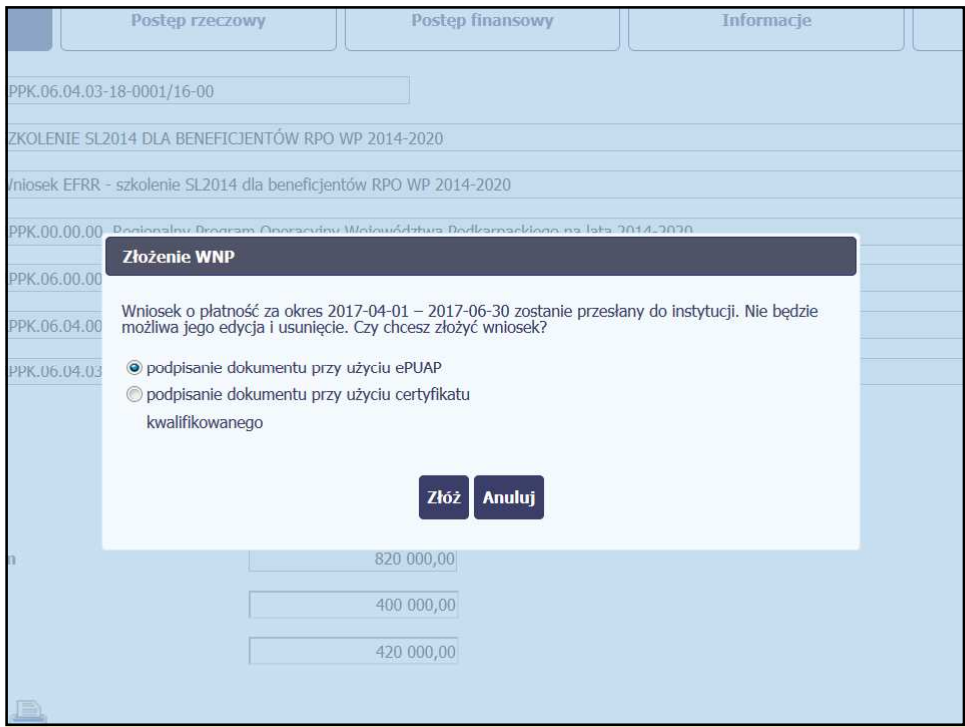

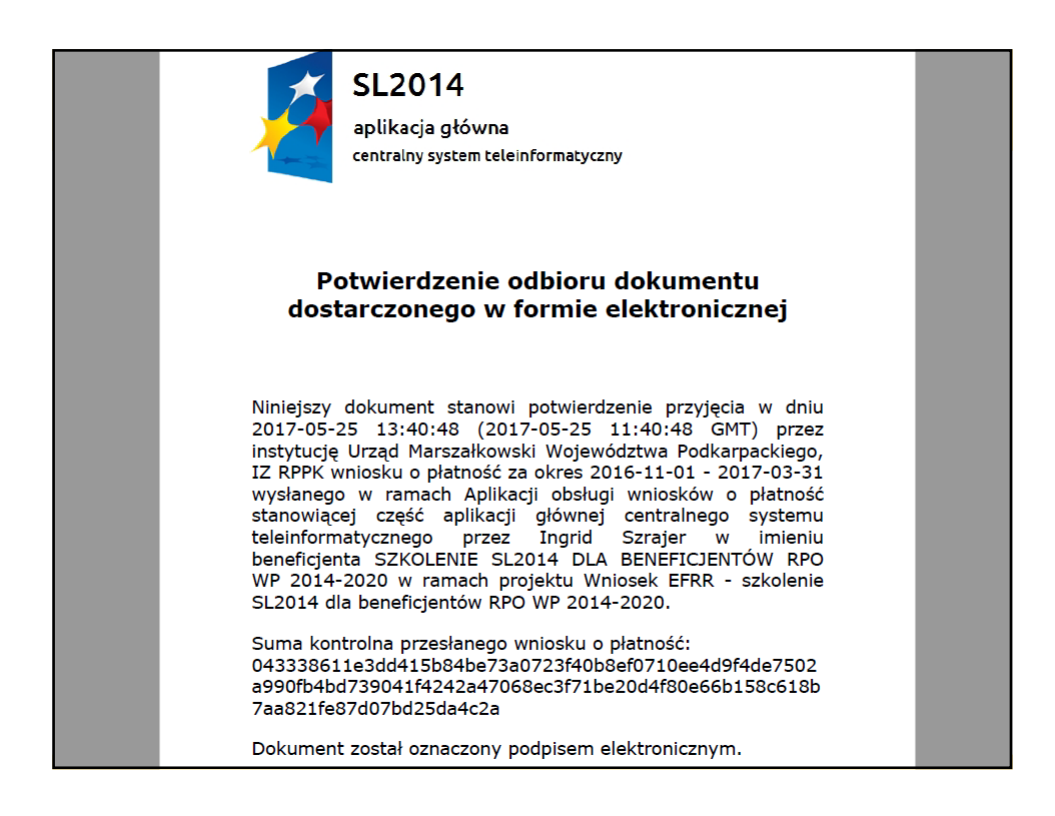

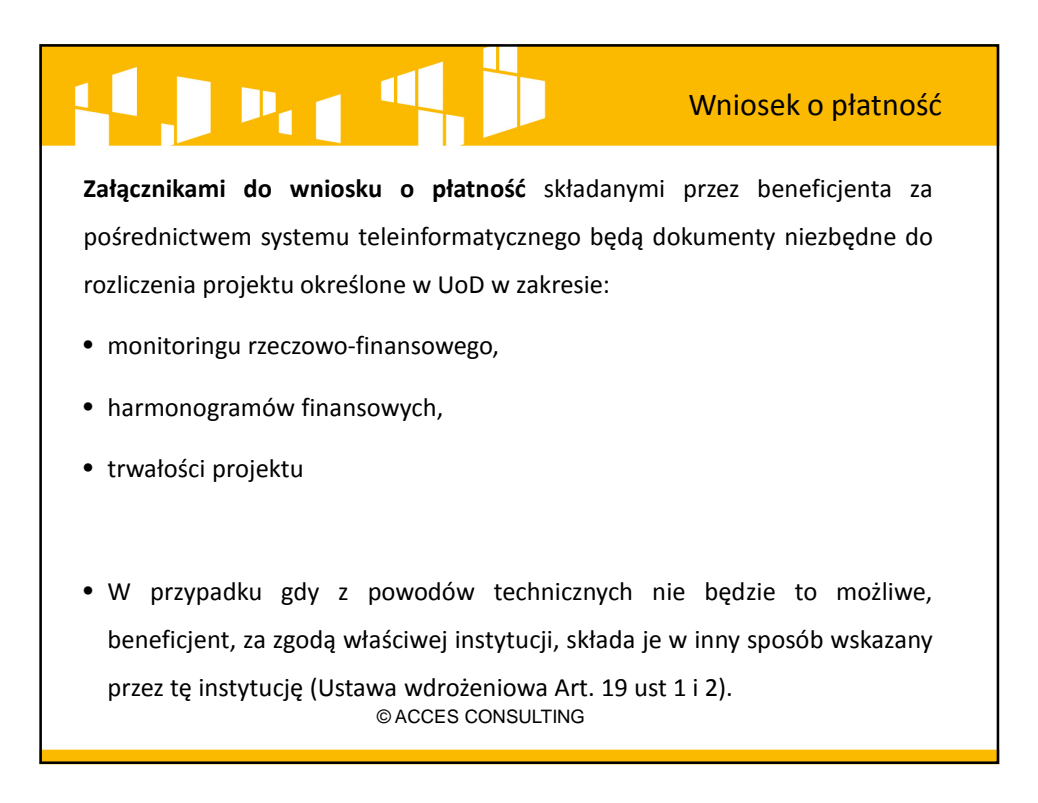

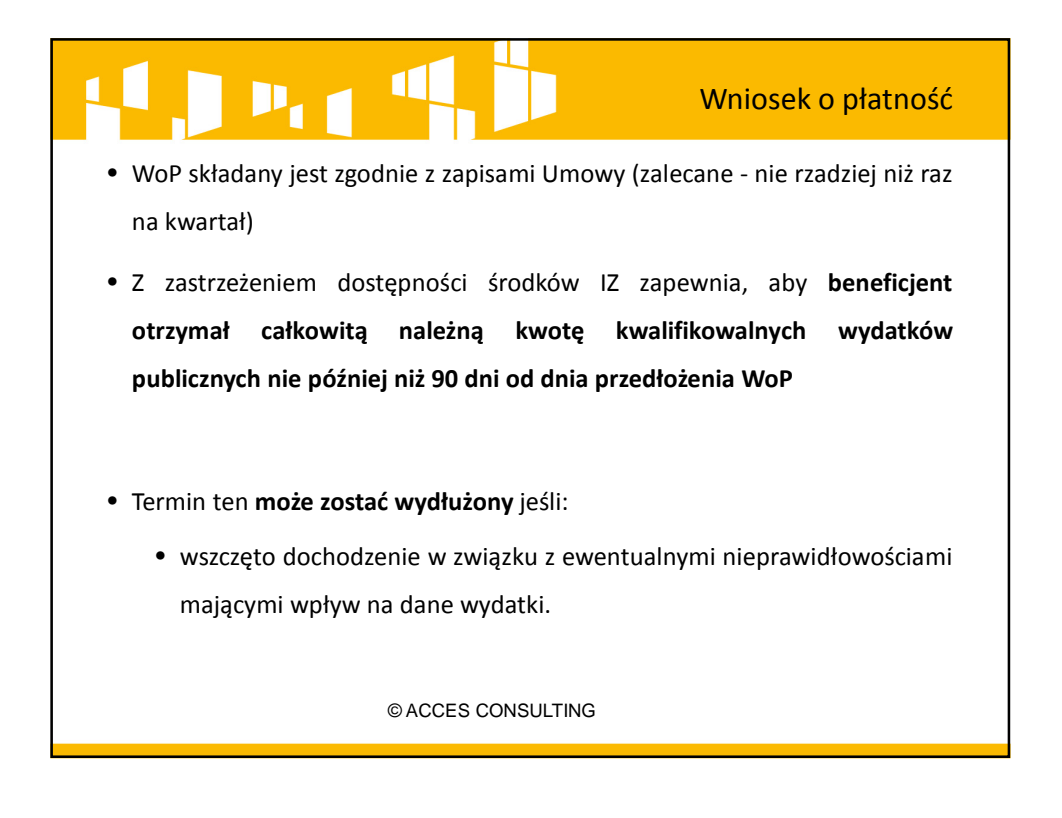

# $\blacksquare$  $P_{1,1}$

#### Wniosek o płatność

- Wniosek o płatność może zostać **usunięty przez osobę uprawnioną przez Beneficjenta** w każdym momencie zanim go nie wysłano do Instytucji. Wówczas znika z systemu, a osoba uprawniona będzie mogła przygotować wniosek za ten sam okres od nowa.
- W sytuacji wysłania wniosku o płatność do Instytucji osoba uprawniona przez Beneficjenta może przez moduł Korespondencja poprosić o **WYCOFANIE wniosku**, jednak wniosek ten traktowany jest jako nie złożony, a zatem nie jest dochowany termin złożenia wniosku. Wycofanie wniosku oznaczać będzie konieczność przygotowania go od początku – wycofany wniosek nie jest edytowalny w systemie.

© ACCES CONSULTING

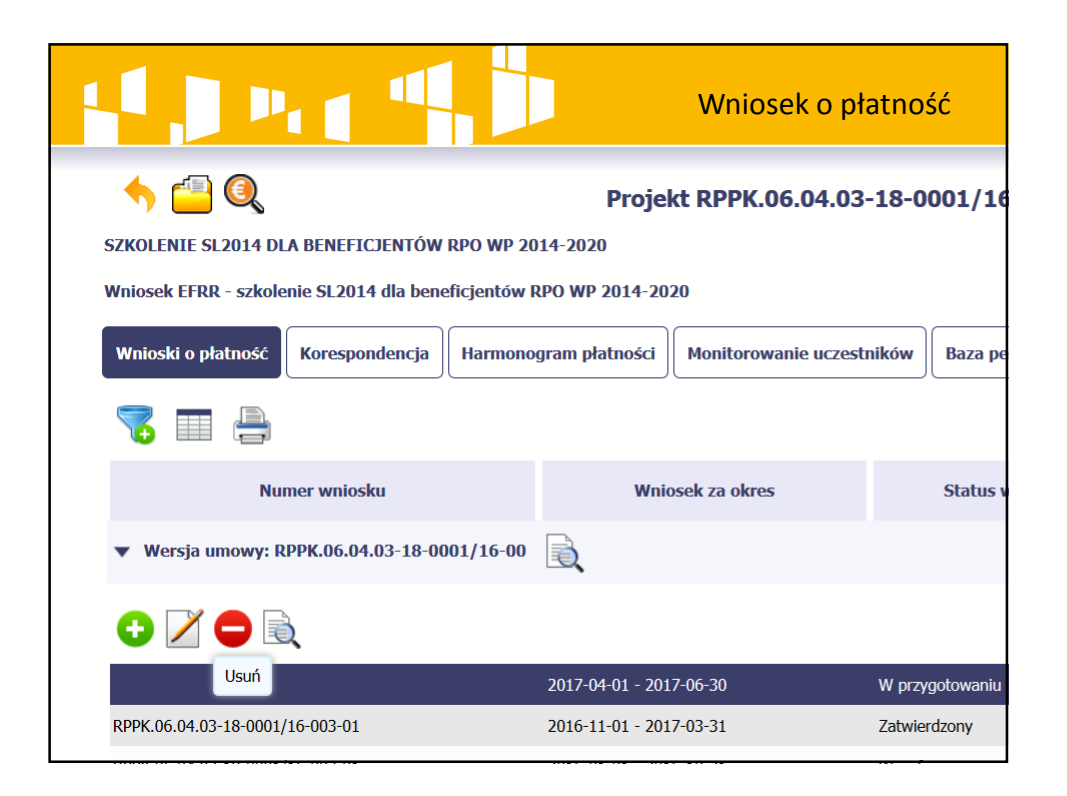

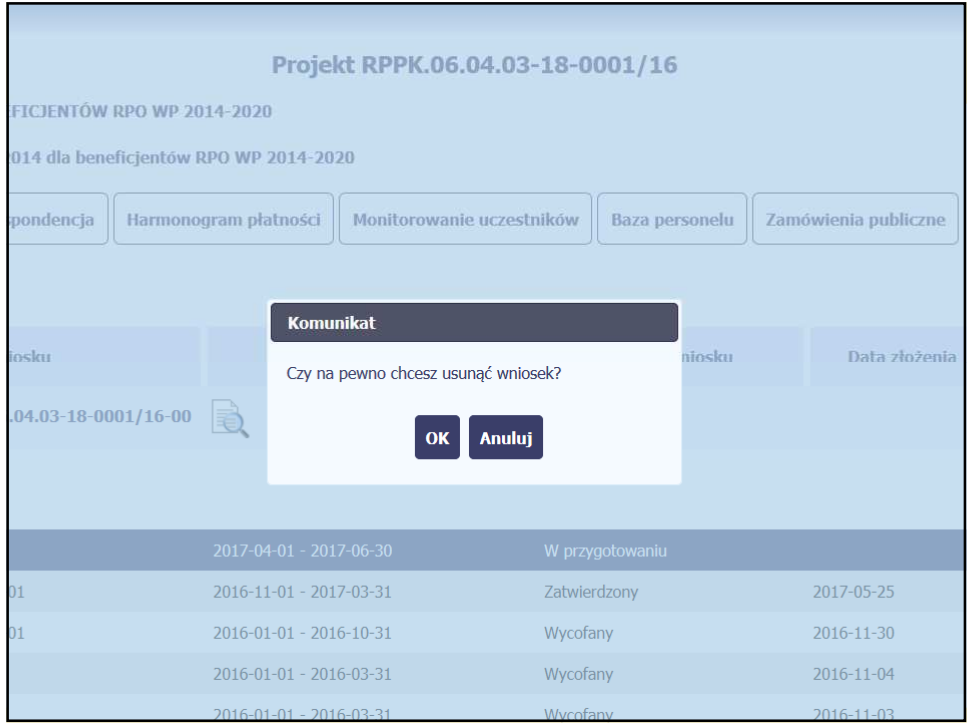

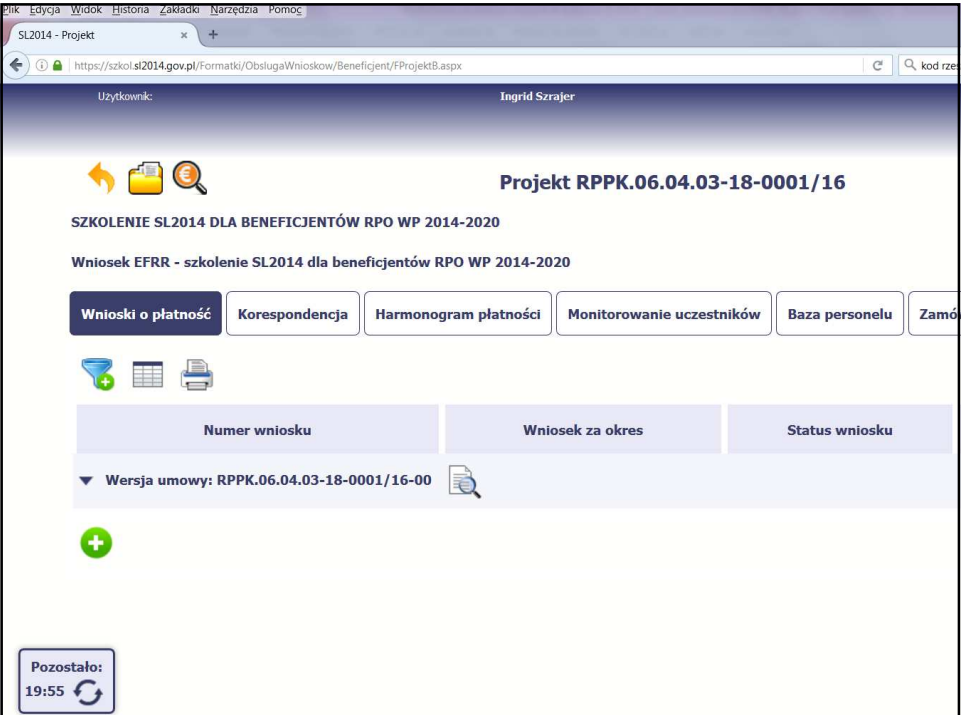

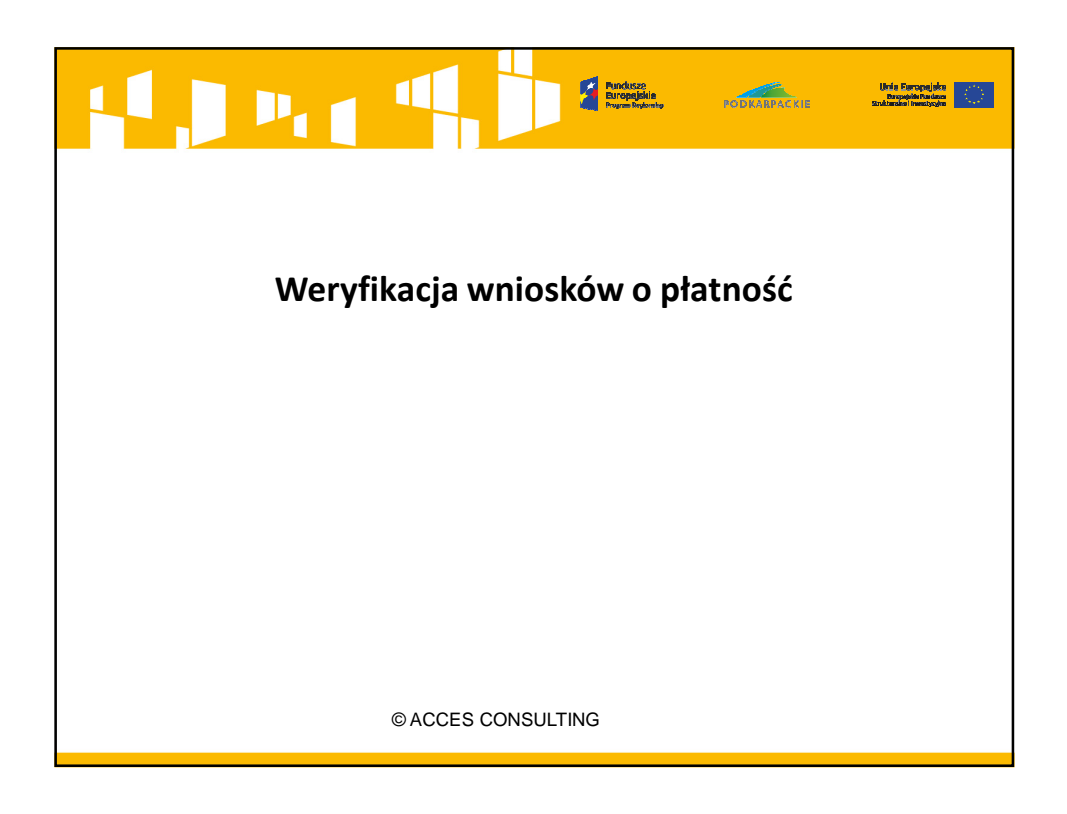

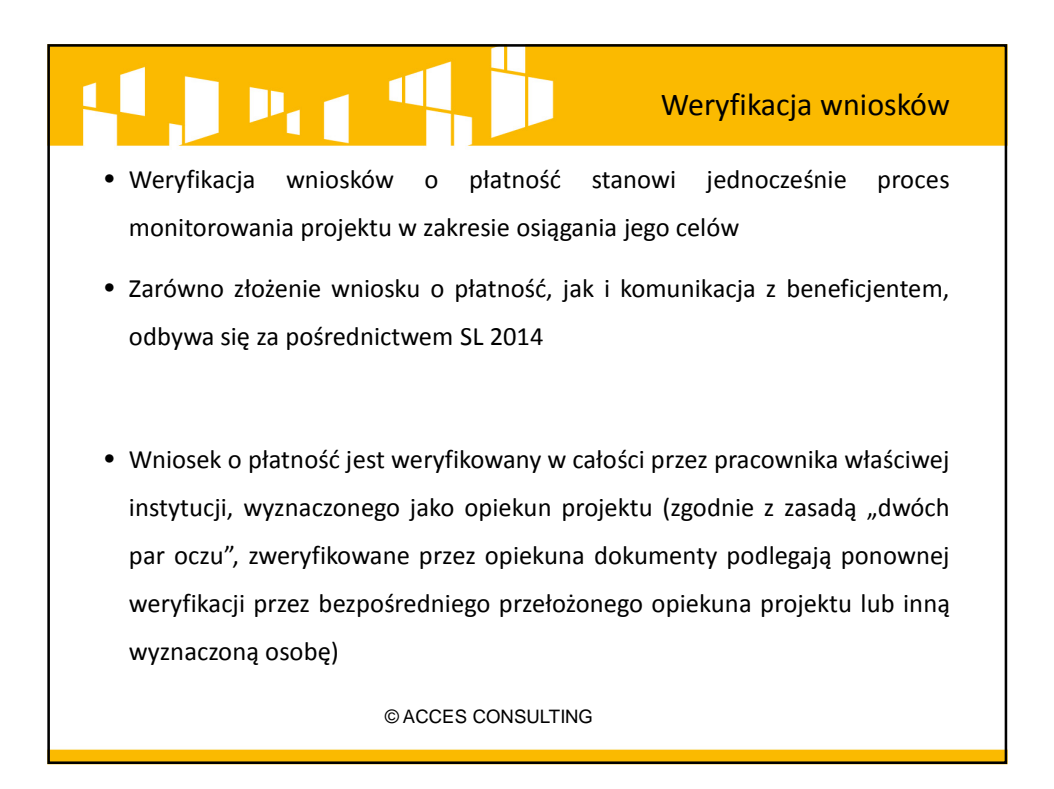

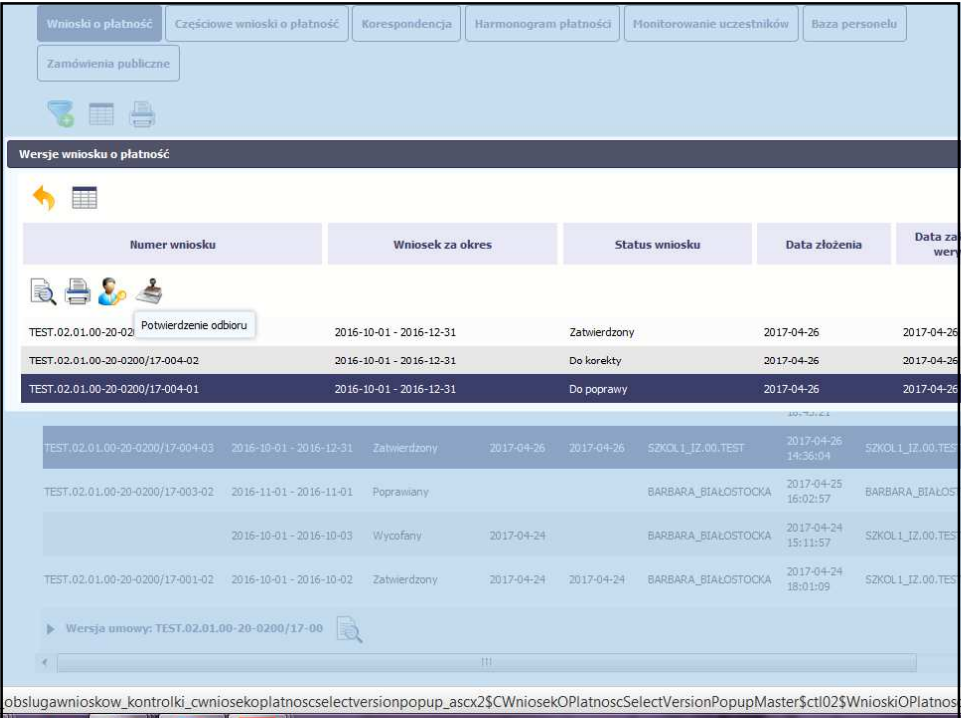

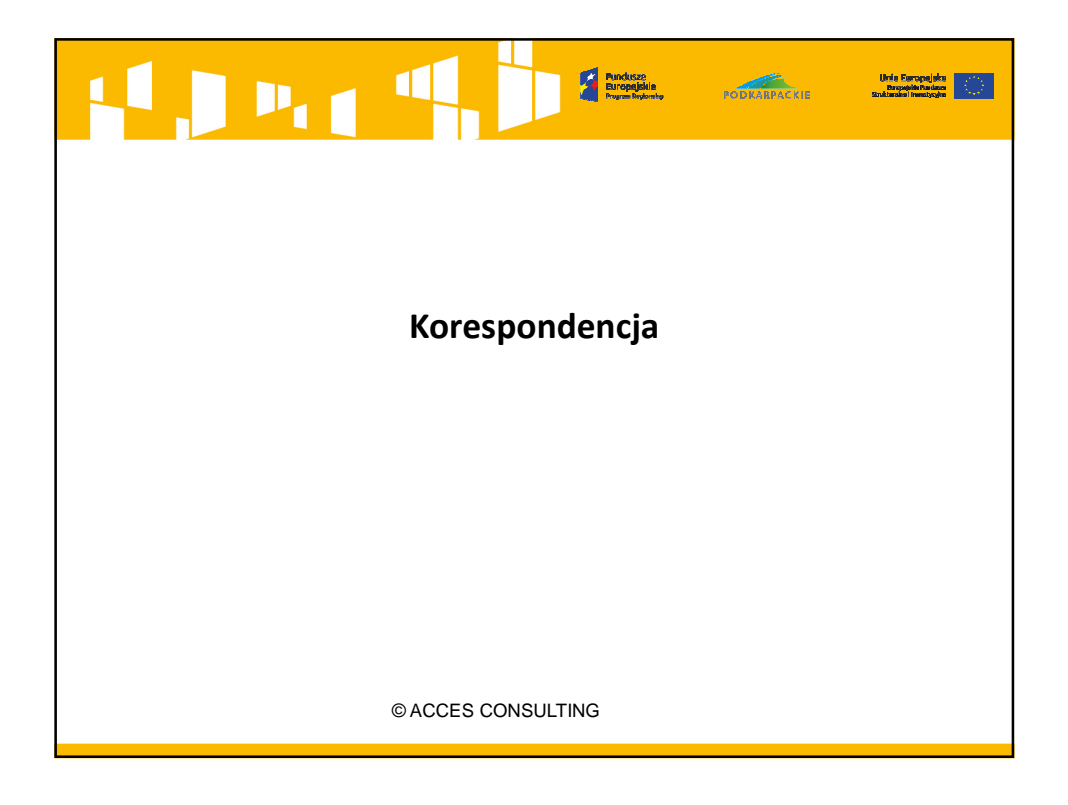

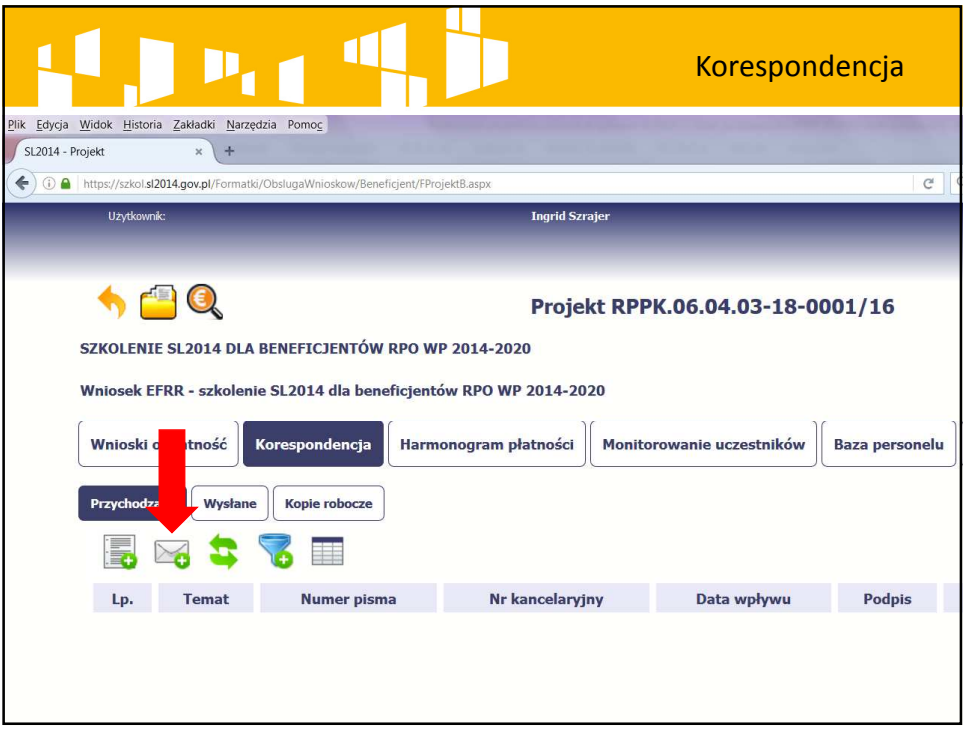

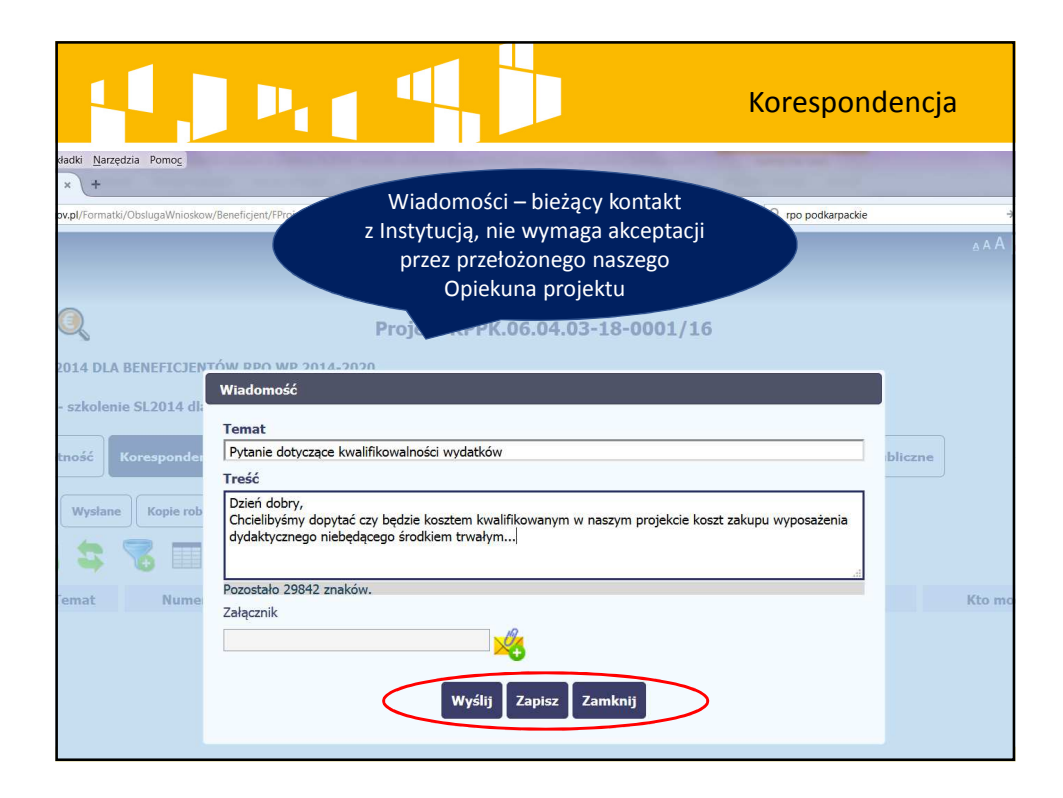

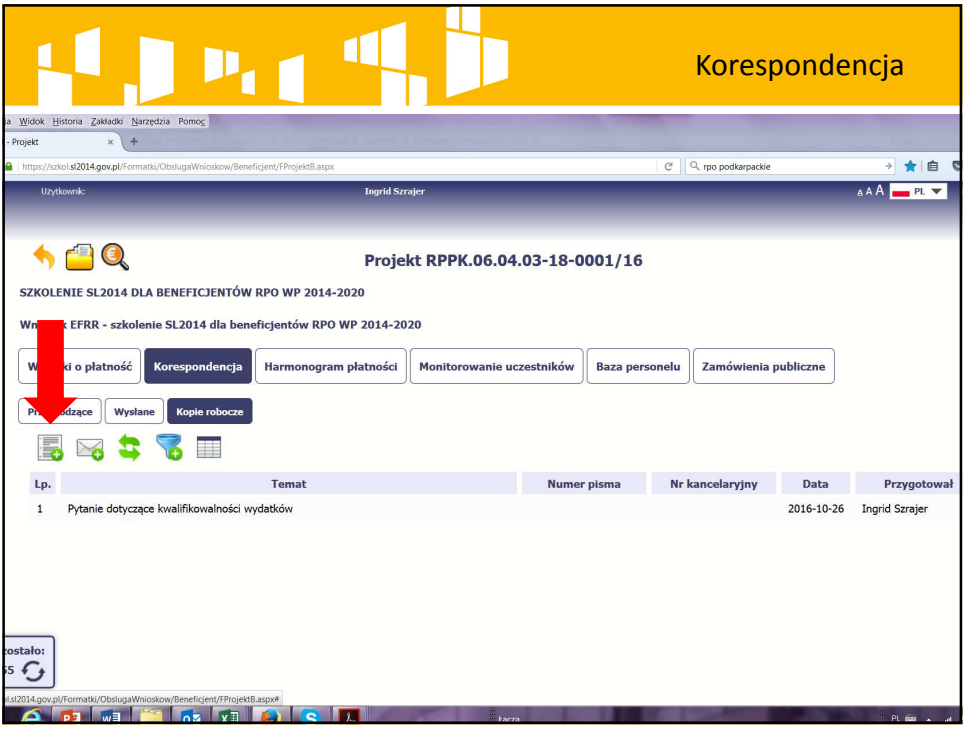

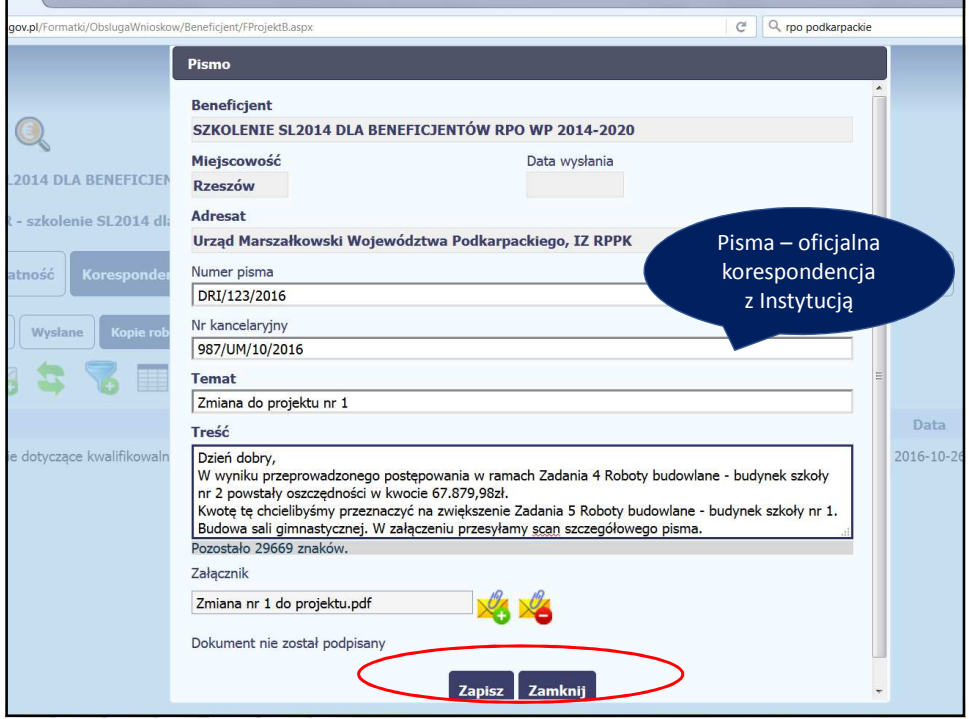

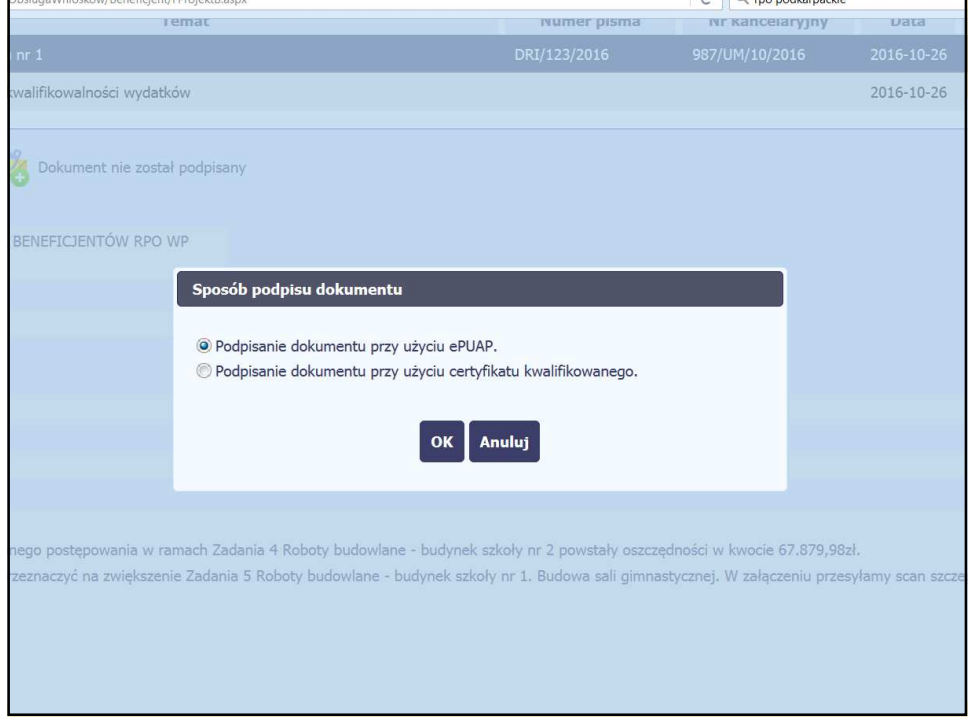

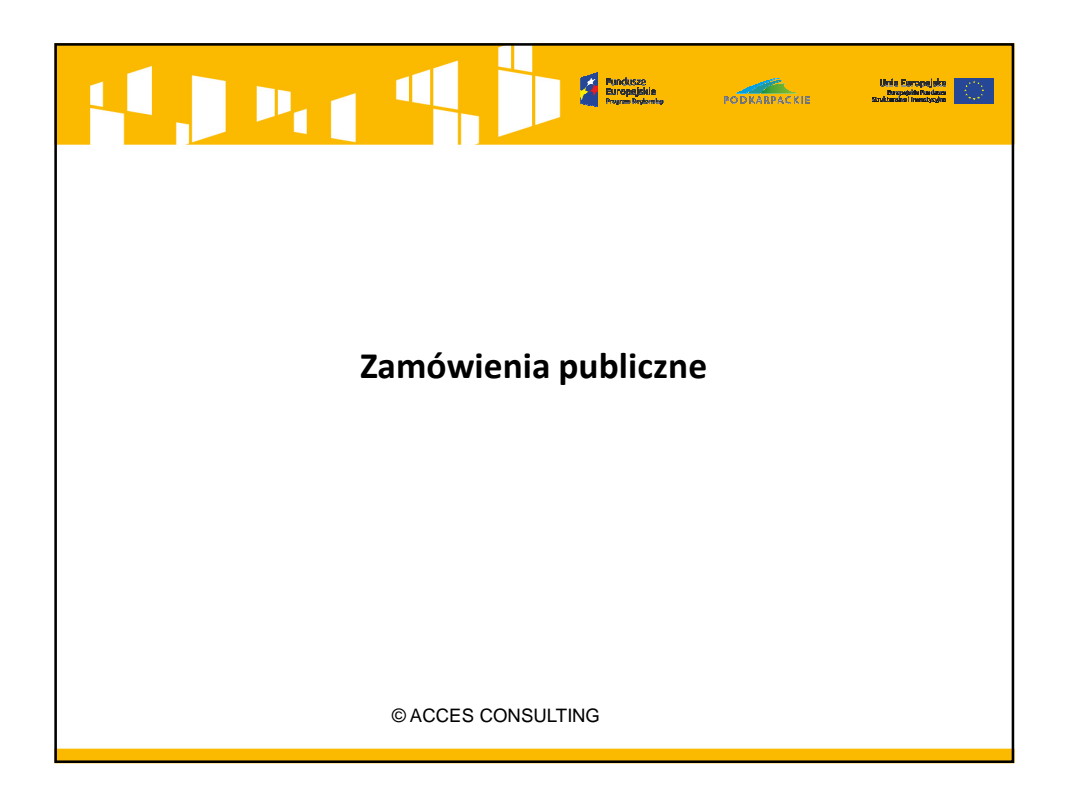

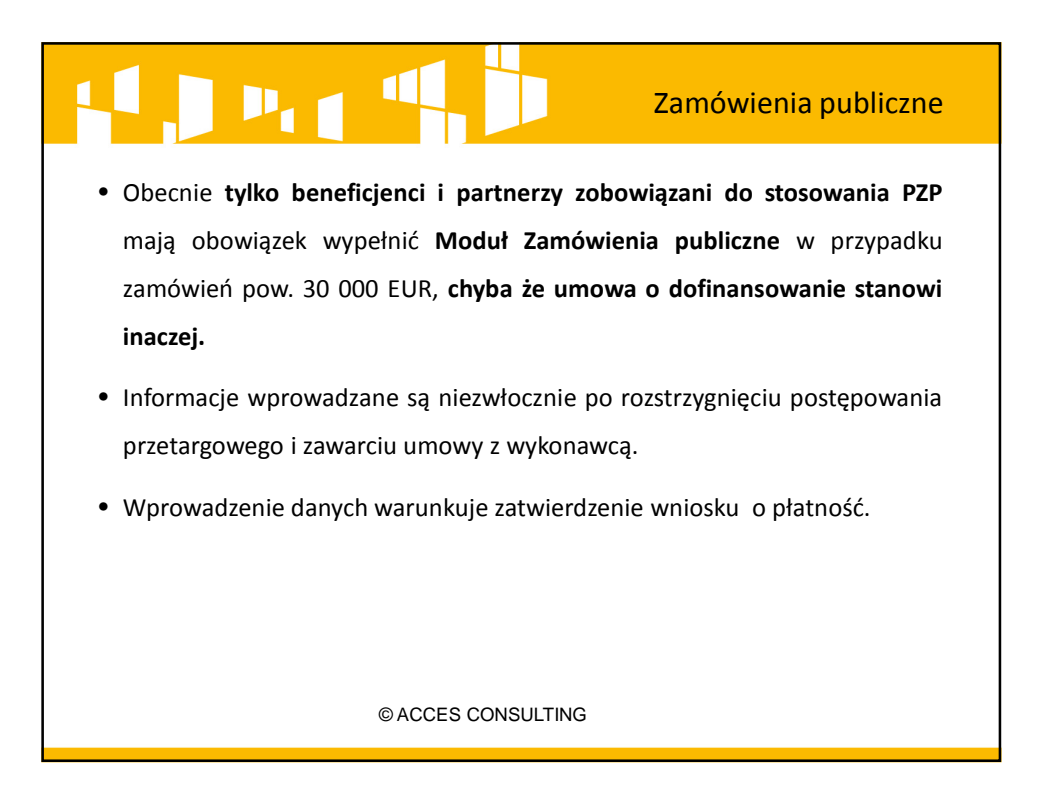

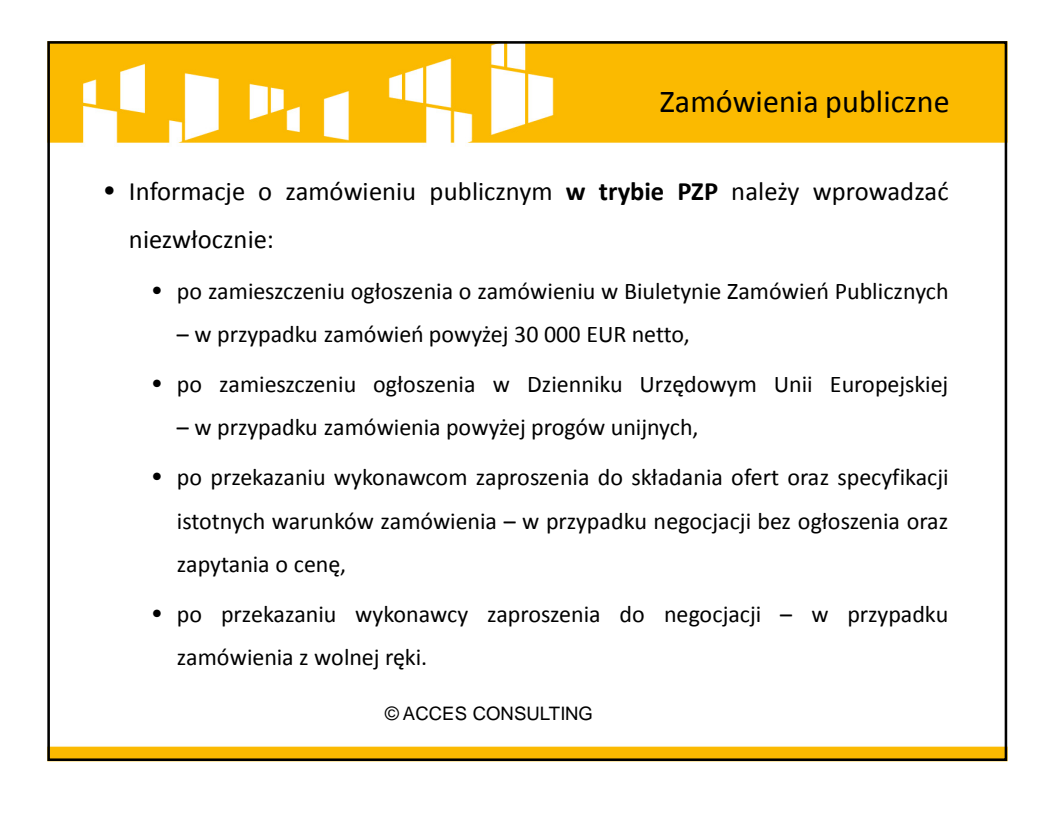

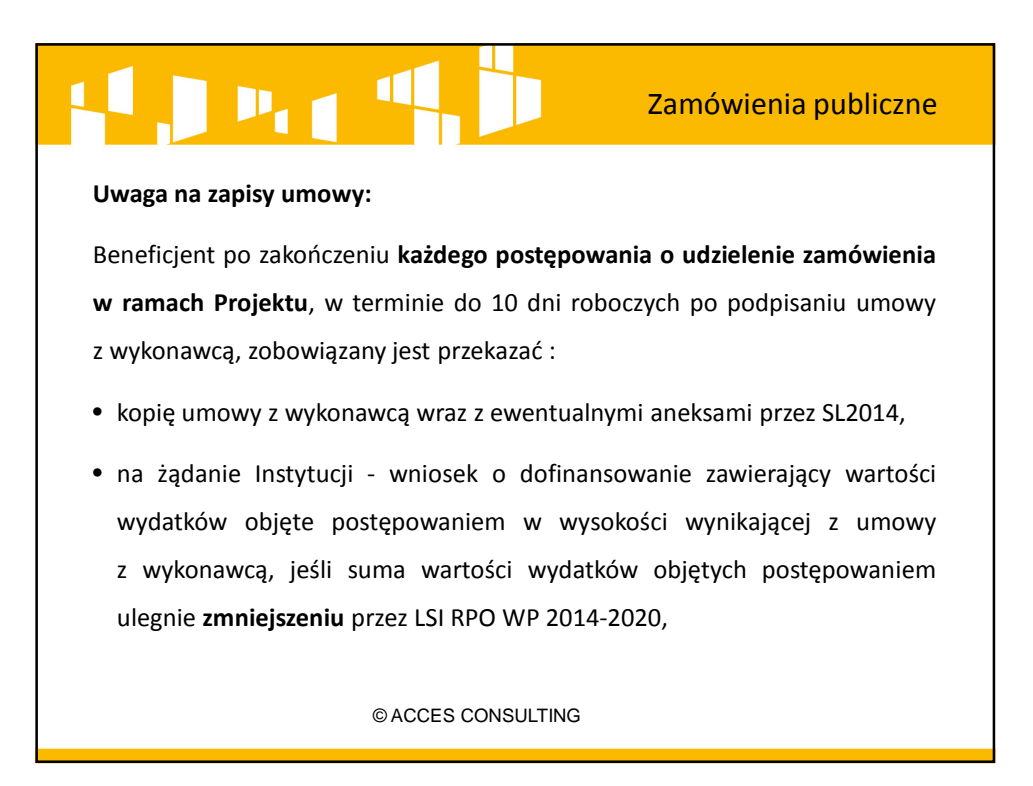

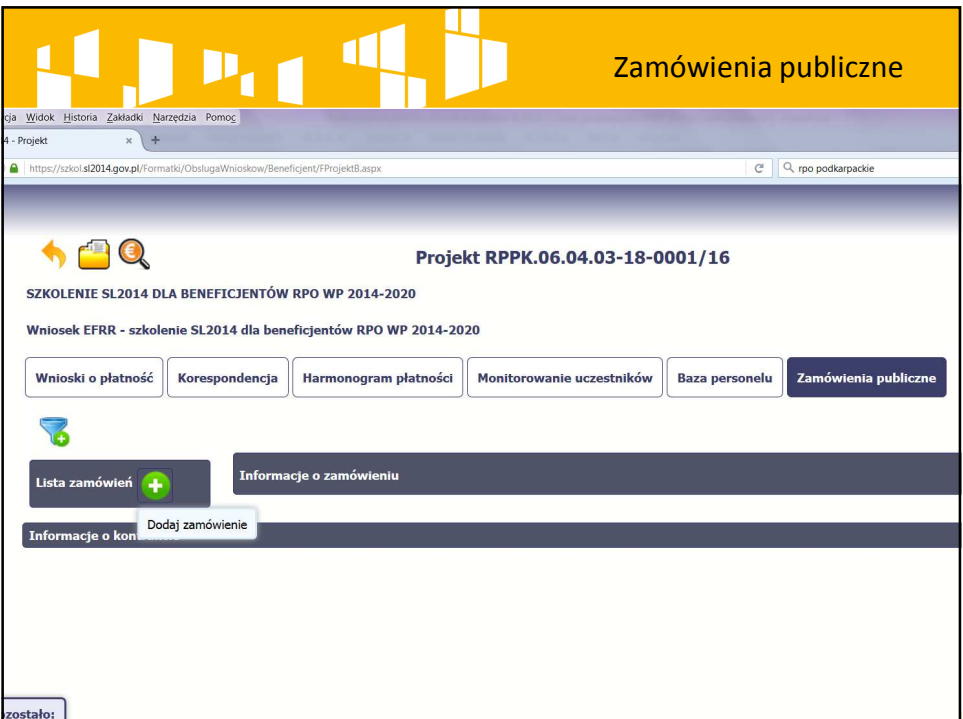

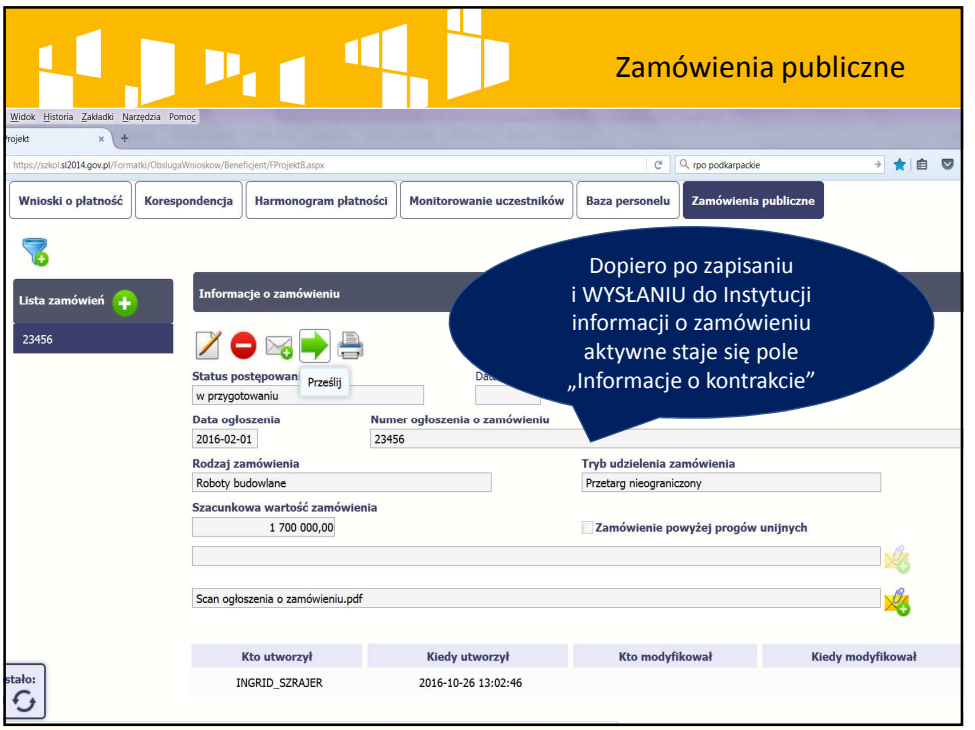

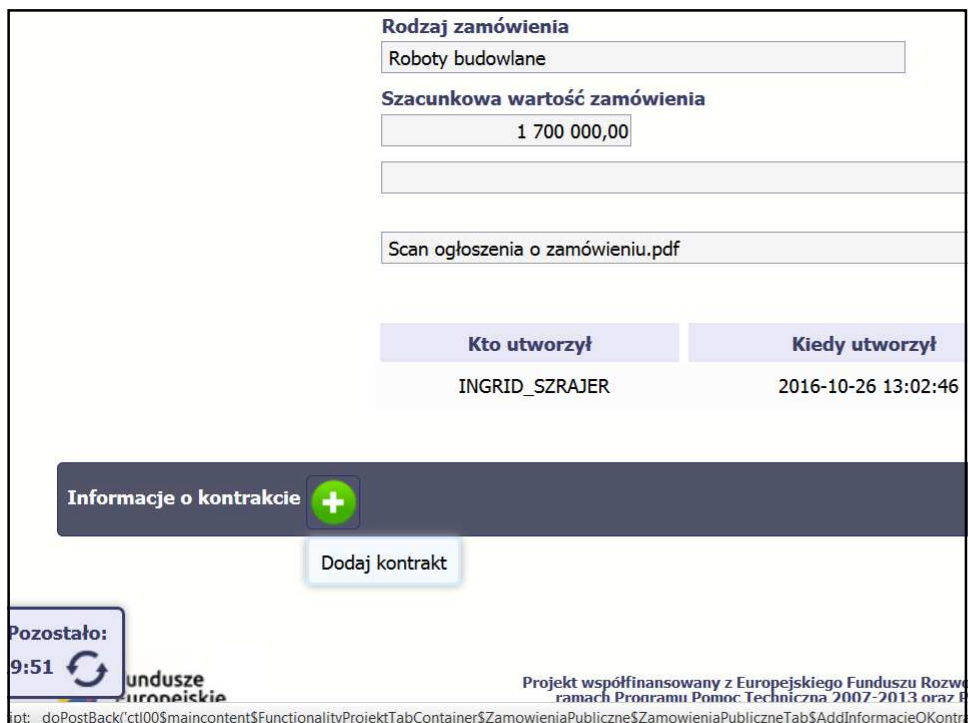

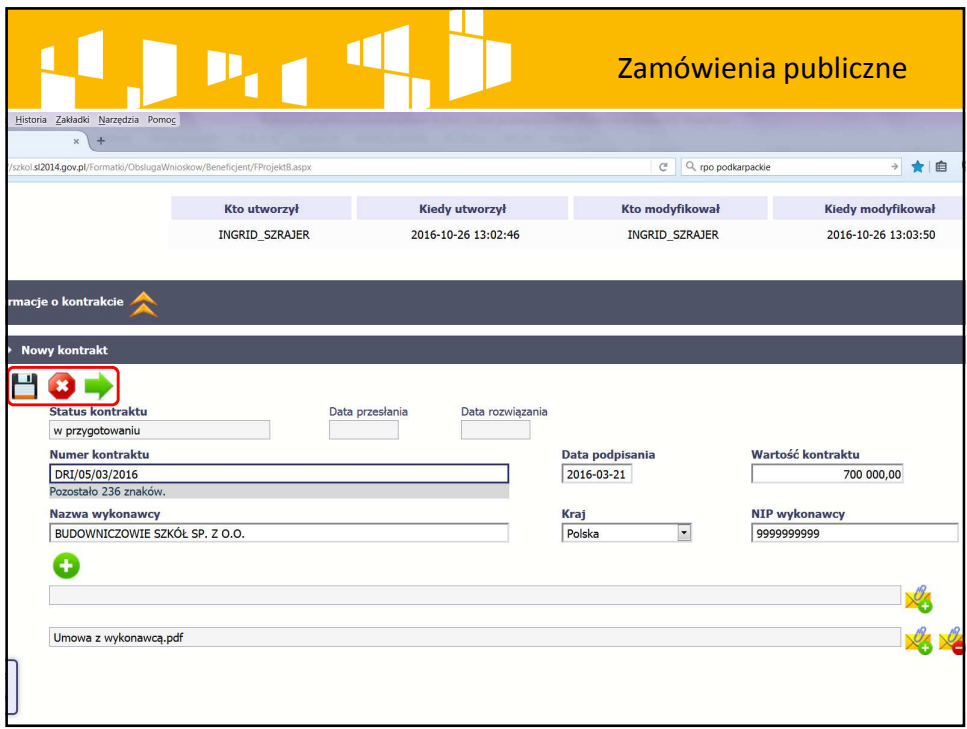

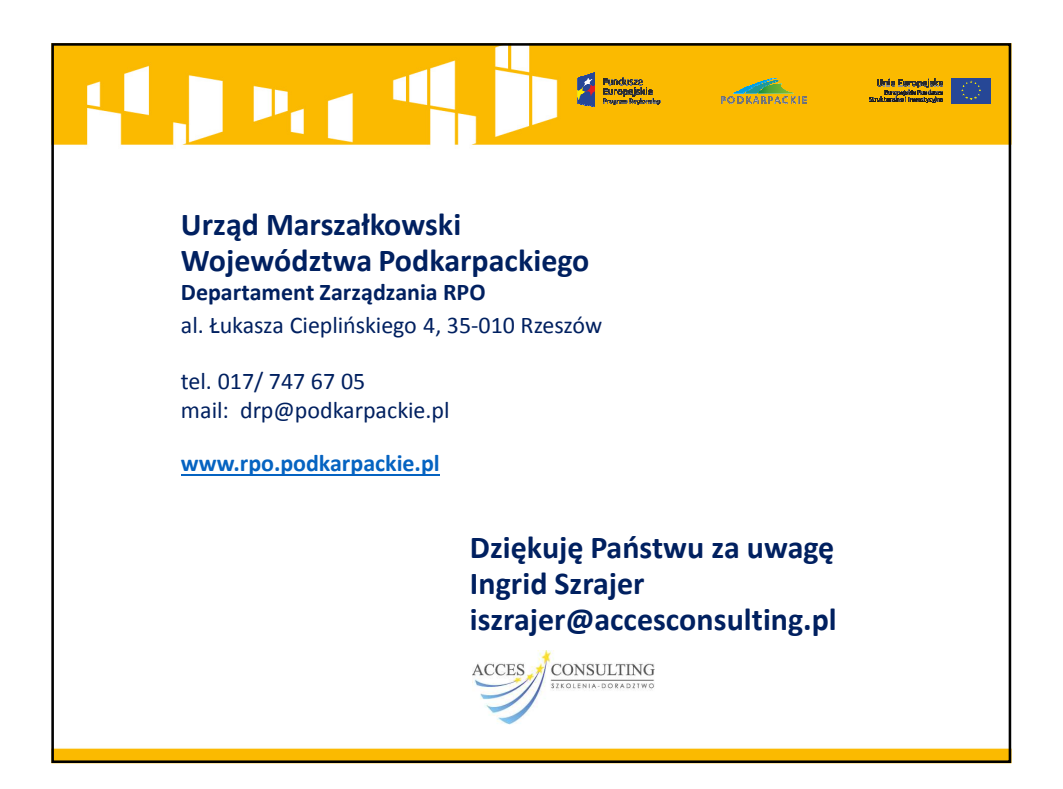